# Language, Style and Format drivers for Listings

by Carsten Heinz and individual authors:

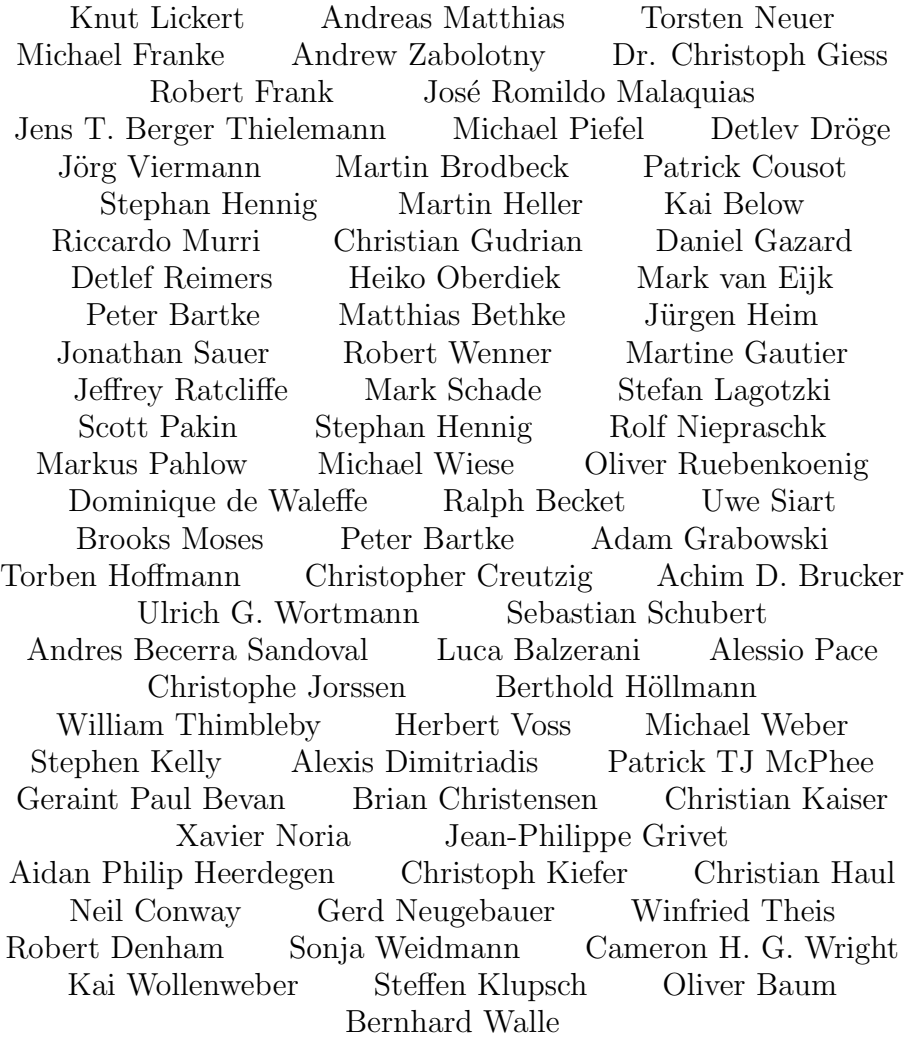

2013/08/26 Version 1.5b

#### Abstract

This article describes the implementation of the language drivers for the listings package.

# Contents

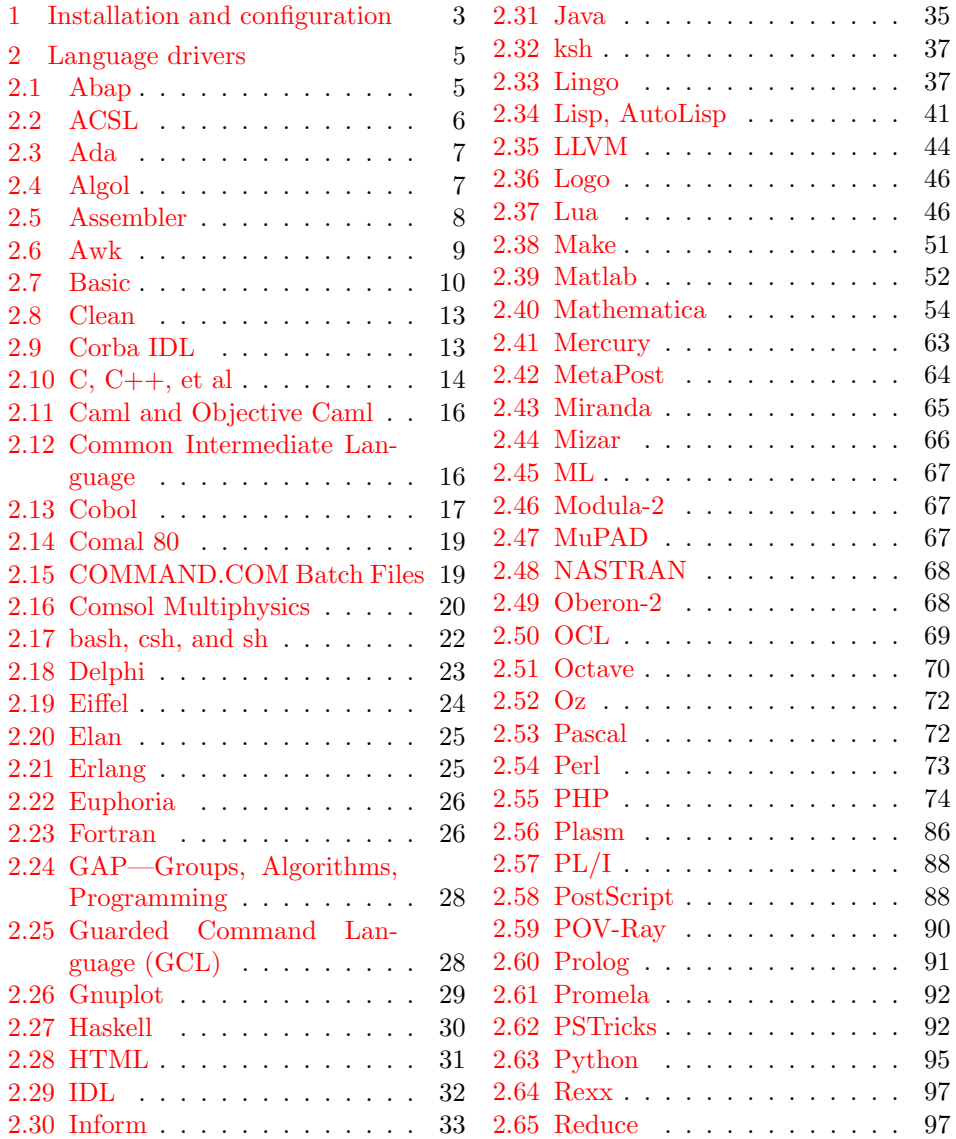

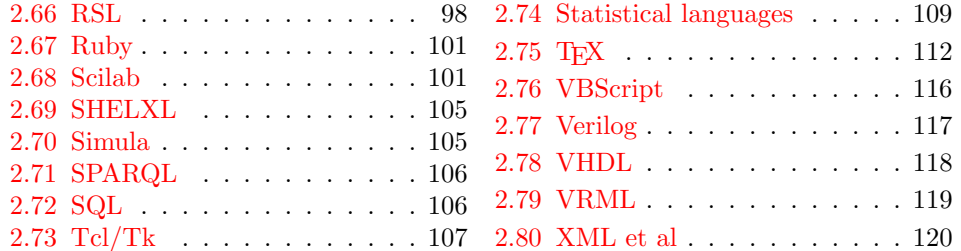

## <span id="page-2-0"></span>1 Installation and configuration

```
1 %% The listings package is copyright 1996--2004 Carsten Heinz, and
2 %% continued maintenance on the package is copyright 2006--2007 Brooks
3 %% Moses. From 2013 on the maintenance is done by Jobst Hoffmann.
4 %% The drivers are copyright 1997/1998/1999/2000/2001/2002/2003/2004/2006/
5 %% 2007/2013 any individual author listed in this file.
6 %%
7 %% This file is distributed under the terms of the LaTeX Project Public
8 %% License from CTAN archives in directory macros/latex/base/lppl.txt.
9 %% Either version 1.3 or, at your option, any later version.
10 %%
11 %% This file is completely free and comes without any warranty.
12 %%
13 %% Send comments and ideas on the package, error reports and additional
14 %% programming languages to Jobst Hoffmann at <j.hoffmann@fh-aachen.de>.
15 %%
16 \langle *install \rangle17 \input docstrip
18 \preamble
19 \endpreamble
20
21 \ifToplevel{
22 \usedir{tex/latex/listings}
23 \keepsilent
24 \askonceonly
25 }
26
27
28 \generate{
29 \file{lstlang1.sty}{\from{lstdrvrs.dtx}{lang1}}
30 \file{lstlang2.sty}{\from{lstdrvrs.dtx}{lang2}}
31 \file{lstlang3.sty}{\from{lstdrvrs.dtx}{lang3}}
32 }
33
34 \generate{
35 \file{listings-lua.prf}{\from{lstdrvrs.dtx}{lua-prf}}
36 \file{listings-python.prf}{\from{lstdrvrs.dtx}{python-prf}}
37 }
```

```
38
39
40 \ifToplevel{
41 \Msg{*}
42 \Msg{* You probably need to move all created '.sty' and '.cfg'}
43 \Msg{* files into a directory searched by TeX.}
44 \Msg{*}
45 \Msg{* Run 'lstdrvrs.dtx' through LaTeX2e to get the documentation.}
46 \Msg{*}
47 }
48
49 \endbatchfile
50 \langle/install\rangle51 (*config)
We mainly define default dialects.
```

```
52 \ProvidesFile{listings.cfg}[2013/08/26 1.5b listings configuration]
53 \def\lstlanguagefiles
54 {lstlang0.sty,lstlang1.sty,lstlang2.sty,lstlang3.sty}
55 \lstset{defaultdialect=[R/3 6.10]ABAP,
56 defaultdialect=[2005]Ada,
57 defaultdialect=[68]Algol,
58 defaultdialect=[gnu]Awk,
59 defaultdialect=[ANSI]C,
60 defaultdialect=[light]Caml,
61 defaultdialect=[1985]Cobol,
62 defaultdialect=[WinXP]command.com,
63 defaultdialect=[ISO]C++,
64 defaultdialect=[95]Fortran,
65 defaultdialect=[5.2]Mathematica,
66 defaultdialect=[OMG]OCL,
67 defaultdialect=[Standard]Pascal,
68 defaultdialect=[67]Simula,
69 defaultdialect=[plain]TeX,
70 defaultdialect=[97]VRML}
71 \lstalias[]{TclTk}[tk]{tcl}
```
And now some shortcuts for the ABAP versions (provided by Knut Lickert). I (Knut) think the leading  $R/2$ ,  $R/3$  is not necessary (The support for  $R/2$  is finished). The version number with letter is important for the runtime-system, but the programming language should be the same for each version.

 \lstalias[6.1]{ABAP}[R/3 6.10]{ABAP} \lstalias[3.1]{ABAP}[R/3 3.1C]{ABAP} \lstalias[4.6]{ABAP}[R/3 4.6C]{ABAP}

75  $\langle$ /config)

76  $\{+$ lang1 $\ProvidesFile{lstlang1.sty}\}$ 

```
77 \{+lang2\}ProvidesFile{lstlang2.sty}
```

```
78 \{\text{lang3}\}\ ProvidesFile {lstlang3.sty}
```

```
79 \{\text{lua-prf}\PythonProvidesFile{listings-lua.prf}
```

```
80 \+python-prf\ProvidesFile{listings-python.pdf}81 \langle-config\rangle [2013/08/26 1.5b listings language file]
```
## <span id="page-4-0"></span>2 Language drivers

#### <span id="page-4-1"></span>2.1 Abap

Knut Lickert added support for Abap.<sup>[1](#page-4-2)</sup>

```
82 \langle *lang2\rangle83 %%
84 %% Abap definition by Knut Lickert
85 %%
```
There are some other new commands in release 6.10. They will follow later, but up to now I don't work with 6.10.

```
86 \lst@definelanguage[R/3 6.10]{ABAP}[R/3 4.6C]{ABAP}%
87 {morekeywords={try,endtry},%
88 }[keywords, comments, strings]
89 \lst@definelanguage[R/3 4.6C]{ABAP}[R/3 3.1]{ABAP}%
90 {morekeywords={method,ref,class,create,object,%
91 methods,endmethod,private,protected,public,section,%
92 catch, system-exceptions, endcatch, %
93 },%
94 moreprocnamekeys={class},%
95 literate={->}{{$\rightarrow$}}1{=>}{{$\Rightarrow$}}1,%
96 }[keywords, comments, strings, procnames]
```
Yes there are also some more releases in  $R/3$  (2.1...), but I know them not really. So let's start with R/3 3.1.

```
97 \lst@definelanguage[R/3 3.1]{ABAP}[R/2 5.0]{ABAP}{}%
```
As I remember all this commands exists in R/2. Many commands are new in  $R/2$  5.0 (compared with  $R/2$  4.3). But as I am not using  $R/2$  4.3 any more, I start with  $R/2$  5.0.

```
98 \lst@definelanguage[R/2 5.0]{ABAP}%
99 {sensitive=f,%
100 procnamekeys={report,program,form,function,module},%
101 morekeywords={*,add,after,alias,analyzer,and,append,appending,area,assign,at,%
102 authority-check,before,binary,blank,break-point,calendar,call,%
103 case,change,changing,check,clear,cnt,co,collect,commit,common,%
104 component,compute,condense,corresponding,cos,cp,cs,currency-conversion,%
105 cursor,data,database,dataset,decimals,define,delete,deleting,dequeue,%
106 describe,detail,dialog,directory,div,divide,do,documentation,%
107 during,dynpro,else,end-of-page,end-of-selection,endat,endcase,%
108 enddo,endfor,endform,endif,endloop,endmodule,endselect,%
109 endwhile,enqueue,exceptions,exit,exp,export,exporting,extract,%
```
<span id="page-4-2"></span><sup>1</sup> In this section 'I' is Knut Lickert.

```
110 field,fields,field-groups,field-symbols,find,for,form,format,free,%
111 from,function,generating,get,giving,hide,id,if,import,%
112 importing,in,incl,include,initial,initialization,input,insert,%
113 interrupt,into,is,language,leave,leading,left-justified,like,line,lines,line-count,
114 line-selection,list-processing,load,local,log,logfile,loop,%
115 margin,mark,mask,memory,menue,message,mod,modify,module,move,%
116 move-text,multiply,na,new,new-line,new-page,no-gaps,np,ns,%
117 number,obligatory,occurs,of,on,or,others,output,parameter,%
118 parameters,parts,perform,pf-status,places,position,process,%
119 raise,raising,ranges,read,refresh,refresh-dynpro,reject,remote,%
120 replace,report,reserve,reset,restart,right-justified,run,screen,scroll,search,%
121 segments,select,select-options,selection-screen,set,shift,sin,%
122 single,sqrt,start-of-selection,statement,structure,submit,%
123 subtract,summary,summing,suppress,system,table,tables,task,%
124 text,time,to,top-of-page,trace,transaction,transfer,%
125 transfer-dynpro,translate,type,unpack,update,user-command,%
126 using, value, when, where, while, window, with, workfile, write, }, %
127 morecomment=[l]",%
128 morecomment=[f][commentstyle][0]*,%
129 morestring=[d]'%
130 }[keywords, comments, strings, procnames]
```
This section for  $R/2$  4.3 is not really maintained. It is just what I remember of the past.

```
131 \lst@definelanguage[R/2 4.3]{ABAP}[R/2 5.0]{ABAP}%
```

```
132 {deletekeywords={function,importing,exporting,changing,exceptions,%
```

```
133 raise, raising}%
```

```
134 }[keywords,comments,strings]
```
135  $\langle$ /lang2 $\rangle$ 

#### <span id="page-5-0"></span>2.2 ACSL

This language was provided by Andreas Matthias. I'm sorry for forgetting to add this language for a long time.

```
136 \langle *lang1\rangle137 %%
138 %% ACSL definition (c) 2000 by Andreas Matthias
139 %%
140 \lst@definelanguage{ACSL}[90]{Fortran}%
141 {morekeywords={algorithm,cinterval,constant,derivative,discrete,%
142 dynamic, errtag, initial, interval, maxterval, minterval, %
143 merror, xerror, nsteps, procedural, save, schedule, sort, %
144 table, terminal, termt, variable},%
145 sensitive=false,%
146 morecomment=[l]!%
147 }[keywords, comments]%
148 \langle/lang1\rangle
```
#### <span id="page-6-0"></span>2.3 Ada

Data come from

• Barnes, John Gilbert Presslie: Programming in Ada plus language reference manual; © 1991 Addison-Wesley Publishing Company, Inc.; ISBN 0-201-56539-0.

Torsten Neuer added support for Ada 95. I changed the definition to reduce the required string memory.

```
149 \langle *lang1\rangle150 %%
151 %% Ada 95 definition (c) Torsten Neuer
152 %%
153 %% Ada 2005 definition (c) 2006 Santiago Urue\~{n}a Pascual
154 %% <Santiago.Uruena@upm.es>
155 %%
156 \lst@definelanguage[2005]{Ada}[95]{Ada}%
157 {morekeywords={interface,overriding,synchronized}}%
158 \lst@definelanguage[95]{Ada}[83]{Ada}%
159 {morekeywords={abstract,aliased,protected,requeue,tagged,until}}%
160 \lst@definelanguage[83]{Ada}%
161 {morekeywords={abort,abs,accept,access,all,and,array,at,begin,body,%
162 case,constant,declare,delay,delta,digits,do,else,elsif,end,entry,%
163 exception,exit,for,function,generic,goto,if,in,is,limited,loop,%
164 mod,new,not,null,of,or,others,out,package,pragma,private,%
165 procedure,raise,range,record,rem,renames,return,reverse,select,%
166 separate, subtype, task, terminate, then, type, use, when, while, with, %
167 xor},%
168 sensitive=f,%
169 morecomment=[1]--, %
170 morestring=[m]",% percent not defined as stringizer so far
171 morestring=[m]'%
172 }[keywords,comments,strings]%
173 \langle/lang1)
```
#### <span id="page-6-1"></span>2.4 Algol

Data come from

- Uwe Pape: Programmieren in ALGOL 60; © 1973 Carl Hanser Verlag München; ISBN 3-446-11605-2
- Frank G. Pagan: A practical guide to ALGOL 68; © 1976 by John Wiley & Sohn Ltd.; ISBN 0-471-65746-8 (Cloth); ISBN 0-471-65747-6 (Pbk).

The definition of Algol 68 doesn't support comments enclosed by  $\phi$ . 174  $\langle *$ lang3 $\rangle$ 

```
175 \lst@definelanguage[68]{Algol}%
176 % ??? should 'i' be a keyword
177 {morekeywords={abs,and,arg,begin,bin,bits,bool,by,bytes,case,channel,%
178 char,co,comment,compl,conj,divab,do,down,elem,elif,else,empty,%
179 end,entier,eq,esac,exit,false,fi,file,flex,for,format,from,ge,%
180 goto,gt,heap,if,im,in,int,is,isnt,le,leng,level,loc,long,lt,lwb,%
181 minusab,mod,modab,mode,ne,nil,not,od,odd,of,op,or,ouse,out,over,%
182 overab,par,plusab,plusto,pr,pragmat,prio,proc,re,real,ref,repr,%
183 round, sema, shl, short, shorten, shr, sign, skip, string, struct, then, %
184 timesab,to,true,union,up,upb,void,while},%
185 sensitive=f,% ???
186 morecomment=[s]{\{\{\{\}\}\}\}187 keywordcomment={co,comment}%
188 }[keywords,comments,keywordcomments]%
189 \lst@definelanguage[60]{Algol}%
190 {morekeywords={array,begin,Boolean,code,comment,div,do,else,end,%
191 false,for,goto,if,integer,label,own,power,procedure,real,step,%
192 string, switch, then, true, until, value, while},%
193 sensitive=f,% ???
194 keywordcommentsemicolon={end}{else,end}{comment}%
195 }[keywords,keywordcomments]%
196\langle/lang3)
```
#### <span id="page-7-0"></span>2.5 Assembler

Credits go to Michael Franke.

```
197 (*lang3)
198 %%
199 %% Motorola 68K definition (c) 2006 Michael Franke
200 %%
201 \lst@definelanguage[Motorola68k]{Assembler}%
202 {morekeywords={ABCD,ADD,%
203 ADDA,ADDI,ADDQ,ADDX,AND,ANDI,ASL,ASR,BCC,BLS,BCS,BLT,BEQ,BMI,BF,BNE,BGE,BPL,%
204 BGT,BT,BHI,BVC,BLE,BVS,BCHG,BCLR,BRA,BSET,BSR,BTST,CHK,CLR,CMP,CMPA,CMPI,CMPM,%
205 DBCC,DBLS,DBCS,DBLT,DBEQ,DBMI,DBF,DBNE,DBGE,DBPL,DBGT,DBT,DBHI,DBVC,DBLE,DBVS,DIVS,%
206 DIVU,EOR,EORI,EXG,EXT,ILLEGAL,JMP,JSR,LEA,LINK,LSL,LSR,MOVE,MOVEA,MOVEM,MOVEP,MOVEQ,%
207 MULS,MULU,NBCD,NEG,NEGX,NOP,NOT,OR,ORI,PEA,RESET,ROL,ROR,ROXL,ROXR,RTE,RTR,RTS,SBCD,%
208 SCC,SLS,SCS,SLT,SEQ,SMI,SF,SNE,SGE,SPL,SGT,ST,SHI,SVC,SLE,SVS,STOP,SUB,SUBA,SUBI,SUBQ,%
209 SUBX,SWAP,TAS,TRAP,TRAPV,TST,UNLK},%
210 sensitive=false,%
211 morecomment=[1]*,%
212 morecomment=[l];%
213 }[keywords,comments,strings]
214 \langle/lang3\rangleCredits go to Andrew Zabolotny.
215 \langle *lang3\rangle216 %%
```

```
218 %%
219 \lst@definelanguage[x86masm]{Assembler}%
220 {morekeywords={al,ah,ax,eax,bl,bh,bx,ebx,cl,ch,cx,ecx,dl,dh,dx,edx,%
221 si,esi,di,edi,bp,ebp,sp,esp,cs,ds,es,ss,fs,gs,cr0,cr1,cr2,cr3,%
222 db0,db1,db2,db3,db4,db5,db6,db7,tr0,tr1,tr2,tr3,tr4,tr5,tr6,tr7,%
223 st,aaa,aad,aam,aas,adc,add,and,arpl,bound,bsf,bsr,bswap,bt,btc,%
224 btr,bts,call,cbw,cdq,clc,cld,cli,clts,cmc,cmp,cmps,cmpsb,cmpsw,%
225 cmpsd,cmpxchg,cwd,cwde,daa,das,dec,div,enter,hlt,idiv,imul,in,%
226 inc,ins,int,into,invd,invlpg,iret,ja,jae,jb,jbe,jc,jcxz,jecxz,%
227 je,jg,jge,jl,jle,jna,jnae,jnb,jnbe,jnc,jne,jng,jnge,jnl,jnle,%
228 jno,jnp,jns,jnz,jo,jp,jpe,jpo,js,jz,jmp,lahf,lar,lea,leave,lgdt,%
229 lidt,lldt,lmsw,lock,lods,lodsb,lodsw,lodsd,loop,loopz,loopnz,%
230 loope,loopne,lds,les,lfs,lgs,lss,lsl,ltr,mov,movs,movsb,movsw,%
231 movsd,movsx,movzx,mul,neg,nop,not,or,out,outs,pop,popa,popad,%
232 popf,popfd,push,pusha,pushad,pushf,pushfd,rcl,rcr,rep,repe,%
233 repne,repz,repnz,ret,retf,rol,ror,sahf,sal,sar,sbb,scas,seta,%
234 setae,setb,setbe,setc,sete,setg,setge,setl,setle,setna,setnae,%
235 setnb,setnbe,setnc,setne,setng,setnge,setnl,setnle,setno,setnp,%
236 setns,setnz,seto,setp,setpe,setpo,sets,setz,sgdt,shl,shld,shr,%
237 shrd,sidt,sldt,smsw,stc,std,sti,stos,stosb,stosw,stosd,str,sub,%
238 test,verr,verw,wait,wbinvd,xadd,xchg,xlatb,xor,fabs,fadd,fbld,%
239 fbstp,fchs,fclex,fcom,fcos,fdecstp,fdiv,fdivr,ffree,fiadd,ficom,%
240 fidiv,fidivr,fild,fimul,fincstp,finit,fist,fisub,fisubr,fld,fld1,%
241 fldl2e,fldl2t,fldlg2,fldln2,fldpi,fldz,fldcw,fldenv,fmul,fnop,%
242 fpatan,fprem,fprem1,fptan,frndint,frstor,fsave,fscale,fsetpm,%
243 fsin,fsincos,fsqrt,fst,fstcw,fstenv,fstsw,fsub,fsubr,ftst,fucom,%
244 fwait,fxam,fxch,fxtract,fyl2x,fyl2xp1,f2xm1},%
245 morekeywords=[2]{.align,.alpha,assume,byte,code,comm,comment,.const,%
246 .cref,.data,.data?,db,dd,df,dosseg,dq,dt,dw,dword,else,end,endif,%
247 endm,endp,ends,eq,equ,.err,.err1,.err2,.errb,.errdef,.errdif,%
248 .erre,.erridn,.errnb,.errndef,.errnz,event,exitm,extrn,far,%
249 .fardata,.fardata?,fword,ge,group,gt,high,if,if1,if2,ifb,ifdef,%
250 ifdif,ife,ifidn,ifnb,ifndef,include,includelib,irp,irpc,label,%
251 .lall,le,length,.lfcond,.list,local,low,lt,macro,mask,mod,.model,%
252 name,ne,near,offset,org,out,page,proc,ptr,public,purge,qword,.%
253 radix,record,rept,.sall,seg,segment,.seq,.sfcond,short,size,%
254 . stack, struc, subttl, tbyte, .tfcond, this, title, type, .type, width, %
255 word,.xall,.xcref,.xlist},%
256 alsoletter=.,alsodigit=?,%
257 sensitive=f,%
258 morestring=[b]",%
259 morestring=[b]',%
260 morecomment=[l];%
261 }[keywords,comments,strings]
262 \langle/lang3\rangle
```
#### <span id="page-8-0"></span>2.6 Awk

Thanks to Dr. Christoph Giess for providing these definitions.

```
263 \langle *lang1\rangle264 %%
265 %% awk definitions (c) Christoph Giess
266 %%
267 \lst@definelanguage[gnu]{Awk}[POSIX]{Awk}%
268 {morekeywords={and,asort,bindtextdomain,compl,dcgettext,gensub,%
269 lshift, mktime, or, rshift, strftime, strtonum, systime, xor, extension}%
270 }%
271 \lst@definelanguage[POSIX]{Awk}%
272 {keywords={BEGIN,END,close,getline,next,nextfile,print,printf,%
273 system,fflush,atan2,cos,exp,int,log,rand,sin,sqrt,srand,gsub,%
274 index,length,match,split,sprintf,strtonum,sub,substr,tolower,%
275 toupper,if,while,do,for,break,continue,delete,exit,function,%
276 return},%
277 sensitive,%
278 morecomment=[1]\n\frac{*}{*}279 morecomment=[1]//,%
280 morecomment=[s]{/*}{*/},%
281 morestring=[b]"%
282 }[keywords,comments,strings]%
283 \langle/lang1\rangle
```
#### <span id="page-9-0"></span>2.7 Basic

Credits go to Robert Frank.

```
284 \langle *lang1\rangle285 %%
286 %% Visual Basic definition (c) 2002 Robert Frank
287 %%
288 \lst@definelanguage[Visual]{Basic}
289 {morekeywords={Abs,Array,Asc,AscB,AscW,Atn,Avg,CBool,CByte,CCur,%
290 CDate,CDbl,Cdec,Choose,Chr,ChrB,ChrW,CInt,CLng,Command,Cos,%
291 Count,CreateObject,CSng,CStr,CurDir,CVar,CVDate,CVErr,Date,%
292 DateAdd,DateDiff,DatePart,DateSerial,DateValue,Day,DDB,Dir,%
293 DoEvents,Environ,EOF,Error,Exp,FileAttr,FileDateTime,FileLen,%
294 Fix,Format,FreeFile,FV,GetAllStrings,GetAttr,%
295 GetAutoServerSettings,GetObject,GetSetting,Hex,Hour,IIf,%
296 IMEStatus,Input,InputB,InputBox,InStr,InstB,Int,Integer,IPmt,%
297 IsArray,IsDate,IsEmpty,IsError,IsMissing,IsNull,IsNumeric,%
298 IsObject,LBound,LCase,Left,LeftB,Len,LenB,LoadPicture,Loc,LOF,%
299 Log,Ltrim,Max,Mid,MidB,Min,Minute,MIRR,Month,MsgBox,Now,NPer,%
300 NPV,Oct,Partition,Pmt,PPmt,PV,QBColor,Rate,RGB,Right,RightB,Rnd,%
301 Rtrim,Second,Seek,Sgn,Shell,Sin,SLN,Space,Spc,Sqr,StDev,StDevP,%
302 Str,StrComp,StrConv,String,Switch,Sum,SYD,Tab,Tan,Time,Timer,%
303 TimeSerial,TimeValue,Trim,TypeName,UBound,Ucase,Val,Var,VarP,%
304 VarType,Weekday,Year},% functions
305 morekeywords=[2]{Accept,Activate,Add,AddCustom,AddFile,AddFromFile,%
306 AddFromTemplate,AddItem,AddNew,AddToAddInToolbar,%
307 AddToolboxProgID,Append,AppendChunk,Arrange,Assert,AsyncRead,%
```
 BatchUpdate,BeginTrans,Bind,Cancel,CancelAsyncRead,CancelBatch,% CancelUpdate,CanPropertyChange,CaptureImage,CellText,CellValue,% Circle,Clear,ClearFields,ClearSel,ClearSelCols,Clone,Close,Cls,% ColContaining,ColumnSize,CommitTrans,CompactDatabase,Compose,% Connect,Copy,CopyQueryDef,CreateDatabase,CreateDragImage,% CreateEmbed,CreateField,CreateGroup,CreateIndex,CreateLink,% CreatePreparedStatement,CreatePropery,CreateQuery,% CreateQueryDef,CreateRelation,CreateTableDef,CreateUser,% CreateWorkspace,Customize,Delete,DeleteColumnLabels,% DeleteColumns,DeleteRowLabels,DeleteRows,DoVerb,Drag,Draw,Edit,% EditCopy,EditPaste,EndDoc,EnsureVisible,EstablishConnection,% Execute,ExtractIcon,Fetch,FetchVerbs,Files,FillCache,Find,% FindFirst,FindItem,FindLast,FindNext,FindPrevious,Forward,% GetBookmark,GetChunk,GetClipString,GetData,GetFirstVisible,% GetFormat,GetHeader,GetLineFromChar,GetNumTicks,GetRows,% GetSelectedPart,GetText,GetVisibleCount,GoBack,GoForward,Hide,% HitTest,HoldFields,Idle,InitializeLabels,InsertColumnLabels,% InsertColumns,InsertObjDlg,InsertRowLabels,InsertRows,Item,% KillDoc,Layout,Line,LinkExecute,LinkPoke,LinkRequest,LinkSend,% Listen,LoadFile,LoadResData,LoadResPicture,LoadResString,% LogEvent,MakeCompileFile,MakeReplica,MoreResults,Move,MoveData,% MoveFirst,MoveLast,MoveNext,MovePrevious,NavigateTo,NewPage,% NewPassword,NextRecordset,OLEDrag,OnAddinsUpdate,OnConnection,% OnDisconnection,OnStartupComplete,Open,OpenConnection,% OpenDatabase,OpenQueryDef,OpenRecordset,OpenResultset,OpenURL,% Overlay,PaintPicture,Paste,PastSpecialDlg,PeekData,Play,Point,% PopulatePartial,PopupMenu,Print,PrintForm,PropertyChanged,Pset,% Quit,Raise,RandomDataFill,RandomFillColumns,RandomFillRows,% rdoCreateEnvironment,rdoRegisterDataSource,ReadFromFile,% ReadProperty,Rebind,ReFill,Refresh,RefreshLink,RegisterDatabase,% Reload,Remove,RemoveAddInFromToolbar,RemoveItem,Render,% RepairDatabase,Reply,ReplyAll,Requery,ResetCustom,% ResetCustomLabel,ResolveName,RestoreToolbar,Resync,Rollback,% RollbackTrans,RowBookmark,RowContaining,RowTop,Save,SaveAs,% SaveFile,SaveToFile,SaveToolbar,SaveToOle1File,Scale,ScaleX,% ScaleY,Scroll,Select,SelectAll,SelectPart,SelPrint,Send,% SendData,Set,SetAutoServerSettings,SetData,SetFocus,SetOption,% SetSize,SetText,SetViewport,Show,ShowColor,ShowFont,ShowHelp,% ShowOpen,ShowPrinter,ShowSave,ShowWhatsThis,SignOff,SignOn,Size,% Span,SplitContaining,StartLabelEdit,StartLogging,Stop,% Synchronize,TextHeight,TextWidth,ToDefaults,TwipsToChartPart,% TypeByChartType,Update,UpdateControls,UpdateRecord,UpdateRow,% Upto,WhatsThisMode,WriteProperty,ZOrder},% methods morekeywords=[3]{AccessKeyPress,AfterAddFile,AfterChangeFileName,% AfterCloseFile,AfterColEdit,AfterColUpdate,AfterDelete,% AfterInsert,AfterLabelEdit,AfterRemoveFile,AfterUpdate,% AfterWriteFile,AmbienChanged,ApplyChanges,Associate,% AsyncReadComplete,AxisActivated,AxisLabelActivated,% AxisLabelSelected,AxisLabelUpdated,AxisSelected,% AxisTitleActivated,AxisTitleSelected,AxisTitleUpdated,%

 AxisUpdated,BeforeClick,BeforeColEdit,BeforeColUpdate,% BeforeConnect,BeforeDelete,BeforeInsert,BeforeLabelEdit,% BeforeLoadFile,BeforeUpdate,ButtonClick,ButtonCompleted,% ButtonGotFocus,ButtonLostFocus,Change,ChartActivated,% ChartSelected,ChartUpdated,Click,ColEdit,Collapse,ColResize,% ColumnClick,Compare,ConfigChageCancelled,ConfigChanged,% ConnectionRequest,DataArrival,DataChanged,DataUpdated,DblClick,% Deactivate,DeviceArrival,DeviceOtherEvent,DeviceQueryRemove,% DeviceQueryRemoveFailed,DeviceRemoveComplete,DeviceRemovePending,% DevModeChange,Disconnect,DisplayChanged,Dissociate,% DoGetNewFileName,Done,DonePainting,DownClick,DragDrop,DragOver,% DropDown,EditProperty,EnterCell,EnterFocus,Event,ExitFocus,% Expand,FootnoteActivated,FootnoteSelected,FootnoteUpdated,% GotFocus,HeadClick,InfoMessage,Initialize,IniProperties,% ItemActivated,ItemAdded,ItemCheck,ItemClick,ItemReloaded,% ItemRemoved,ItemRenamed,ItemSeletected,KeyDown,KeyPress,KeyUp,% LeaveCell,LegendActivated,LegendSelected,LegendUpdated,% LinkClose,LinkError,LinkNotify,LinkOpen,Load,LostFocus,% MouseDown,MouseMove,MouseUp,NodeClick,ObjectMove,% OLECompleteDrag,OLEDragDrop,OLEDragOver,OLEGiveFeedback,% OLESetData,OLEStartDrag,OnAddNew,OnComm,Paint,PanelClick,% PanelDblClick,PathChange,PatternChange,PlotActivated,% PlotSelected,PlotUpdated,PointActivated,PointLabelActivated,% PointLabelSelected,PointLabelUpdated,PointSelected,% PointUpdated,PowerQuerySuspend,PowerResume,PowerStatusChanged,% PowerSuspend,QueryChangeConfig,QueryComplete,QueryCompleted,% QueryTimeout,QueryUnload,ReadProperties,Reposition,% RequestChangeFileName,RequestWriteFile,Resize,ResultsChanged,% RowColChange,RowCurrencyChange,RowResize,RowStatusChanged,% SelChange,SelectionChanged,SendComplete,SendProgress,% SeriesActivated,SeriesSelected,SeriesUpdated,SettingChanged,% SplitChange,StateChanged,StatusUpdate,SysColorsChanged,% Terminate,TimeChanged,TitleActivated,TitleSelected,% TitleActivated,UnboundAddData,UnboundDeleteRow,% UnboundGetRelativeBookmark,UnboundReadData,UnboundWriteData,% Unload,UpClick,Updated,Validate,ValidationError,WillAssociate,% WillChangeData,WillDissociate,WillExecute,WillUpdateRows,% WithEvents,WriteProperties},% VB-events morekeywords=[4]{AppActivate,Base,Beep,Call,Case,ChDir,ChDrive,% Const,Declare,DefBool,DefByte,DefCur,DefDate,DefDbl,DefDec,% DefInt,DefLng,DefObj,DefSng,DefStr,Deftype,DefVar,DeleteSetting,% Dim,Do,Else,ElseIf,End,Enum,Erase,Event,Exit,Explicit,FileCopy,% For,ForEach,Friend,Function,Get,GoSub,GoTo,If,Implements,Kill,% Let,LineInput,Lock,Lset,MkDir,Name,Next,OnError,On,Option,% Private,Property,Public,Put,RaiseEvent,Randomize,ReDim,Rem,% Reset,Resume,Return,RmDir,Rset,SavePicture,SaveSetting,% SendKeys,SetAttr,Static,Sub,Then,Type,Unlock,Wend,While,Width,% With,Write},% statements sensitive=false,%

keywordcomment=rem,%

```
408 MoreSelectCharTable=\def\lst@BeginKC@{% chmod
409 \lst@ResetToken
410 \lst@BeginComment\lst@GPmode{{\lst@commentstyle}%
411 \lst@Lmodetrue\lst@modetrue}\@empty},%
412 morecomment=[l]{'},%
413 morecomment=[s]{/*}{*/},%
414 morestring=[b]",%
415 }[keywords,comments,strings,keywordcomments]
416 \langle /lang1)
```
Thanks to Jonathan de Halleux for reporting a missing comma after MoreSelectCharTable, which was the cause of a problem reported by Robert Frank. Martina Hansel also found the bug and the fix.

#### <span id="page-12-0"></span>2.8 Clean

Thanks to José Romildo Malaquias. Markus Pahlow found a missing comma

```
417 \langle *lang3\rangle418 %%
419 %% Clean definition (c) 1999 Jos\'e Romildo Malaquias
420 \frac{49}{6}421 %% Clean 1.3 : some standard functional language: pure, lazy,
422 %% polymorphic type system, modules, type classes,
423 %% garbage collection, functions as first class citizens
424 %%
425 \lst@definelanguage{Clean}%
426 {otherkeywords={:,::,=,:==,=:,=>,->,<-,<-;,\{,\},\{|,|\},\#,\#!,|,\&,%
427 [ , ] , ! , . , \langle \langle \langle , , , \rangle \rangle, , \rangle, \rangle428 morekeywords={from,definition,implementation,import,module,system,%
429 case,code,if,in,let,let!,of,where,with,infix,infixl,infixr},%
430 morendkeywords={True,False,Start,Int,Real,Char,Bool,String,World,%
431 File,ProcId},%
432 sensitive,%
433 morecomment=[l]//,% missing comma: Markus Pahlow
434 morecomment=[n]{/*}{*/},%
435 morestring=[b]"%
436 }[keywords,comments,strings]%
437 \langle/lang3\rangle
```
#### <span id="page-12-1"></span>2.9 Corba IDL

This language definition is due to Jens T. Berger Thielemann.

```
438 \langle *lang2\rangle439 %%
440 %% Corba IDL definition (c) 1999 Jens T. Berger Thielemann
441 %%
442 \lst@definelanguage[CORBA]{IDL}%
443 {morekeywords={any,attribute,boolean,case,char,const,context,default,%
444 double,enum,exception,fixed,float,in,inout,interface,long,module,%
```

```
445 native,Object,octet,oneway,out,raises,readonly,sequence,short,%
446 string,struct,switch,typedef,union,unsigned,void,wchar,wstring,%
447 FALSE,TRUE},%
448 sensitive,%
449 moredirectives={define,elif,else,endif,error,if,ifdef,ifndef,line,%
450 include,pragma,undef,warning},%
451 moredelim=*[directive]\#,%
452 morecomment=[1]//, %
453 morecomment=[s]{\{\}_{*\}}{, %
454 morestring=[b]"%
455 }[keywords,comments,strings,directives]%
456 \langle/lang2\rangle
```
#### <span id="page-13-0"></span>2.10 C,  $C_{++}$ , et al

```
457 \langle *lang1\rangle
```
For compatibility the 'ANSI' language is defined in terms of ISO. \lst@definelanguage[ANSI]{C++}[ISO]{C++}{}%

```
Michael Piefel suggested some more changes and added GNU C++.
459 \lst@definelanguage[GNU]{C++}[ISO]{C++}%
460 {morekeywords={__attribute__,__extension__,__restrict,__restrict__,%
461 typeof,__typeof__},%
462 }%
463 \lst@definelanguage[Visual]{C++}[ISO]{C++}%
464 {morekeywords={__asm,__based,__cdecl,__declspec,dllexport,%
465 dllimport,__except,__fastcall,__finally,__inline,__int8,__int16,%
466 __int32,__int64,naked,__stdcall,thread,__try,__leave},%
467 }%
468 \lst@definelanguage[ISO]{C++}[ANSI]{C}%
469 {morekeywords={and,and_eq,asm,bad_cast,bad_typeid,bitand,bitor,bool,%
470 catch,class,compl,const_cast,delete,dynamic_cast,explicit,export,%
471 false,friend,inline,mutable,namespace,new,not,not_eq,operator,or,%
472 or_eq,private,protected,public,reinterpret_cast,static_cast,%
473 template,this,throw,true,try,typeid,type_info,typename,using,%
474 virtual,wchar_t,xor,xor_eq},%
475 }%
476 \langle /lang1)
Objective-C is due to Detlev Dröge.
477 \langle *lang1\rangle478 %%
479 %% Objective-C definition (c) 1997 Detlev Droege
480 %%
481 \lst@definelanguage[Objective]{C}[ANSI]{C}
482 {morekeywords={bycopy,id,in,inout,oneway,out,self,super,%
483 @class,@defs,@encode,@end,@implementation,@interface,@private,%
484 @protected,@protocol,@public,@selector},%
```

```
485 moredirectives={import}%
486 }%
487 \langle/lang1\rangleJörg Viermann provided the keywords for Handel-C.
488 \langle *lang1\rangle489 %%
490 %% Handel-C definition, refer http://www.celoxica.com
491 %%
492 \lst@definelanguage[Handel]{C}[ANSI]{C}
493 {morekeywords={assert,chan,chanin,chanout,clock,delay,expr,external,%
494 external_divide,family,ifselect,in,inline,interface,internal,%
495 internal_divid,intwidth,let,macro,mpram,par,part,prialt,proc,ram,%
496 releasesema,reset,rom,select,sema,set,seq,shared,signal,try,%
497 reset,trysema,typeof,undefined,width,with,wom},%
498 }%
499 \langle/lang1\rangle500 (*lang1)
501 \lst@definelanguage[ANSI]{C}%
502 {morekeywords={auto,break,case,char,const,continue,default,do,double,%
503 else,enum,extern,float,for,goto,if,int,long,register,return,%
504 short,signed,sizeof,static,struct,switch,typedef,union,unsigned,%
505 void,volatile,while},%
506 sensitive,%
507 morecomment=[s]{/*}{*/},%
508 morecomment=[l]//,% nonstandard
509 morestring=[b]",%
510 morestring=[b]',%
511 moredelim=*[directive]\#,%
512 moredirectives={define,elif,else,endif,error,if,ifdef,ifndef,line,%
513 include,pragma,undef,warning}%
514 }[keywords,comments,strings,directives]%
515 \langle /lang1)
516 \langle *lang1\rangleThanks go to Martin Brodbeck.
517 %%
518 %% C-Sharp definition (c) 2002 Martin Brodbeck
519 %%
520 \lst@definelanguage[Sharp]{C}%
521 {morekeywords={abstract,base,bool,break,byte,case,catch,char,checked,%
522 class,const,continue,decimal,default,delegate,do,double,else,%
523 enum,event,explicit,extern,false,finally,fixed,float,for,foreach,%
524 goto,if,implicit,in,int,interface,internal,is,lock,long,%
525 namespace,new,null,object,operator,out,override,params,private,%
526 protected, public, readonly, ref, return, sbyte, sealed, short, sizeof, %
527 static, string, struct, switch, this, throw, true, try, typeof, uint, %
```

```
528 ulong,unchecked,unsafe,ushort,using,virtual,void,while,%
529 as,volatile,stackalloc},% Kai K\"ohne
530 sensitive,%
531 morecomment=[s]{/*}{*/},%
532 morecomment=[l]//,%
533 morestring=[b]"
534 }[keywords,comments,strings]%
535 \langle/lang1\rangle
```
#### <span id="page-15-0"></span>2.11 Caml and Objective Caml

Patrick Cousot mailed me the definition. Tom Hirschowitz added two keywords.

```
536 \langle *lang2\rangle537 %%
538 %% (Objective) Caml definition (c) 1999 Patrick Cousot
539 %%
540 %% Objective CAML and Caml light are freely available, together with a
541 %% reference manual, at URL ftp.inria.fr/lang/caml-light for the Unix,
542 %% Windows and Macintosh OS operating systems.
543 %%
544 \lst@definelanguage[Objective]{Caml}[light]{Caml}
545 {deletekeywords={not,prefix,value,where},%
546 morekeywords={assert,asr,class,closed,constraint,external,false,%
547 functor,include,inherit,land,lazy,lor,lsl,lsr,lxor,method,mod,%
548 module,new,open,parser,private,sig,struct,true,val,virtual,when,%
549 object,ref},% TH
550 }%
551 \lst@definelanguage[light]{Caml}
552 {morekeywords={and,as,begin,do,done,downto,else,end,exception,for,%
553 fun,function,if,in,let,match,mutable,not,of,or,prefix,rec,then,%
554 to,try,type, value, where, while, with},%
555 sensitive,%
556 morecomment=[n]{(*}{*)},%
557 morestring=[b]",%
558 moredelim=*[directive]\#,%
559 moredirectives={open,close,include}%
560 }[keywords,comments,strings,directives]%
561 \langle/lang2\rangle
```
#### <span id="page-15-1"></span>2.12 Common Intermediate Language

This langauge definition for CIL (Common Intermediate Language, part of Microsoft's .NET interface) was provided by Olaf Conradi

562 (\*lang3)

```
563 \lstdefinelanguage{CIL}%
564 {morekeywords=[1]{assembly,beforefieldinit,class,default,cdecl,cil,corflags,%
```
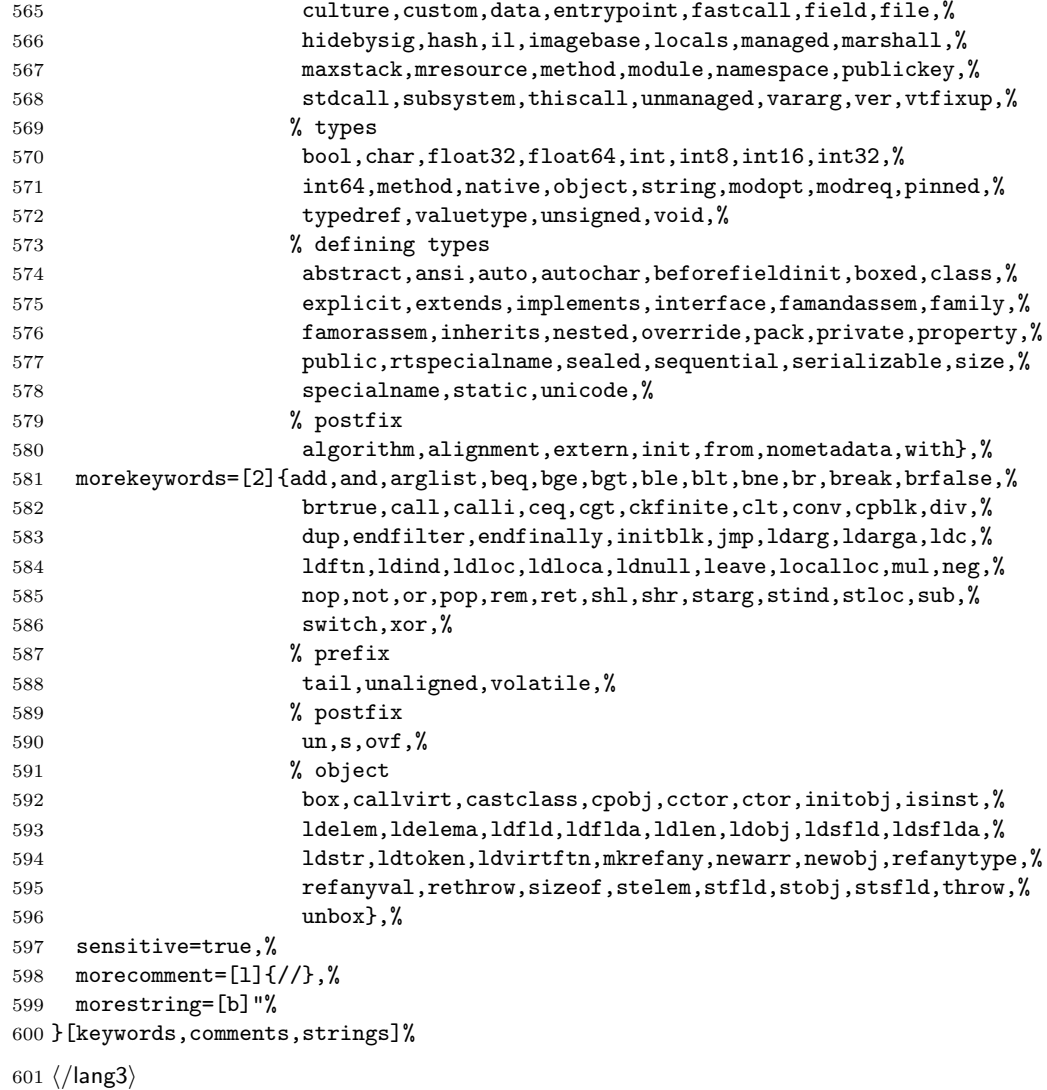

#### <span id="page-16-0"></span>2.13 Cobol

Keywords are not marked if their names are broken by EOL, for example DEBUG-CONTENTS. Sometimes portions of a string are not printed as a string. This happens if the double quote is not doubled to insert a quote, e.g. ""bad" cobol" won't be printed correctly.

```
602 \langle *lang2\rangle
```

```
603 \lst@definelanguage[ibm]{Cobol}[1985]{Cobol}%
604 {morekeywords={ADDRESS,BEGINNING,COMP-3,COMP-4,COMPUTATIONAL,%
605 COMPUTATIONAL-3,COMPUTATIONAL-4,DISPLAY-1,EGCS,EJECT,ENDING,%
```
 ENTRY,GOBACK,ID,MORE-LABELS,NULL,NULLS,PASSWORD,RECORDING,% RETURN-CODE,SERVICE,SKIP1,SKIP2,SKIP3,SORT-CONTROL,SORT-RETURN,% SUPPRESS,TITLE,WHEN-COMPILED},% }% \lst@definelanguage[1985]{Cobol}[1974]{Cobol}% {morekeywords={ALPHABET,ALPHABETIC-LOWER,ALPHABETIC-UPPER,% ALPHANUMERIC,ALPHANUMERIC-EDITED,ANY,CLASS,COMMON,CONTENT,% CONTINUE,DAY-OF-WEEK,END-ADD,END-CALL,END-COMPUTE,END-DELETE,% END-DIVIDE,END-EVALUATE,END-IF,END-MULTIPLY,END-PERFORM,END-READ,% END-RECEIVE,END-RETURN,END-REWRITE,END-SEARCH,END-START,% END-STRING,END-SUBTRACT,END-UNSTRING,END-WRITE,EVALUATE,EXTERNAL,% FALSE,GLOBAL,INITIALIZE,NUMERIC-EDITED,ORDER,OTHER,% PACKED-DECIMAL,PADDING,PURGE,REFERENCE,RELOAD,REPLACE,STANDARD-1,% STANDARD-2,TEST,THEN,TRUE},% }% \lst@definelanguage[1974]{Cobol}% {morekeywords={ACCEPT,ACCESS,ADD,ADVANCING,AFTER,ALL,ALPHABETIC,ALSO,% 623 ALTER, ALTERNATE, AND, ARE, AREA, AREAS, ASCENDING, ASSIGN, AT, AUTHOR, % 624 BEFORE, BINARY, BLANK, BLOCK, BOTTOM, BY, CALL, CANCEL, CD, CF, CH, % CHARACTER,CHARACTERS,CLOCK-UNITS,CLOSE,COBOL,CODE,CODE-SET,% COLLATING,COLUMN,COMMA,COMMUNICATION,COMP,COMPUTE,CONFIGURATION,% CONTAINS,CONTROL,CONTROLS,CONVERTING,COPY,CORR,CORRESPONDING,% COUNT,CURRENCY,DATA,DATE,DATE-COMPILED,DATE-WRITTEN,DAY,DE,% DEBUG-CONTENTS,DEGUB-ITEM,DEBUG-LINE,DEBUG-NAME,DEBUG-SUB1,% DEBUG-SUB2,DEBUG-SUB3,DEBUGGING,DECIMAL-POINT,DECLARATIVES,% DELETE,DELIMITED,DELIMITER,DEPENDING,DESCENDING,DESTINATION,% DETAIL,DISABLE,DISPLAY,DIVIDE,DIVISION,DOWN,DUPLICATES,DYNAMIC,% EGI,ELSE,EMI,ENABLE,END,END-OF-PAGE,ENTER,ENVIRONMENT,EOP,EQUAL,% ERROR,ESI,EVERY,EXCEPTION,EXIT,EXTEND,FD,FILE,FILE-CONTROL,% FILLER,FINAL,FIRST,FOOTING,FOR,FROM,GENERATE,GIVING,GO,GREATER,% GROUP,HEADING,HIGH-VALUE,HIGH-VALUES,I-O,I-O-CONTROL,% 637 IDENTIFICATION, IF, IN, INDEX, INDEXED, INDICATE, INITIAL, INITIATE, % INPUT,INPUT-OUTPUT,INSPECT,INSTALLATION,INTO,INVALID,IS,JUST,% JUSTIFIED,KEY,LABEL,LAST,LEADING,LEFT,LENGTH,LESS,LIMIT,LIMITS,% LINAGE,LINAGE-COUNTER,LINE,LINE-COUNTER,LINES,LINKAGE,LOCK,% LOW-VALUE,LOW-VALUES,MEMORY,MERGE,MESSAGE,MODE,MODULES,MOVE,% MULTIPLE,MULTIPLY,NATIVE,NEGATIVE,NEXT,NO,NOT,NUMBER,NUMERIC,% OBJECT-COMPUTER,OCCURS,OF,OFF,OMITTED,ON,OPEN,OPTIONAL,OR,% ORGANIZATION,OUTPUT,OVERFLOW,PAGE,PAGE-COUNTER,PERFORM,PF,PH,PIC,% PICTURE,PLUS,POINTER,POSITION,PRINTING,POSITIVE,PRINTING,% PROCEDURE,PROCEDURES,PROCEED,PROGRAM,PROGRAM-ID,QUEUE,QUOTE,% QUOTES,RANDOM,RD,READ,RECEIVE,RECORD,RECORDING,RECORDS,REDEFINES,% REEL,REFERENCES,RELATIVE,RELEASE,REMAINDER,REMOVAL,RENAMES,% REPLACING,REPORT,REPORTING,REPORTS,RERUN,RESERVE,RESET,RETURN,% REVERSED,REWIND,REWRITE,RF,RH,RIGHT,ROUNDED,RUN,SAME,SD,SEARCH,% SECTION,SECURITY,SEGMENT,SEGMENT-LIMIT,SELECT,SEND,SENTENCE,% SEPARATE,SEQUENCE,SEQUENTIAL,SET,SIGN,SIZE,SORT,SORT-MERGE,% SOURCE,SOURCE-COMPUTER,SPACE,SPACES,SPECIAL-NAMES,STANDARD,START,% STATUS,STOP,STRING,SUB-QUEUE-1,SUB-QUEUE-2,SUB-QUEUE-3,SUBTRACT,%

```
655 SUM,SYMBOLIC,SYNC,SYNCHRONIZED,TABLE,TALLYING,TAPE,TERMINAL,%
656 TERMINATE,TEXT,THAN,THROUGH,THRU,TIME,TIMES,TO,TOP,TRAILING,TYPE,%
657 UNIT,UNSTRING,UNTIL,UP,UPON,USAGE,USE,USING,VALUE,VALUES,VARYING,%
658 WHEN,WITH,WORDS,WORKING-STORAGE,WRITE,ZERO,ZEROES,ZEROS},%
659 alsodigit=-,%
660 sensitive=f,% ???
661 morecomment=[f][commentstyle][6]*,%
662 morestring=[d]"% ??? doubled
663 }[keywords,comments,strings]%
```
commentstyle (not the surrounding brackets) have been added after a bug report by Stephen Reindl.

664  $\langle$ /lang2 $\rangle$ 

#### <span id="page-18-0"></span>2.14 Comal 80

The data is from

• Borge R. Christensen: Strukturierte Programmierung mit CO-MAL 80 [aus dem Dänischen übertragen und bearbeitet von Margarete Kragh]; 2., verb. Auflage – München; Wien: Oldenburg, 1985; ISBN 3-486-26902-X.

```
665 \langle *lang3\rangle
```

```
666 \lst@definelanguage{Comal 80}%
667 {morekeywords={AND,AUTO,CASE,DATA,DEL,DIM,DIV,DO,ELSE,ENDCASE,ENDIF,%
668 ENDPROC,ENDWHILE,EOD,EXEC,FALSE,FOR,GOTO,IF,INPUT,INT,LIST,LOAD,%
669 MOD,NEW,NEXT,NOT,OF,OR,PRINT,PROC,RANDOM,RENUM,REPEAT,RND,RUN,%
670 SAVE,SELECT,STOP,TAB,THEN,TRUE,UNTIL,WHILE,ZONE},%
671 sensitive=f,% ???
672 morecomment=[l]//,%
673 morestring=[d]"%
674 }[keywords,comments,strings]%
675\langle/lang3)
```
# <span id="page-18-1"></span>2.15 COMMAND.COM Batch Files

This definition for DOS and Windows batch files is from Stephan Hennig.

```
676 (*lang3)
```

```
677 \lst@definelanguage[WinXP]{command.com}%
678 {morekeywords={assoc,at,attrib,bootcfg,break,cacls,call,cd,chcp,chdir,%
679 chkdsk,chkntfs,cls,cmd,cmdextversion,color,comp,compact,convert,copy,%
680 date,defined,del,dir,diskcomp,diskcopy,do,doskey,echo,else,endlocal,%
681 erase,errorlevel,exist,exit,fc,find,findstr,for,format,ftype,goto,%
682 graftabl,help,if,in,label,md,mkdir,mode,more,move,not,off,path,%
683 pause,popd,print,prompt,pushd,rd,recover,ren,rename,replace,rmdir,%
684 set,setlocal,shift,sort,start,subst,time,title,tree,type,ver,%
685 verify,vol,xcopy},%
```

```
686 sensitive=false,%
687 alsoother={@},%
688 alsoletter={\{\{\&\text{``:-/}\},\text{``}}689 morecomment=[l]{rem},%
690 morecomment=[l]{reM},%
691 morecomment=[l]{rEm},%
692 morecomment=[l]{rEM},%
693 morecomment=[l]{Rem},%
694 morecomment=[l]{ReM},%
695 morecomment=[l]{REm},%
696 morecomment=[l]{REM},%
697 morestring=[d]"%
698 }[keywords,comments,strings]%
```
699 (/lang3)

#### <span id="page-19-0"></span>2.16 Comsol Multiphysics

Comsol Multiphysics (Prior to version 3.2 known as Femlab) can be used standalone or as an extension to MatLab. This definition is due to Martin Heller.

Unfortunately, there is a conflict in that Comsol is case-insensitive, whereas Matlab is case-sensitive; listings does not currently support different casesensitivities in the same listing.

```
700 (*lang3)
```

```
701 \lst@definelanguage{Comsol}%
702 {morekeywords={%
703 adaption,arc1,arc2,arrayr,assemble,asseminit,beziercurve2,block2,%
704 block3,bsplinecurve2,bsplinecurve3,bsplinesurf3,bypassplot,cardg,%
705 ccoeffgroup,chamfer,checkgeom,circ1,circ2,coeff2cell,comsol,%
706 cone2,cone3,Contents,createhexes,createprisms,createquads,csgbl2,%
707 csgbl3,csgcmpbz,csgimplbz,csginitaux,csginitnr,csgproputil,%
708 csgrbconv,csgunique3,csguniquep,csgversion,csgvvovl,curve2,%
709 curve3,cylinder2,cylinder3,dat2str,defastget,display,drawgetobj,%
710 drawreobj,drawsetobj,dst,duplicate,dxflayers,dxfread,dxfwrite,%
711 econe2,econe3,eigloop,elcconstr,elcplbnd,elcplextr,elcplproj,%
712 elcplscalar,elempty,elemreobj,eleqc,eleqw,elevate,elgeom,ellip1,%
713 ellip2,ellipsoid2,ellipsoid3,ellipsoidgen_fl23,elmat,elovar,%
714 elpconstr,elshape,elvar,elvarm,embed,extrude,face3,faceprim3,%
715 fastsetop,fem2jxfem,femblocksu,femdiff,femeig,femexport,femgui,%
716 femimport,femiter,femlab,femlin,femmesh,femmeshexp,femnlin,%
717 femplot,femsfun,femsim,femsimlowlevel,femsimserver,femsol,%
718 femsolver,femstate,femstruct,femtime,femwave,festyle,fieldnames,%
719 fillet,fl1d,fl2d,fl3d,flaction,flafun,flappconvert,flappobj,%
720 flaxisequal,flbase,flbinary,flc1hs,flc2hs,flcanpnt,flcell2draw,%
721 flclear,flcolorbar,flcompact,flconeplot,flcontour2mesh,%
722 flcontour2meshaux,flconvreact,flconvreact1d,flconvreact2d,%
723 flconvreact3d,flcyl,fldc1hs,fldc2hs,fldegree,fldegreer3,%
724 fldegreet3,fldimvarsget,fldisp,fldraw2cell,fldrawnow,fldsmhs,%
725 fldsmsign,flevalmat,flexch,flexchprop,flfastgeom,flform,flgc,%
```
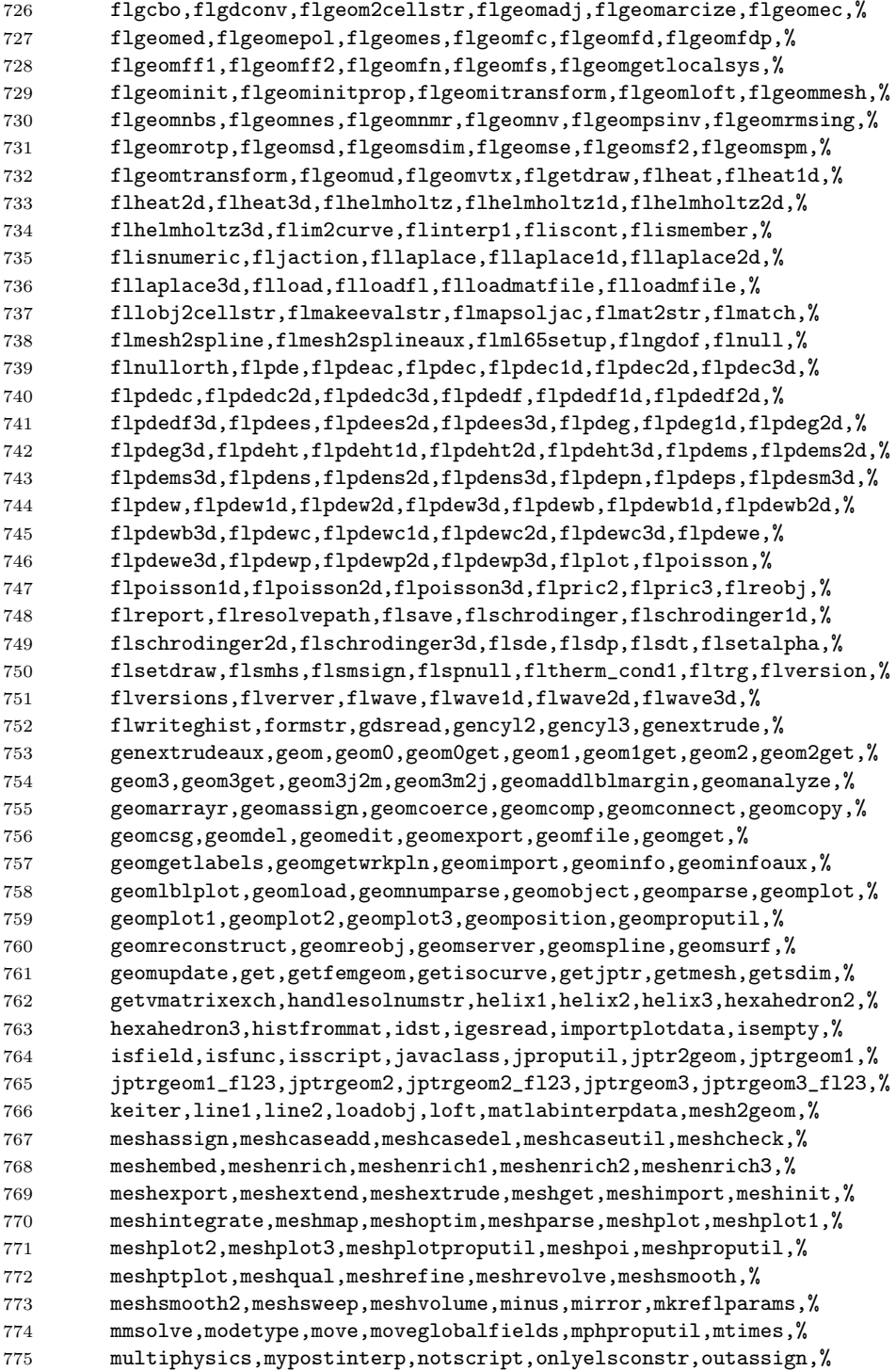

```
776 paramgeom,pde2draw,pde2equ,pde2fem,pde2geom,pdeblxpd,plus,point1,%
777 point2,point3,poisson,poly1,poly2,postanim,postapplysettings,%
778 postarrow,postarrowbnd,postcolorbar,postcont,postcontdomind,%
779 postcoord,postcopyprop,postcrossplot,postdistrprops,posteval,%
780 postflow,postfnd,postgeomplot,postgetfem,postgetstylecolor,%
781 postglobaleval,postglobalplot,postgp,postinit,postint,postinterp,%
782 postiso,postlin,postmakecontcol,postmax,postmaxmin,postmin,%
783 postmkcontbar,postmknormexpr,postmovie,postnewplot,%
784 postoldmaxminprops,postpd2pm,postplot,postplotconstants,%
785 postpm2pd,postprinc,postprincbnd,postprocgui,postproputil,%
786 postslice,postsurf,posttet,posttitle,print2file,pyramid2,%
787 pyramid3,rect1,rect2,restorefields,revolve,rmfield,rotate,%
788 rotmatrix,scale,serialize,set,setmesh,sh2str,sharg_2_5,shbub,%
789 shdisc,shdiv,shherm,shlag,shvec,simplecoerce,simreobj,slblocks,%
790 solassign,solid0,solid1,solid2,solid3,solidprim3,solproputil,%
791 solsize,solveraddcases,sphere2,sphere3,spiceimport,splineaux,%
792 split,splittoprim,square1,square2,stlread,submode,submodes,%
793 subsasgn,subsref,tangent,taucs,tetrahedron2,tetrahedron3,%
794 tobsplines,torus2,torus3,transform,update,updateassoc,%
795 updateassocinfo,updatefem,updateguistruct,updateobj,vrmlread,%
796 xmeshinfo,xmeshinit},%
797 sensitive=false,%
798 morecomment=[1]\n\%,%
799 morestring=[m]'%
800 }[keywords,comments,strings]%
```
#### 801  $\langle$ /lang3)

#### <span id="page-21-0"></span>2.17 bash, csh, and sh

csh is from Kai Below, but he pointed out that some keywords are probably missing.

```
802 \langle *lang1\rangle803 %%
804 %% csh definition (c) 1998 Kai Below
805 %%
806 \lst@definelanguage{csh}
807 {morekeywords={alias,awk,cat,echo,else,end,endif,endsw,exec,exit,%
808 foreach,glob,goto,history,if,logout,nice,nohup,onintr,repeat,sed,%
809 set,setenv,shift,source,switch,then,time,while,umask,unalias,%
810 unset,wait,while,@,env,argv,child,home,ignoreeof,noclobber,%
811 noglob,nomatch,path,prompt,shell,status,verbose,print,printf,%
812 sqrt,BEGIN,END},%
813 morecomment=[1]\<sup>*</sup>, %
814 morestring=[d]"%
815 }[keywords,comments,strings]%
Thanks to Riccardo Murri for the following two definitions.
816 %%
```
817 %% bash,sh definition (c) 2003 Riccardo Murri <riccardo.murri@gmx.it>

```
818 %%
819 \lst@definelanguage{bash}[]{sh}%
820 {morekeywords={alias,bg,bind,builtin,command,compgen,complete,%
821 declare,disown,enable,fc,fg,history,jobs,et,local,logout,printf,%
822 pushd,popd,select,set,suspend,shopt,source,times,type,typeset,%
823 ulimit,unalias,wait},%
824 }%
825 \lst@definelanguage{sh}%
826 {morekeywords={awk,break,case,cat,cd,continue,do,done,echo,else,%
827 env,eval,exec,expr,exit,export,false,fi,for,function,getopts,%
828 hash,history,if,kill,nice,nohup,ps,pwd,read,readonly,return,%
829 sed,shift,test,then,times,trap,true,umask,unset,until,while},%
830 morecomment=[1]\<sup>#, %</sup>
831 morestring=[d]"%
832 }[keywords,comments,strings]%
833 \langle/lang1\rangle
```
#### <span id="page-22-0"></span>2.18 Delphi

I took the data from Delphi 1.0 (?) online help. Christian Gudrian provided the 'double slash' comment.

```
834 (*lang2)
```

```
835 \lst@definelanguage{Delphi}%
836 {morekeywords={and,as,asm,array,begin,case,class,const,constructor,%
837 destructor,div,do,downto,else,end,except,exports,file,finally,%
838 for,function,goto,if,implementation,in,inherited,inline,%
839 initialization,interface,is,label,library,mod,nil,not,object,of,%
840 or,packed,procedure,program,property,raise,record,repeat,set,%
841 shl,shr,string,then,to,try,type,unit,until,uses,var,while,with,%
842 xor,%
843 absolute,abstract,assembler,at,cdecl,default,dynamic,export,%
844 external,far,forward,index,name,near,nodefault,on,override,%
845 private, protected, public, published, read, resident, storedDir, %
846 virtual,write},%
847 morendkeywords={Abs,AddExitProc,Addr,AllocMem,AnsiCompareStr,%
848 AnsiCompareText,AnsiLowerCase,AnsiUpperCase,Append,AppendStr,%
849 ArcTan,AssignCrt,Assigned,AssignFile,BlockRead,BlockWrite,Break,%
850 ChangeFileExt,ChDir,Chr,CloseFile,ClrEol,ClrScr,Concat,Continue,%
851 Copy,Cos,CSeg,CursorTo,Date,DateTimeToFileDate,DateTimeToStr,%
852 DateTimeToString,DateToStr,DayOfWeek,Dec,DecodeDate,DecodeTime,%
853 Delete,DeleteFile,DiskFree,DiskSize,Dispose,DisposeStr,%
854 DoneWinCrt,DSeg,EncodeDate,EncodeTime,Eof,Eoln,Erase,Exclude,%
855 Exit,Exp,ExpandFileName,ExtractFileExt,ExtractFileName,%
856 ExtractFilePath,FileAge,FileClose,FileDateToDateTime,FileExists,%
857 FileGetAttr,FileGetDate,FileOpen,FilePos,FileRead,FileSearch,%
858 FileSeek,FileSetAttr,FileSetDate,FileSize,FillChar,FindClose,%
859 FindFirst,FindNext,FloatToDecimal,FloatToStrF,FloatToStr,%
860 FloatToText,FloatToTextFmt,Flush,FmtLoadStr,FmtStr,Format,%
861 FormatBuf,FormatDateTime,FormatFloat,Frac,Free,FreeMem,GetDir,%
```

```
862 GetMem,GotoXY,Halt,Hi,High,Inc,Include,InitWinCrt,Insert,Int,%
863 IntToHex,IntToStr,IOResult,IsValidIdent,KeyPressed,Length,Ln,Lo,%
864 LoadStr,Low,LowerCase,MaxAvail,MemAvail,MkDir,Move,New,NewStr,%
865 Now,Odd,Ofs,Ord,ParamCount,ParamStr,Pi,Pos,Pred,Ptr,Random,%
866 Randomize,Read,ReadBuf,ReadKey,Readln,ReAllocMem,Rename,%
867 RenameFile,Reset,Rewrite,RmDir,Round,RunError,ScrollTo,Seek,%
868 SeekEof,SeekEoln,Seg,SetTextBuf,Sin,SizeOf,SPtr,Sqr,Sqrt,SSeg,%
869 Str,StrCat,StrComp,StrCopy,StrDispose,StrECopy,StrEnd,StrFmt,%
870 StrLCat,StrIComp,StrLComp,StrLCopy,StrLen,StrLFmt,StrLIComp,%
871 StrLower, StrMove, StrNew, StrPas, StrPCopy, StrPos, StrScan, StrRScan, %
872 StrToDate,StrToDateTime,StrToFloat,StrToInt,StrToIntDef,%
873 StrToTime,StrUpper,Succ,Swap,TextToFloat,Time,TimeToStr,%
874 TrackCursor,Trunc,Truncate,TypeOf,UpCase,UpperCase,Val,WhereX,%
875 WhereY,Write,WriteBuf,WriteChar,Writeln},%
876 sensitive=f,%
877 morecomment=[s]{( * }{+}),%
878 morecomment=[s]{\{}{\}},%
879 morecomment=[l]{//},% 2001 Christian Gudrian
880 morestring=[d]'%
881 }[keywords,comments,strings]%
```

```
882 \langle/lang2\rangle
```
#### <span id="page-23-0"></span>2.19 Eiffel

Data is from

• BERTRAND MEYER: Eiffel: the language; Prentice Hall International (UK) Ldt, 1992; ISBN 0-13-247925-7.

883  $\langle *$ lang2 $\rangle$ 

```
884 \lst@definelanguage{Eiffel}%
885 {morekeywords={alias,all,and,as,BIT,BOOLEAN,CHARACTER,check,class,%
886 creation,Current,debug,deferred,do,DOUBLE,else,elseif,end,%
887 ensure,expanded,export,external,false,feature,from,frozen,if,%
888 implies,indexing,infix,inherit,inspect,INTEGER,invariant,is,%
889 like,local,loop,NONE,not,obsolete,old,once,or,POINTER,prefix,%
890 REAL,redefine,rename,require,rescue,Result,retry,select,%
891 separate,STRING,strip,then,true,undefine,unique,until,variant,%
892 when,xor},%
893 sensitive,%
894 morecomment=[1]--, %
895 morestring=[d]",%
896 }[keywords,comments,strings]%
```
The key=value stringtest=false has been removed after a bug report from Xavier Crégut.

897 $\langle$ /lang2 $\rangle$ 

#### <span id="page-24-0"></span>2.20 Elan

The data come from

• Leo H. Klingen, Jochen Liedtke: Programmieren mit ELAN; B.G. Teubner, Stuttgart 1983; ISBN 3-519-02507-8.

```
898 (*lang3)
```

```
899 \lst@definelanguage{Elan}%
900 {morekeywords={ABS,AND,BOOL,CAND,CASE,CAT,COLUMNS,CONCR,CONJ,CONST,%
901 COR,DECR,DEFINES,DET,DIV,DOWNTO,ELIF,ELSE,END,ENDIF,ENDOP,%
902 ENDPACKET,ENDPROC,ENDREP,ENDSELECT,FALSE,FI,FILE,FOR,FROM,IF,%
903 INCR, INT, INV, LEAVE, LENGTH, LET, MOD, NOT, OF, OP, OR, OTHERWISE, PACKET, %
904 PROC,REAL,REP,REPEAT,ROW,ROWS,SELECT,SIGN,STRUCT,SUB,TEXT,THEN,%
905 TRANSP, TRUE, TYPE, UNTIL, UPTO, VAR, WHILE, WITH, XOR, %
906 maxint,sign,abs,min,max,random,initializerandom,subtext,code,%
907 replace,text,laenge,pos,compress,change,maxreal,smallreal,floor,%
908 pi,e,ln,log2,log10,sqrt,exp,tan,tand,sin,sind,cos,cosd,arctan,%
909 arctand,int,real,lastconversionok,put,putline,line,page,get,%
910 getline,input,output,sequentialfile,maxlinelaenge,reset,eof,%
911 close,complexzero,complexone,complexi,complex,realpart,imagpart,%
912 dphi,phi,vector,norm,replace,matrix,idn,row,column,sub,%
913 replacerow,replacecolumn,replaceelement,transp,errorsstop,stop},%
914 sensitive,%
915 morestring=[d]"%
916 }[keywords,strings]%
```
917  $\langle$ /lang3)

#### <span id="page-24-1"></span>2.21 Erlang

Thanks to Daniel Gazard.

```
918 (*lang3)
919 %%
920 %% Erlang definition (c) 2003 Daniel Gazard
921 %%
922 \lst@definelanguage{erlang}%
923 {morekeywords={abs,after,and,apply,atom,atom_to_list,band,binary,%
924 binary_to_list,binary_to_term,bor,bsl,bsr,bxor,case,catch,%
925 date,div,element,erase,end,exit,export,float,float_to_list,%
926 get,halt,hash,hd,if,info,import,integer,integer_to_list,%
927 length,link,list,list_to_atom,list_to_float,list_to_integer,%
928 list_to_tuple,module,node,nodes,now,of,or,pid,port,ports,%
929 processes,put,receive,reference,register,registered,rem,%
930 round, self, setelement, size, spawn, throw, time, tl, trace, trunc, %
931 tuple,tuple_to_list,unlink,unregister,whereis,error,false,%
932 infinity,nil,ok,true,undefined,when},%
933 otherkeywords={->,!,[,],\{,\}},%
934 morecomment=[1]\{\%,
935 morestring=[b]",%
```

```
936 morestring=[b]'%
937 }[keywords, comments, strings]%
938 \langle/lang3\rangle
```
#### <span id="page-25-0"></span>2.22 Euphoria

Detlef Reimers sent me the language definition.

```
939 (*lang2)
940 %%
941 %% Euphoria definition (c) 1998 Detlef Reimers
942 %
943 \lst@definelanguage{Euphoria}%
944 % for Euphoria 2.0, Rapid Deployment Software, Kanada
945 {morekeywords={abort,and,and_bits,append,arctan,atom,by,call,%
946 call_proc,call_func,c_proc,c_func,clear_screen,close,%
947 command_line, compare, constant, cos, do, date, else, elsif, end, exit, %
948 find,floor,for,function,getc,getenv,get_key,gets,global,%
949 get_pixel,if,include,integer,length,log,match,machine_func,%
950 machine_proc,mem_copy,mem_set,not,not_bits,or,object,open,%
951 or_bits,procedure,puts,position,prepend,print,printf,power,peek,%
952 poke,pixel,poke4,peek4s,peek4u,return,rand,repeat,remainder,%
953 routine_id,sequence,sqrt,sin,system,sprintf,then,type,to,time,%
954 trace,tan,while,with,without,xor,xor_bits},%
955 sensitive,%
956 morecomment=[1]--, %
957 morestring=[d]',%
958 morestring=[d]"%
959 }[keywords,comments,strings]%
```

```
960 \langle/lang2\rangle
```
#### <span id="page-25-1"></span>2.23 Fortran

Took things from

- KARL HANS MÜLLER: Fortran 77: Programmierungsanleitung; 3., völlig neu bearb. Aufl. – Mannheim; Wien; Zürich: Bibliographisches Institut, 1984; ISBN 3-411-05804-8
- Thomas Michel: Fortran 90: Lehr– und Handbuch; Mannheim; Leipzig; Wien; Zürich: BI-Wiss.-Verlag, 1994; ISBN 3-411-16861-7.

Another source for Fortran keywords is [http://fortranwiki.org/fortran/](http://fortranwiki.org/fortran/show/Keywords) [show/Keywords](http://fortranwiki.org/fortran/show/Keywords) where the keywords for Fortran 2003 and 2008 are taken from.

961  $\langle *$ lang1 $\rangle$ 

The current version of Fortran (Fortran 2008) is defined by ISO/IEC 1539-1:2010. It contains nine new keywords, four of them consisting of two words: ERROR STOP, SYNC ALL, SYNC IMAGES, SYNC MEMORY, so the list of keywords contains the single parts ALL, ERROR, IMAGES, MEMORY, and SYNC.

```
962 \lst@definelanguage[08]{Fortran}[03]{Fortran}{%
963 morekeywords={ALL, BLOCK, CODIMENSION, CONCURRENT, CONTIGUOUS, CRITICAL,%
964 ERROR, LOCK, SUBMODULE, SYNC, UNLOCK}%
965 }%
```
Fortran 2003 introduces the following keywords:

```
966 \lst@definelanguage[03]{Fortran}[95]{Fortran}{%
967 morekeywords={ABSTRACT, ASSOCIATE, ASYNCHRONOUS, BIND, CLASS, DEFERRED,%
968 ENUM, ENUMERATOR, EXTENDS, FINAL, FLUSH, GENERIC, IMPORT,%
969 NON_OVERRIDABLE, NOPASS, PASS, PROTECTED, VALUE, VOLATILE, WAIT}%
970 }%
```
Denis Girou proposed to have Fortran 95 and Fortran 90 to be equivalent.

```
971 \lst@definelanguage[90]{Fortran}[95]{Fortran}{}
```
There is no morecomment=[f] in Fortran 90 since otherwise CONTAINS could start a comment. This problem was reported by Magne Rudshaug. Moreover the keyword INCLUDE is due to him.

```
972 \lst@definelanguage[95]{Fortran}[77]{Fortran}%
```

```
973 {deletekeywords=SAVE,%
```

```
974 morekeywords={ACTION, ADVANCE, ALLOCATE, ALLOCATABLE, ASSIGNMENT, CASE, %
```

```
975 CONTAINS, CYCLE, DEALLOCATE, DEFAULT, DELIM, EXIT, INCLUDE, IN, NONE, IN, %
```

```
976 OUT, INTENT, INTERFACE, IOLENGTH, KIND, LEN, MODULE, NAME, NAMELIST, NMT, %
```

```
977 NULLIFY,ONLY,OPERATOR,OPTIONAL,OUT,PAD,POINTER,POSITION,PRIVATE,%
```

```
978 PUBLIC,READWRITE,RECURSIVE,RESULT,SELECT,SEQUENCE,SIZE,STAT,%
```

```
979 TARGET,USE,WHERE,WHILE,BLOCKDATA,DOUBLEPRECISION,%
```

```
980 ENDBLOCKDATA, ENDFILE, ENDFUNCTION, ENDINTERFACE, %
```
981 ENDMODULE,ENDPROGRAM,ENDSELECT,ENDSUBROUTINE,ENDTYPE,ENDWHERE,%

```
982 INOUT, SELECTCASE, %
```
Theses keys were missing from the 1.4 version of listings:

```
983 ELEMENTAL, ELSEWHERE, FORALL, PURE},%
```
and here are the final settings for Fortran

```
984 deletecomment=[f],% no fixed comment line: 1998 Magne Rudshaug
985 morecomment=[l]!%
```

```
986 }%
```
As proposed by Jörn Wilms keywords are *not* case sensitive. Also, note that Fortran 77 (and fixed-format source in later versions) allows space in keywords; thus, this list contains some of the more common variants (e.g., 'GO TO' and 'GOTO').

```
987 \lst@definelanguage[77]{Fortran}%
988 {morekeywords={ACCESS,ASSIGN,BACKSPACE,BLANK,BLOCK,CALL,CHARACTER,%
989 CLOSE, COMMON, COMPLEX, CONTINUE, DATA, DIMENSION, DIRECT, DO, DOUBLE, %
990 ELSE,ELSEIF,END,ENDIF,ENDDO,ENTRY,EOF,EQUIVALENCE,ERR,EXIST,EXTERNAL,%
991 FILE,FMT,FORM,FORMAT,FORMATTED,FUNCTION,GO,TO,GOTO,IF,IMPLICIT,%
992 INQUIRE,INTEGER,INTRINSIC,IOSTAT,LOGICAL,NAMED,NEXTREC,NUMBER,%
993 OPEN,OPENED,PARAMETER,PAUSE,PRECISION,PRINT,PROGRAM,READ,REAL,%
```

```
994 REC,RECL,RETURN,REWIND,SEQUENTIAL,STATUS,STOP,SUBROUTINE,THEN,%
995 TYPE, UNFORMATTED, UNIT, WRITE, SAVE}, %
996 sensitive=f,%% not Fortran-77 standard, but allowed in Fortran-95 %%
997 morecomment=[f]*,%
998 morecomment=[f]C,%
999 morecomment=[f]c,%
1000 morestring=[d]",%% not Fortran-77 standard, but allowed in Fortran-95 %%
1001 morestring=[d]'%
1002 }[keywords,comments,strings]%
```

```
1003 \langle /lang1)
```
#### <span id="page-27-0"></span>2.24 GAP—Groups, Algorithms, Programming

GAP is a System for Computational Discrete Algebra, a description can be found at <http://www.gap-system.org/>. Heiko Oberdiek provided a language definition without knowing this language, so any error should be announced to the current maintainer of the listings package.

```
1004 (*lang2)
```

```
1005 %%
1006 %% GAP definition
1007 %% (c) 2013 Heiko Oberdiek
1008 %%
1009 \lst@definelanguage{GAP}{%
1010 morekeywords={%
1011 Assert, Info, IsBound, QUIT, %
1012 TryNextMethod, Unbind, and, break, %
1013 continue, do, elif, %
1014 else,end,false,fi,for,%
1015 function, if, in, local, %
1016 mod,not,od,or,%
1017 quit, rec, repeat, return,%
1018 then, true, until, while%
1019 },%
1020 sensitive,%
1021 morecomment=[1]\<sup>#</sup>, %
1022 morestring=[b]",%
1023 morestring=[b]',%
1024 }[keywords,comments,strings]
1025 \langle /lang2)
```
#### <span id="page-27-1"></span>2.25 Guarded Command Language (GCL)

As you can read below, Mark van Eijk provided this language definition. 1026  $\langle *$ lang2)

```
1027 %%
1028 %% Guarded Command Language (GCL) definition
1029 %% (c) 2002 Mark van Eijk
```

```
1030 %%
1031 \lst@definelanguage{GCL}%
1032 {morekeywords={const,con,var,array,of,skip,if,fi,do,od,div,mod},%
1033 literate={|[}{\ensuremath{|\hskip -0.1em[}}2%
1034 \{\]\{\n\hspace{1cm} \hspace{1cm} \hspace{1cm} \hspace{1cm} \hspace{1cm} \} \} \{\n \text{emath}\{\n \} \}2\1035 {[]}{\ensuremath{[\hskip -0.1em]}}2%
1036 {->}{\ensuremath{\rightarrow}~}2%
1037 \left\{ \emptyset \right\}^2\}1038 {>=}{\ensuremath{\geq}~}2%
1039 { <= } { \ensuremath { \leq} ~ }2%
1040 {\{\lambda\}^2\}1041 {\\mathrm{lor}^2}1042 {!}{\ensuremath{\lnot}}1%
1043 {!=}{\ensuremath{\neq}~}2%
1044 {max}{\ensuremath{\uparrow}}1%
1045 {min}{\ensuremath{\downarrow}}1,%
1046 sensitive=f,%
1047 morecomment=[s]{\{}{\}},%
1048 morestring=[d]'%
1049 }[keywords,comments,strings]%
```

```
1050 \; \langle \text{/lang2} \rangle
```
### <span id="page-28-0"></span>2.26 Gnuplot

Thanks to Dr. Christoph Giess for providing this definition.

```
1051 (*lang2)
1052 %%
1053 %% gnuplot definition (c) Christoph Giess
1054 %%
1055 \lst@definelanguage{Gnuplot}%
1056 {keywords={abs,acos,acosh,arg,asin,asinh,atan,atan2,atanh,besj0,%
1057 besj1,besy0,besy1,ceil,cos,cosh,erf,erfc,exp,floor,gamma,ibeta,%
1058 inverf,igamma,imag,invnorm,int,lgamma,log,log10,norm,rand,real,%
1059 sgn,sin,sinh,sqrt,tan,tanh,column,tm_hour,tm_mday,tm_min,tm_mon,%
1060 tm_sec,tm_wday,tm_yday,tm_year,valid,cd,call,clear,exit,fit,%
1061 help,if,load,pause,plot,print,pwd,quit,replot,reread,reset,save,%
1062 set,show,shell,splot,test,update,angles,arrow,autoscale,border,%
1063 boxwidth,clabel,clip,cntrparam,contour,data,dgrid3d,dummy,%
1064 format,function,functions,grid,hidden3d,isosamples,key,keytitle,%
1065 label,logscale,mapping,offsets,output,parametric,pointsize,%
1066 polar,rrange,samples,size,style,surface,terminal,tics,time,%
1067 timefmt,title,trange,urange,variables,view,vrange,xdata,xlabel,%
1068 xmargin,xrange,xtics,mxtics,mytics,xdtics,xmtics,xzeroaxis,%
1069 ydata,ylabel,yrange,ytics,ydtics,ymtics,yzeroaxis,zdata,zero,%
1070 zeroaxis,zlabel,zrange,ztics,zdtics,zmtics,timefm,using,title,%
1071 with, index, every, thru, smooth},%
1072 sensitive,%
1073 comment=[1]\#,%
1074 morestring=[b]",%
```

```
1075 morestring=[b]',%
1076 }[keywords,comments,strings]%
1077 \langle /lang2)
```
#### <span id="page-29-0"></span>2.27 Haskell

Thanks to Peter Bartke for providing the new definition.

```
1078 (*lang2)
```

```
1079 %%
1080 %% Haskell98 as implemented in Hugs98. See http://www.haskell.org
1081 %% All keywords from Prelude and Standard Libraries
1082 %% (c) 1999 Peter Bartke
1083 %%
1084 \lst@definelanguage{Haskell}%
1085 {otherkeywords={=>},%
1086 morekeywords={abstype,if,then,else,case,class,data,default,deriving,%
1087 hiding, if, in, infix, infixl, infixr, import, instance, let, module, %
1088 newtype,of,qualified,type,where,do,AbsoluteSeek,AppendMode,%
1089 Array,BlockBuffering,Bool,BufferMode,Char,Complex,Double,Either,%
1090 FilePath,Float,Int,Integer,IO,IOError,Ix,LineBuffering,Maybe,%
1091 Ordering,NoBuffering,ReadMode,ReadWriteMode,ReadS,RelativeSeek,%
1092 SeekFromEnd,SeekMode,ShowS,StdGen,String,Void,Bounded,Enum,Eq,%
1093 Eval,ExitCode,exitFailure,exitSuccess,Floating,Fractional,%
1094 Functor, Handle, HandlePosn, IOMode, Integral, List, Monad, MonadPlus, %
1095 MonadZero,Num,Numeric,Ord,Random,RandomGen,Ratio,Rational,Read,%
1096 Real,RealFloat,RealFrac,Show,System,Prelude,EQ,False,GT,Just,%
1097 Left,LT,Nothing,Right,WriteMode,True,abs,accum,accumArray,%
1098 accumulate,acos,acosh,all,and,any,ap,appendFile,applyM,%
1099 approxRational,array,asTypeOf,asin,asinh,assocs,atan,atan2,atanh,%
1100 bounds, bracket, bracket_, break, catch, catMaybes, ceiling, chr, cis, %
1101 compare,concat,concatMap,conjugate,const,cos,cosh,curry,cycle,%
1102 decodeFloat,delete,deleteBy,deleteFirstsBy,denominator,%
1103 digitToInt,div,divMod,drop,dropWhile,either,elem,elems,elemIndex,%
1104 elemIndices,encodeFloat,enumFrom,enumFromThen,enumFromThenTo,%
1105 enumFromTo,error,even,exitFailure,exitWith,exp,exponent,fail,%
1106 filter,filterM,find,findIndex,findIndices,flip,floatDigits,%
1107 floatRadix,floatRange,floatToDigits,floor,foldl,foldM,foldl1,%
1108 foldr,foldr1,fromDouble,fromEnum,fromInt,fromInteger,%
1109 fromIntegral,fromJust,fromMaybe,fromRat,fromRational,%
1110 fromRealFrac,fst,gcd,genericLength,genericTake,genericDrop,%
1111 genericSplitAt,genericIndex,genericReplicate,getArgs,getChar,%
1112 getContents,getEnv,getLine,getProgName,getStdGen,getStdRandom,%
1113 group,groupBy,guard,hClose,hFileSize,hFlush,hGetBuffering,%
1114 hGetChar,hGetContents,hGetLine,hGetPosn,hIsClosed,hIsEOF,hIsOpen,%
1115 hIsReadable,hIsSeekable,hIsWritable,hLookAhead,hPutChar,hPutStr,%
1116 hPutStrLn,hPrint,hReady,hSeek,hSetBuffering,hSetPosn,head,%
1117 hugsIsEOF,hugsHIsEOF,hugsIsSearchErr,hugsIsNameErr,%
1118 hugsIsWriteErr,id,ioError,imagPart,index,indices,init,inits,%
1119 inRange,insert,insertBy,interact,intersect,intersectBy,%
```

```
1120 intersperse,intToDigit,ioeGetErrorString,ioeGetFileName,%
1121 ioeGetHandle,isAlreadyExistsError,isAlreadyInUseError,isAlpha,%
1122 isAlphaNum,isAscii,isControl,isDenormalized,isDoesNotExistError,%
1123 isDigit,isEOF,isEOFError,isFullError,isHexDigit,isIEEE,%
1124 isIllegalOperation,isInfinite,isJust,isLower,isNaN,%
1125 isNegativeZero,isNothing,isOctDigit,isPermissionError,isPrefixOf,%
1126 isPrint,isSpace,isSuffixOf,isUpper,isUserError,iterate,ixmap,%
1127 join,last,lcm,length,lex,lexDigits,lexLitChar,liftM,liftM2,%
1128 liftM3,liftM4,liftM5,lines,listArray,listToMaybe,log,logBase,%
1129 lookup,magnitude,makePolar,map,mapAccumL,mapAccumR,mapAndUnzipM,%
1130 mapM,mapM_,mapMaybe,max,maxBound,maximum,maximumBy,maybe,%
1131 maybeToList,min,minBound,minimum,minimumBy,mkPolar,mkStdGen,%
1132 mplus,mod,msum,mzero,negate,next,newStdGen,not,notElem,nub,nubBy,%
1133 null,numerator,odd,openFile,or,ord,otherwise,partition,phase,pi,%
1134 polar, pred, print, product, properFraction, putChar, putStr, putStrLn, %
1135 quot,quotRem,random,randomIO,randomR,randomRIO,randomRs,randoms,%
1136 rangeSize,read,readDec,readFile,readFloat,readHex,readInt,readIO,%
1137 readList,readLitChar,readLn,readParen,readOct,readSigned,reads,%
1138 readsPrec, realPart, realToFrac, recip, rem, repeat, replicate, return, %
1139 reverse,round,scaleFloat,scanl,scanl1,scanr,scanr1,seq,sequence,%
1140 sequence_,setStdGen,show,showChar,showEFloat,showFFloat,%
1141 showFloat,showGFloat,showInt,showList,showLitChar,showParen,%
1142 showSigned,showString,shows,showsPrec,significand,signum,sin,%
1143 sinh,snd,sort,sortBy,span,split,splitAt,sqrt,stderr,stdin,stdout,%
1144 strict, subtract, succ, sum, system, tail, tails, take, takeWhile, tan, %
1145 tanh,toEnum,toInt,toInteger,toLower,toRational,toUpper,transpose,%
1146 truncate,try,uncurry,undefined,unfoldr,union,unionBy,unless,%
1147 unlines,until,unwords,unzip,unzip3,unzip4,unzip5,unzip6,unzip7,%
1148 userError,when,words,writeFile,zero,zip,zip3,zip4,zip5,zip6,zip7,%
1149 zipWith,zipWithM,zipWithM_,zipWith3,zipWith4,zipWith5,zipWith6,%
1150 zipWith7},%
1151 sensitive,%
1152 morecomment=[1]--, %
1153 morecomment=[n]{\{-}{-\}},%
1154 morestring=[b]"%
1155 }[keywords,comments,strings]%
1156 \langle /lang2)
```
<span id="page-30-0"></span>2.28 HTML

I'm quite the opposite of a HTML wizard. In particular this is true for the defined keywords. Matthias Bethke helped me out and extended the list.

```
1157 \langle *lang1\rangle
```

```
1158 \lst@definelanguage{HTML}%
1159 {morekeywords={A,ABBR,ACRONYM,ADDRESS,APPLET,AREA,B,BASE,BASEFONT,%
1160 BDO, BIG, BLOCKQUOTE, BODY, BR, BUTTON, CAPTION, CENTER, CITE, CODE, COL, %
1161 COLGROUP,DD,DEL,DFN,DIR,DIV,DL,DOCTYPE,DT,EM,FIELDSET,FONT,FORM,%
1162 FRAME,FRAMESET,HEAD,HR,H1,H2,H3,H4,H5,H6,HTML,I,IFRAME,IMG,INPUT,%
```

```
1163 INS,ISINDEX,KBD,LABEL,LEGEND,LH,LI,LINK,LISTING,MAP,META,MENU,%
1164 NOFRAMES,NOSCRIPT,OBJECT,OPTGROUP,OPTION,P,PARAM,PLAINTEXT,PRE,%
1165 OL,Q,S,SAMP,SCRIPT,SELECT,SMALL,SPAN,STRIKE,STRING,STRONG,STYLE,%
1166 SUB,SUP,TABLE,TBODY,TD,TEXTAREA,TFOOT,TH,THEAD,TITLE,TR,TT,U,UL,%
1167 VAR, XMP, %
1168 accesskey,action,align,alink,alt,archive,axis,background,bgcolor,%
1169 border, cellpadding, cellspacing, charset, checked, cite, class, classid, %
1170 code,codebase,codetype,color,cols,colspan,content,coords,data,%
1171 datetime,defer,disabled,dir,event,error,for,frameborder,headers,%
1172 height,href,hreflang,hspace,http-equiv,id,ismap,label,lang,link,%
1173 longdesc,marginwidth,marginheight,maxlength,media,method,multiple,%
1174 name,nohref,noresize,noshade,nowrap,onblur,onchange,onclick,%
1175 ondblclick,onfocus,onkeydown,onkeypress,onkeyup,onload,onmousedown,%
1176 profile,readonly,onmousemove,onmouseout,onmouseover,onmouseup,%
1177 onselect,onunload,rel,rev,rows,rowspan,scheme,scope,scrolling,%
1178 selected,shape,size,src,standby,style,tabindex,text,title,type,%
1179 units,usemap,valign,value,valuetype,vlink,vspace,width,xmlns},%
1180 tag=**[s]<>,%
1181 sensitive=f,%
1182 morestring=[d]",% ??? doubled
```
Now we take care of comments. We don't enter comment mode if we aren't inside  $\leftrightarrow$ 

```
1183 MoreSelectCharTable=%
1184 \lst@CArgX--\relax\lst@DefDelimB{}{}%
1185 {\ifnum\lst@mode=\lst@tagmode\else
1186 \expandafter\@gobblethree
1187 \fi}%
1188 \lst@BeginComment\lst@commentmode{{\lst@commentstyle}}%
1189 \lst@CArgX--\relax\lst@DefDelimE{}{}{}%
1190 \lst@EndComment\lst@commentmode
1191 }[keywords,comments,strings,html]%
```
Peter Biechele reported a problem which was due to missing **\@empty** in value of SelectCharTable. And after receiving a bug report from Jochen Schneider I converted the version 0.21 contents of MoreSelectCharTable to version 1.0.

1192  $\langle$ /lang1 $\rangle$ 

#### <span id="page-31-0"></span>2.29 IDL

The definition is from Jürgen Heim.

```
1193 (*lang2)
1194 %%
1195 %% IDL definition (c) 1998 Juergen Heim
1196 %%
1197 \lst@definelanguage{IDL}%
1198 {morekeywords={and,begin,case,common,do,else,end,endcase,endelse,%
1199 endfor,endif,endrep,endwhile,eq,for,function,ge,goto,gt,if,le,lt,%
1200 mod,ne,not,of,on_ioerror,or,pro,repeat,return,then,until,while,%
```

```
1201 xor,on_error,openw,openr,openu,print,printf,printu,plot,read,%
1202 readf,readu,writeu,stop},%
1203 sensitive=f,%
1204 morecomment=[1];,%
1205 morestring=[d]'%
1206 }[keywords,comments,strings]%
1207 \langle/lang2\rangle
```
#### <span id="page-32-0"></span>2.30 Inform

Thanks to Jonathan Sauer for this language definition. Ulrike Fischer pointed out that \lstdefinelanguage should be \lst@definelanguage.

```
1208 (*lang2)
1209 %%
1210 %% Inform definition (c) 2003 Jonathan Sauer
1211 %%
1212 \lst@definelanguage{inform}{%
1213 % Language keywords
1214 morekeywords={breakdo,else,false,for,has,hasnt,if,%
1215 in,indirect,jump,notin,nothing,NULL,objectloop,ofclass,%
1216 private, property, provides, return, rfalse, rtrue, self, string, %
1217 switch,to,true,until,while,with,%
1218 creature,held,multiexcept,multiheld,multiinside,noun,number,%
1219 scope, topic},%
1220 %
1221 % Inform functions
1222 morekeywords=[2]{box,child,children,font,give,inversion,metaclass,move,%
1223 new_line,parent,print,print_ret,read,remove,restore,sibling,%
1224 save, spaces, quit, style, bold, underline, reverse, roman remaining, %
1225 create,destroy,recreate,copy},%
1226 %
1227 % Inform definitions
1228 morekeywords=[3]{Attribute,Array,Class,Constant,Default,End,Endif,Extend,%
1229 Global,Ifdef,Iffalse,Ifndef,Ifnot,Iftrue,Include,Object,%
1230 Property, Verb, Release, Serial, Statusline}, %
1231 %
1232 % Library attributes
1233 morekeywords=[4]{absent,animate,clothing,concealed,container,door,edible,%
1234 enterable,female,general,light,lockable locked,male,moved,%
1235 neuter,on,open,openable,pluralname,proper,scenery,scored,%
1236 static,supporter,switchable,talkable,transparent,visited,%
1237 workflag, worn }, %
1238 %
1239 % Library properties
1240 morekeywords=[5]{n_to,s_to,e_to,w_to,ne_to,nw_to,se_to,sw_to,in_to,%
1241 out_to,u_to,d_to,add_to_scope,after,article,articles,before,%
1242 cant_go,capacity,daemon,describe,description,door_dir,door_to,%
1243 each_turn,found_in,grammar,initial,inside_description,invent,%
```
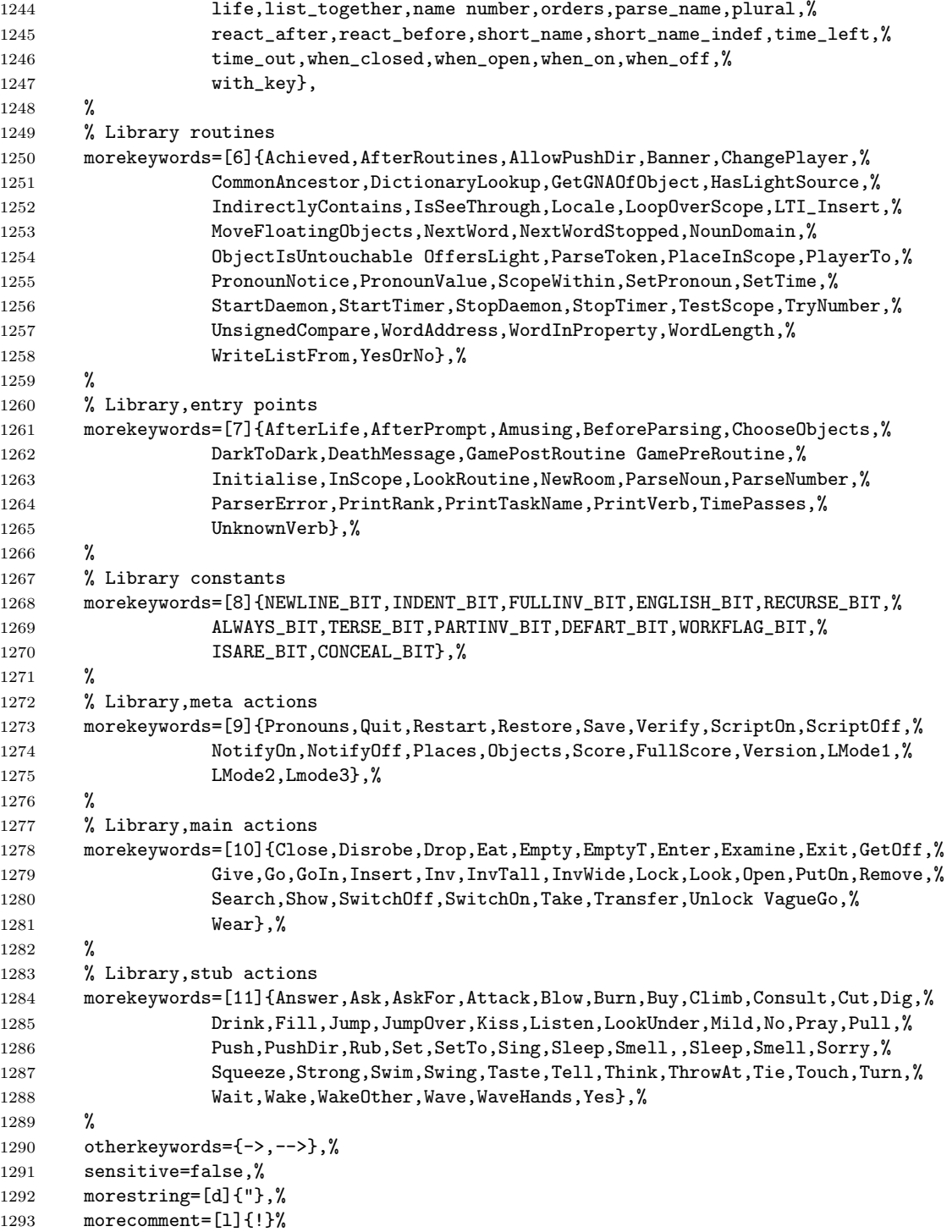

```
1294 }[keywords,comments,strings]%
1295 \langle/lang2\rangle
```
## <span id="page-34-0"></span>2.31 Java

Robert Wenner sent in the first of the following two definitions.

```
1296 (*lang1)
1297 %%
1298 %% AspectJ definition (c) Robert Wenner
1299 %%
1300 \lst@definelanguage[AspectJ]{Java}[]{Java}%
1301 {morekeywords={%
1302 adviceexecution, after, args, around, aspect, aspectOf, before, %
1303 call,cflow,cflowbelow,%
1304 % declare error,declare parents,declare precedence,
1305 % declare soft,declare warning,
1306 execution,get,handler,if,initialization,issingleton,pointcut,%
1307 percflow,percflowbelow,perthis,pertarget,preinitialization,%
1308 privileged, proceed, returning, set, staticinitialization, strictfp, %
1309 target,this,thisEnclosingJoinPoint,thisJoinPoint,throwing,%
1310 within, withincode},%
1311 MoreSelectCharTable=%
1312 \lst@DefSaveDef{'.}\lst@umdot{\lst@umdot\global\let\lst@derefop\@empty}%
1313 \ifx\lst@derefinstalled\@empty\else
1314 \global\let\lst@derefinstalled\@empty
1315 \lst@AddToHook{Output}%
1316 {\lst@ifkeywords
1317 \ifx\lst@derefop\@empty
1318 \global\let\lst@derefop\relax
1319 \ifx\lst@thestyle\lst@gkeywords@sty
1320 \ifx\lst@currstyle\relax
1321 \let\lst@thestyle\lst@identifierstyle
1322 \else
1323 \let\lst@thestyle\lst@currstyle
1324 \fi
1325 \fi
1326 \fi
1327 \fi}
1328 \lst@AddToHook{BOL}{\global\let\lst@derefop\relax}%
1329 \lst@AddTo\lst@ProcessSpace{\global\let\lst@derefop\relax}%
1330 \fi
1331 }%
1332 \langle/lang1\rangleGot data from http://java.sun.com.
1333 (*lang1)
1334 \lst@definelanguage{Java}%
1335 {morekeywords={abstract,boolean,break,byte,case,catch,char,class,%
```

```
1336 const,continue,default,do,double,else,extends,false,final,%
1337 finally,float,for,goto,if,implements,import,instanceof,int,%
1338 interface, label, long, native, new, null, package, private, protected, %
1339 public, return, short, static, super, switch, synchronized, this, throw, %
1340 throws, transient, true, try, void, volatile, while},%
1341 sensitive,%
1342 morecomment=[l]//,%
1343 morecomment=[s]{/*}{*/},%
1344 morestring=[b]",%
1345 morestring=[b]',%
1346 }[keywords,comments,strings]%
```
Herbert Voss added the keyword label.

```
1347 \langle /lang1)
```
Martine Gautier made the following contribution.

```
1348 \langle *lang1\rangle
```

```
1349 %%
1350 %% ByteCodeJava definition (c) 2004 Martine Gautier
1351 %%
1352 \lst@definelanguage{JVMIS}%
1353 {morekeywords={aaload,astore,aconst_null,aload,aload_0,aload_1,%
1354 aload_2,aload_3,anewarray,areturn,arraylength,astore,astore_0,%
1355 astore_1,astore_2,astore_3,athrow,baload,bastore,bipush,caload,%
1356 castore, checkcast, d2f, d2i, d2l, dadd, daload, dastore, dcmpg, dcmpl, %
1357 dconst_0,dconst_1,ddiv,dload,dload_0,dload_1,dload_2,dload_3,%
1358 dmul,dneg,drem,dreturn,dstore,dstore_0,dstore_1,dstore_2,%
1359 dstore_3,dsub,dup,dup_x1,dup_x2,dup2,dup2_x1,dup2_x2,f2d,%
1360 f2i,f2l,fadd,faload,fastore,fcmpg,fcmpl,fconst_0,fconst_1,%
1361 fconst_2,fdiv,fload,fload_0,fload_1,fload_2,fload_3,fmul,%
1362 fneg,frem,freturn,fstore,fstore_0,fstore_1,fstore_2,fstore_3,%
1363 fsub,getfield,getstatic,goto,goto_w,i2b,i2c,i2d,i2f,i2l,i2s,%
1364 iadd,iaload,iand,iastore,iconst_0,iconst_1,iconst_2,iconst_3,%
1365 iconst_4,iconst_5,idiv,if_acmpeq,if_acmpne,if_icmpeq,if_icmpne,%
1366 if_icmplt,if_cmpge,if_cmpgt,if_cmple,ifeq,ifne,iflt,ifge,ifgt,%
1367 ifle,ifnonnull,ifnull,iinc,iload,iload_0,iload_1,iload_2,%
1368 iload_3,imul,ineg,instanceof,invokeinterface,invokespecial,%
1369 invokestatic,invokevirtual,ior,irem,ireturn,ishl,ishr,istore,%
1370 istore_0,istore_1,istore_2,istore_3,isub,iushr,ixor,jsr,jsr_w,%
1371 12d,12f,12i,ladd,laload,land,lastore,lcmp,lconst_0,lconst_1,%
1372 ldc,ldc_w,ldc2_w,ldiv,lload,lload_0,lload_1,lload_2,lload_3,%
1373 lmul, lneg, lookupswitch, lor, lrem, lreturn, lshl, lshr, lstore, %
1374 lstore_0,lstore_1,lstore_2,lstore_3,lsub,lushr,lxor,%
1375 monitorenter, monitorexit, multianewarray, new, newarray, nop, pop, %
1376 pop2,putfield,putstatic,ret,return,saload,sastore,sipush,swap,%
1377 tableswitch, wide, limit, locals, stack},%
1378 }[keywords]%
```
 $\langle$ /lang1 $\rangle$
## 2.32 ksh

Thanks to Jeffrey Ratcliffe for this language definition.

1380 (\*lang3)

```
1381 \lst@definelanguage{ksh}
1382 {morekeywords={alias,awk,cat,echo,else,elif,fi,exec,exit,%
1383 for,in,do,done,select,case,esac,while,until,function,%
1384 time, export, cd, eval, fc, fg, kill, let, pwd, read, return, rm, %
1385 glob, goto, history, if, logout, nice, nohup, onintr, repeat, sed, %
1386 set,setenv,shift,source,switch,then,umask,unalias,%
1387 unset,wait,@,env,argv,child,home,ignoreeof,noclobber,%
1388 noglob, nomatch, path, prompt, shell, status, verbose, print, printf, %
1389 sqrt, BEGIN, END }, %
1390 morecomment=[1]\n\frac{*}{*}1391 morestring=[d]",%
1392 morestring=[d]',%
1393 morestring=[d]'%
1394 }[keywords,comments,strings]%
1395 % \begin{macrocode}
1396 \langle/lang3\rangle
```
Herbert Voss suggested to add the string delimiter '.

## 2.33 Lingo

Thanks to Mark Schade for this language definition. 1397 (\*lang3)

```
1398 \lst@definelanguage{Lingo}
```
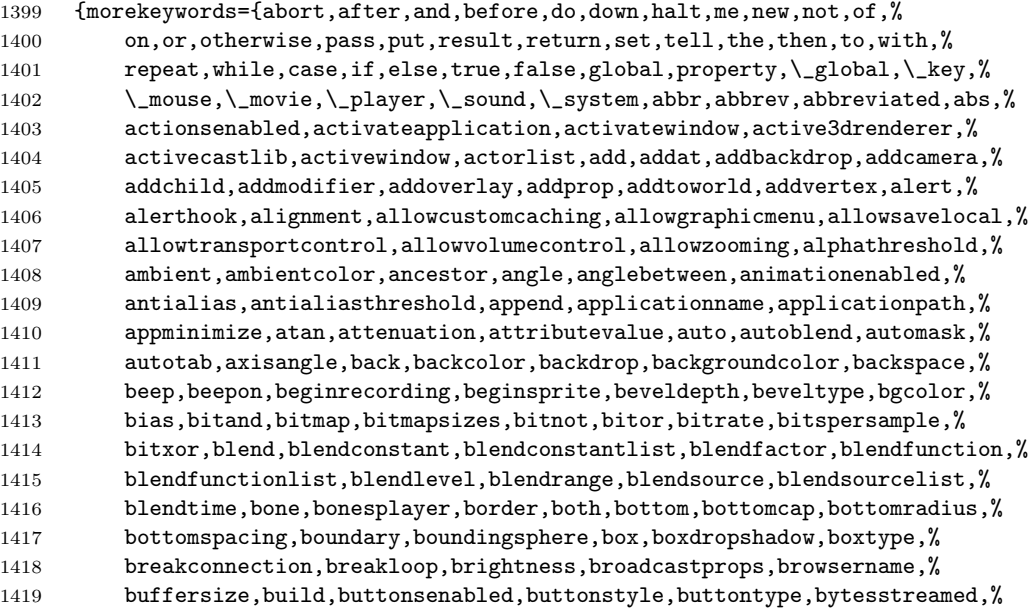

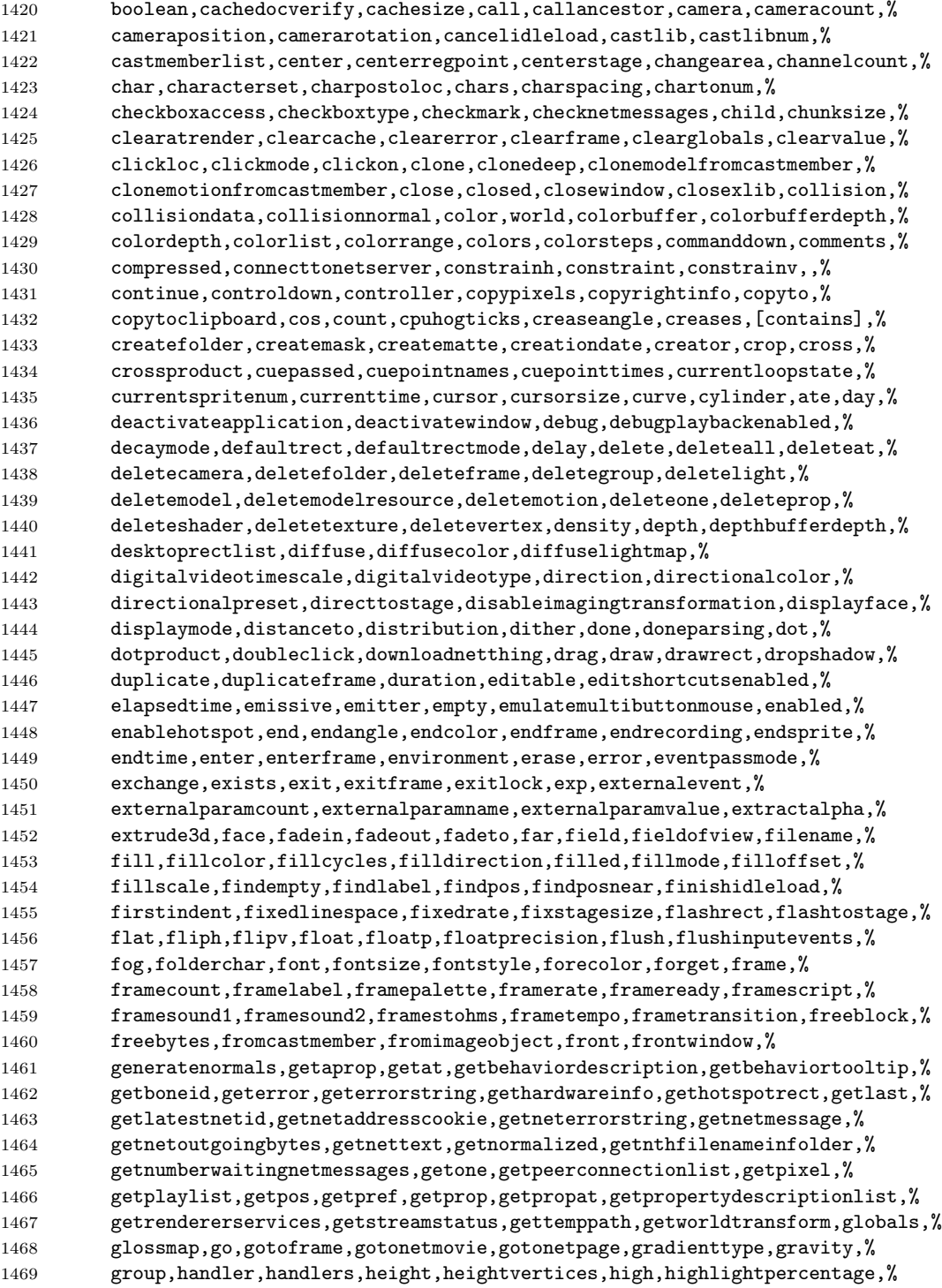

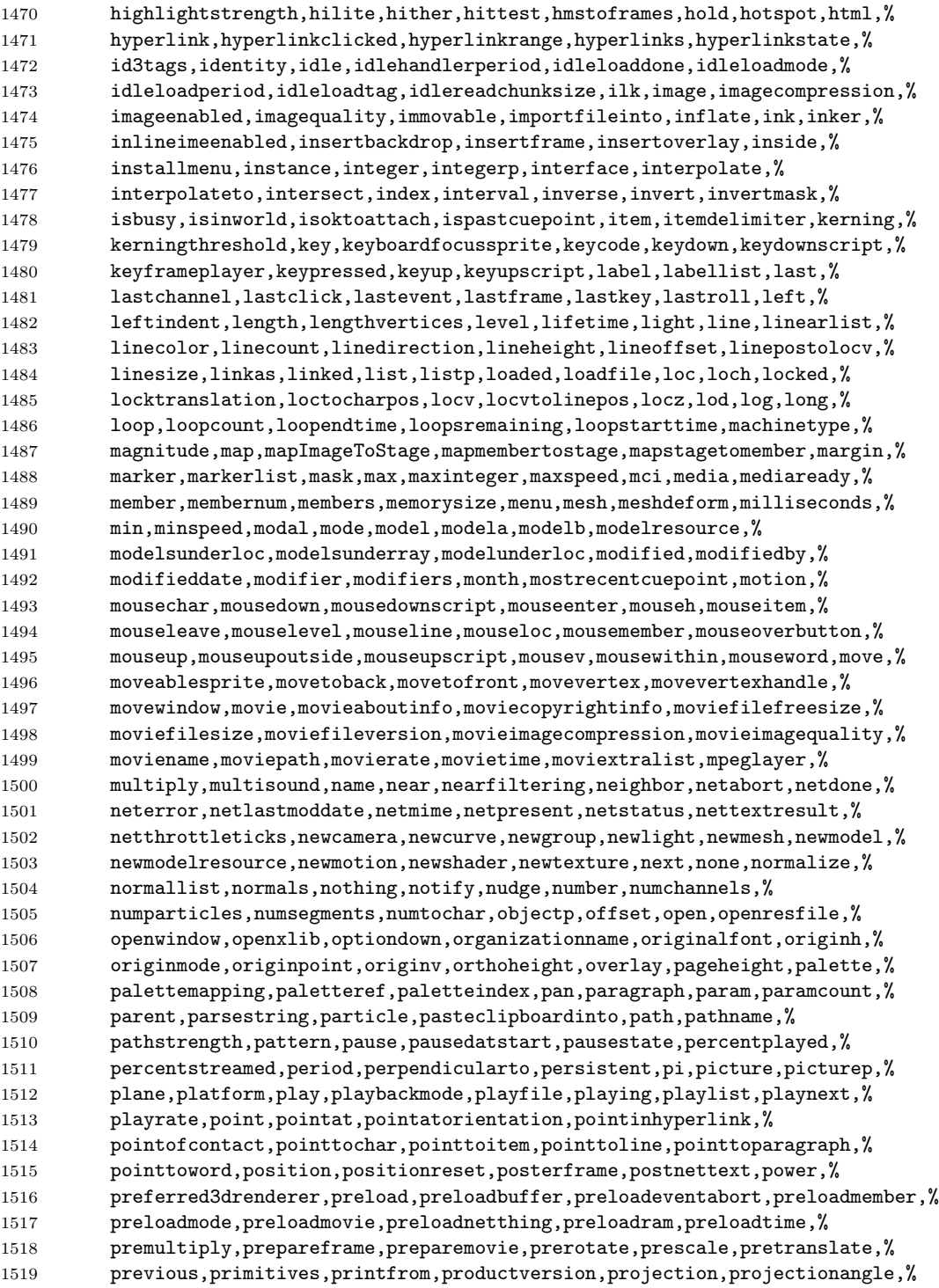

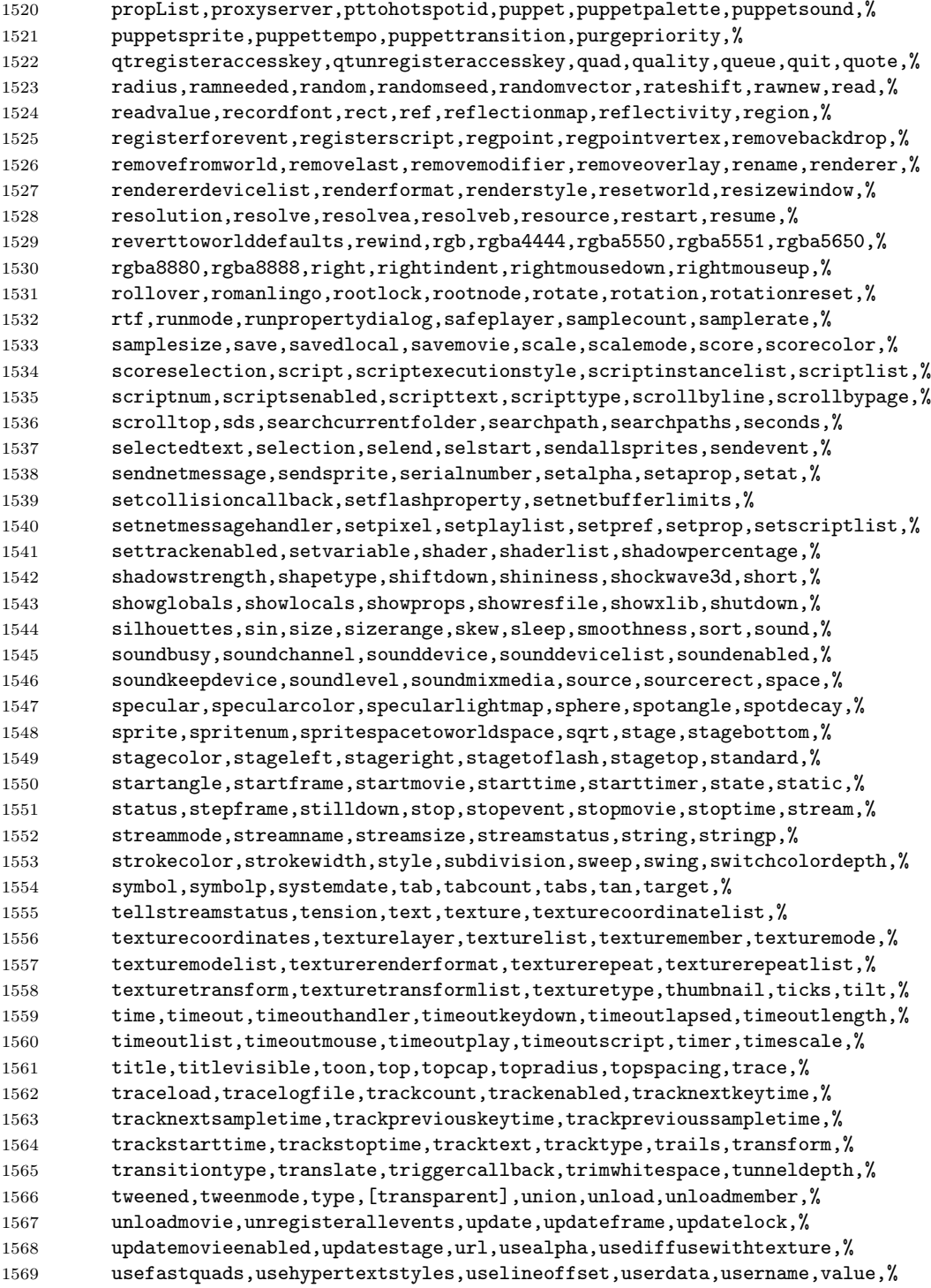

```
1570 vector,version,vertex,vertexlist,vertices,video,videoforwindowspresent,%
1571 viewh,viewpoint,viewscale,viewv,visibility,visible,void,voidp,volume,%
1572 volumeinfo,wait,waitfornetconnection,warpmode,width,widthvertices,wind,%
1573 window,windowlist,windowpresent,windowtype,word,wordwrap,world,%
1574 worldposition,worldspacetospritespace,worldtransform,wraptransform,%
1575 wraptransformlist,write,writevalue,,xaxis,xtra,xtralist,xtras,,yaxis,%
1576 year,yon,zaxis,zoombox,zoomwindow,repeat,Conditional,Boolean,TypeDef,%
1577 Statement, Operator, String, Comment, Identifier, Special, x, y, z}
1578 sensitive=false,
1579 morecomment=[1]{-}},
1580 morestring=[b]",
1581 }[keywords,comments,strings]%
1582 % \begin{macrocode}
1583 \langle/lang3\rangle
```
## 2.34 Lisp, AutoLisp

Most data are from

• Guy Steele: Common Lisp; Copyright 1990 by Digital Equipment Corporation; ISBN 1-55558-042-4.

Thanks to Aslak Raanes for the 'single comment' delimiters. The keywords are the 'one-word' functions and macros of Common Lisp, i.e. words not containing a minus. But I left out the caaaar, . . . functions. If anyone types them in, I'd like to get them.

1584  $\langle *$ lang2 $\rangle$ 

#### \lst@definelanguage{Lisp}%

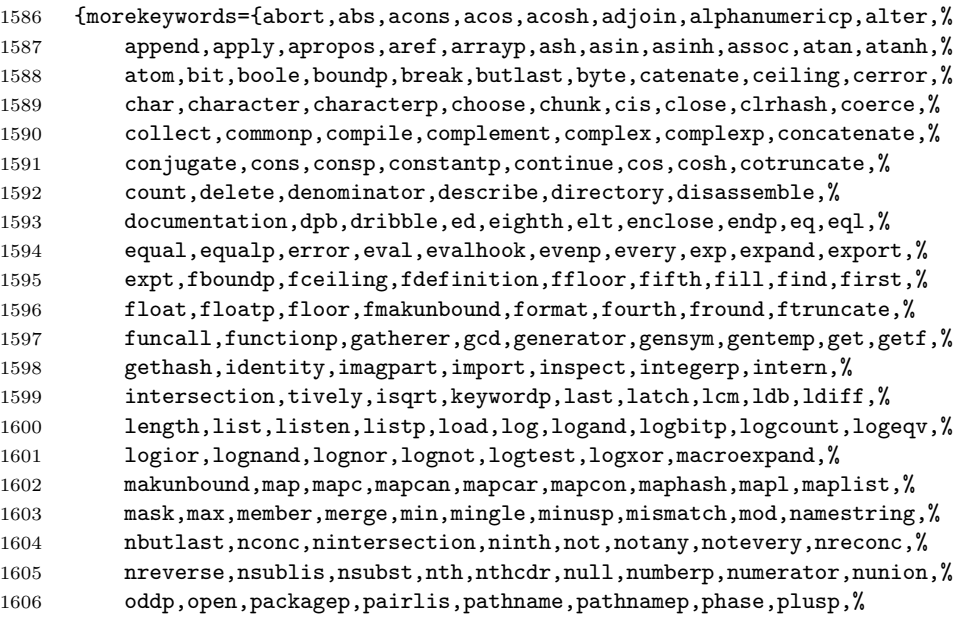

```
1607 position, positions, pprint, previous, princ, print, proclaim, provide, %
1608 random,rassoc,rational,rationalize,rationalp,read,readtablep,%
1609 realp,realpart,reduce,rem,remhash,remove,remprop,replace,require,%
1610 rest,revappend,reverse,room,round,rplaca,rplacd,sbit,scan,schar,%
1611 search, second, series, set, seventh, shadow, signal, signum, sin, sinh, %
1612 sixth,sleep,some,sort,split,sqrt,streamp,string,stringp,sublis,%
1613 subseq,subseries,subsetp,subst,substitute,subtypep,svref,sxhash,%
1614 symbolp,tailp,tan,tanh,tenth,terpri,third,truename,truncate,%
1615 typep,unexport,unintern,union,until,values,vector,vectorp,warn,%
1616 write,zerop,and,assert,case,ccase,cond,ctypecase,decf,declaim,%
1617 defclass,defconstant,defgeneric,defmacro,defmethod,defpackage,%
1618 defparameter,defsetf,defstruct,deftype,defun,defvar,do,dolist,%
1619 dotimes,ecase,encapsulated,etypecase,flet,formatter,gathering,%
1620 incf,iterate,labels,let,locally,loop,macrolet,mapping,or,pop,%
1621 producing, prog, psetf, psetq, push, pushnew, remf, return, rotatef, %
1622 setf,shiftf,step,time,trace,typecase,unless,untrace,when},%
1623 sensitive,% ???
1624 alsodigit=-,%
1625 morecomment=[1];,%
1626 morecomment=[s]{\#|}{|\#},% 1997 Aslak Raanes
1627 morestring=[b]"%
1628 }[keywords,comments,strings]%
1629 \; \langle/lang2)
1630 (*lang2)
 Stefan Lagotzki warned me to define this as a lisp dialect . . .
1631 %%
1632 %% AutoLISP/VisualLISP - Stefan Lagotzki, info@lagotzki.de
1633 %%
1634 \lst@definelanguage[Auto]{Lisp}%
1635 {morekeywords={abs,acad_colordlg,acad_helpdlg,acad_strlsort,%
1636 action_tile,add_list,alert,alloc,and,angle,angtof,angtos,append,%
1637 apply,arx,arxload,arxunload,ascii,assoc,atan,atof,atoi,atom,%
1638 atoms-family,autoarxload,autoload,Boole,boundp,caddr,cadr,car,%
1639 cdr,chr,client_data_tile,close,command,cond,cons,cos,cvunit,%
1640 defun,defun-q,defun-q-list-ref,defun-q-list-set,dictadd,dictnext,%
1641 dictremove,dictrename,dictsearch,dimx_tile,dimy_tile,distance,%
1642 distof,done_dialog,end_image,end_list,entdel,entget,entlast,%
1643 entmake, entmakex, entmod, entnext, entsel, entupd, eq, equal, *error*,%
1644 eval,exit,exp,expand,expt,fill_image,findfile,fix,float,foreach,%
1645 function,gc,gcd,get_attr,get_tile,getangle,getcfg,getcname,%
1646 getcorner,getdist,getenv,getfiled,getint,getkword,getorient,%
1647 getpoint,getreal,getstring,getvar,graphscr,grclear,grdraw,grread,%
1648 grtext,grvecs,handent,help,if,initdia,initget,inters,itoa,lambda,%
1649 last,layoutlist,length,list,listp,load,load_dialog,log,logand,%
1650 logior,lsh,mapcar,max,mem,member,menucmd,menugroup,min,minusp,%
1651 mode_tile,namedobjdict,nentsel,nentselp,new_dialog,not,nth,%
1652 null,numberp,open,or,osnap,polar,prin1,princ,print,progn,prompt,%
1653 quit,quote,read,read-char,read-line,redraw,regapp,rem,repeat,%
```
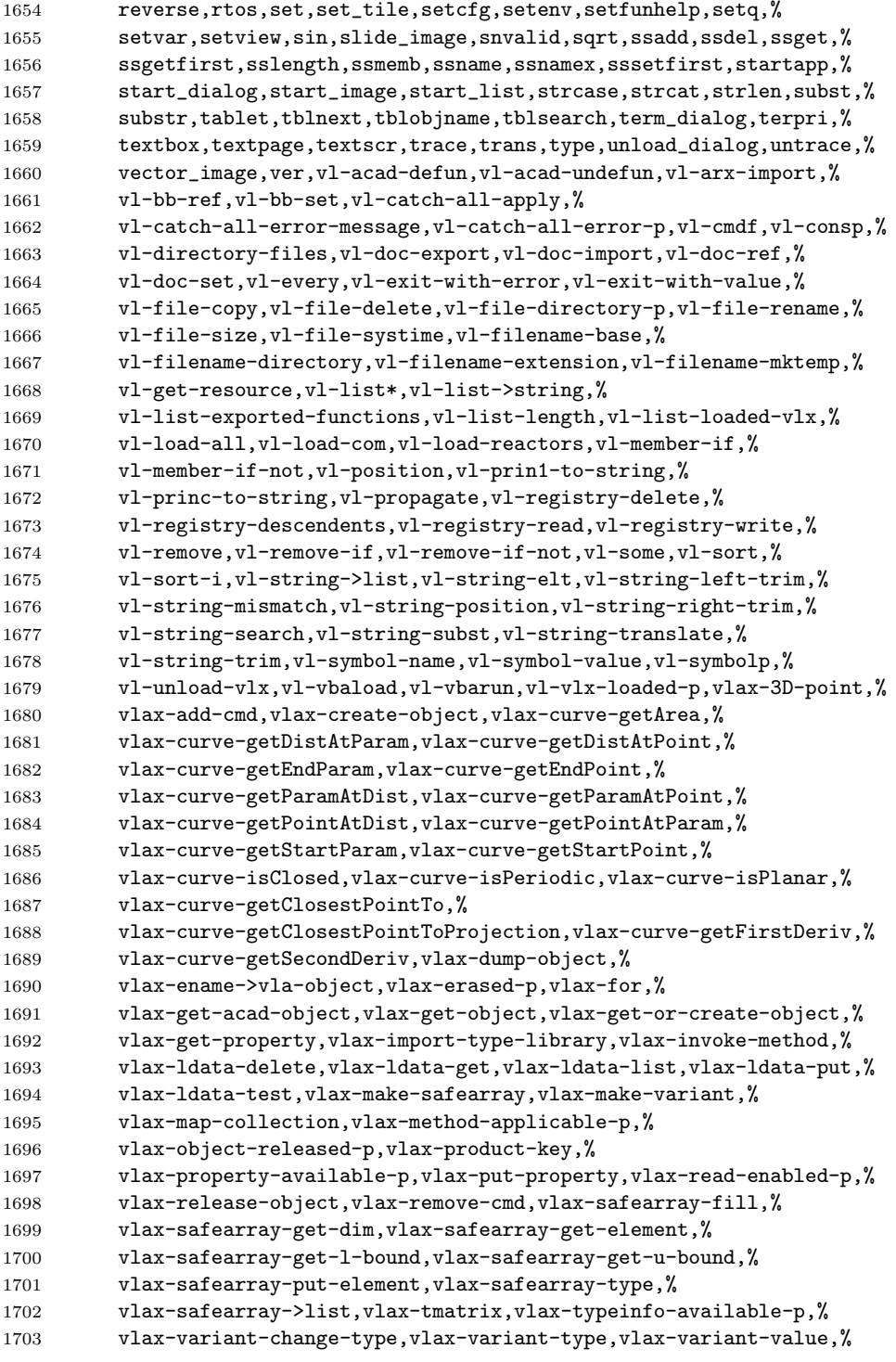

```
1704 vlax-vla-object->ename,vlax-write-enabled-p,vlisp-compile,%
1705 vlr-acdb-reactor,vlr-add,vlr-added-p,vlr-beep-reaction,%
1706 vlr-command-reactor,vlr-current-reaction-name,vlr-data,%
1707 vlr-data-set,vlr-deepclone-reactor,vlr-docmanager-reactor,%
1708 vlr-dwg-reactor,vlr-dxf-reactor,vlr-editor-reactor,%
1709 vlr-insert-reactor,vlr-linker-reactor,vlr-lisp-reactor,%
1710 vlr-miscellaneous-reactor,vlr-mouse-reactor,vlr-notification,%
1711 vlr-object-reactor,vlr-owner-add,vlr-owner-remove,vlr-owners,%
1712 vlr-pers,vlr-pers-list,vlr-pers-p,vlr-pers-release,%
1713 vlr-reaction-names,vlr-reaction-set,vlr-reactions,vlr-reactors,%
1714 vlr-remove, vlr-remove-all, vlr-set-notification, %
1715 vlr-sysvar-reactor,vlr-toolbar-reactor,vlr-trace-reaction,%
1716 vlr-type,vlr-types,vlr-undo-reactor,vlr-wblock-reactor,%
1717 vlr-window-reactor,vlr-xref-reactor,vports,wcmatch,while,%
1718 write-char,write-line,xdroom,xdsize,zerop},%
1719 alsodigit=->,%
1720 otherkeywords={1+,1-},%
1721 sensitive=false,%
1722 morecomment=[1];,%
1723 morecomment=[1];;,%
1724 morestring=[b]"%
1725 }[keywords,comments,strings]%
```
1726  $\langle$ /lang2 $\rangle$ 

#### 2.35 LLVM

LLVM provides a collection of modular and reusable compiler and toolchain technologies, all further information can be found at its home page <http://llvm.org/>. Scott Pakin provided a language definition for the LLVM intermediate presentation according to <http://llvm.org/docs/><sup>[2](#page-43-0)</sup> The language provides

1727 (\*lang3)

```
1728 \lst@definelanguage{LLVM}{%
1729 morekeywords={%
```
• Instructions

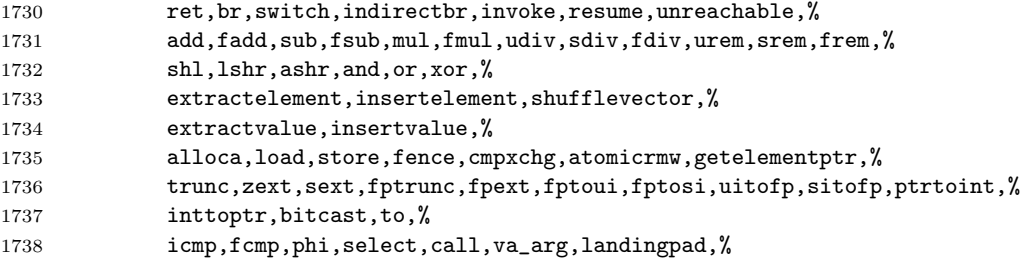

<span id="page-43-0"></span>In this section 'I' is Scott Pakin.

```
• Atomic operations – some duplication with the above
1739 xchg,add,sub,and,nand,or,xor,max,min,umax,umin,%
    • Comparisons
1740 eq,ne,ugt,uge,ult,ule,sgt,sge,slt,sle,%
1741 false,oeq,ogt,oge,olt,ole,one,ord,ueq,ugt,uge,ult,ule,une,uno,true,%
    • Linkage types
1742 private,linker_private,linker_private_weak,linker_private_weak_def_auto,%
1743 internal,available_externally,linkonce,common,weak,appending,extern_weak,%
1744 linkonce_odr,weak_odr,external,dllimport,dllexport,%
    • Function headers
1745 define, declare, %
    • Parameter attributes
1746 zeroext,signext,inreg,byval,sret,noalias,nocapture,next,%
    • Garbage collector names
1747 gc,%
    • Function attributes
1748 address_safety,alignstack,alwaysinline,nonlazybind,inlinehint,naked,%
1749 noimplicitfloat,noinline,noredzone,noreturn,nounwind,optsize,readnone,%
1750 readonly,returns_twice,ssp,sspreq,uwtable,%
    • Module-level inline assembly
1751 module, asm, %
    • Data layout
1752 target,datalayout,%
    • Inline assembler expressions
1753 sideeffect,alignstack,%
    • Other keywords – I'm probably missing some here.
1754 nuw,nsw,exact,inbounds,unnamed_addr},%
1755 morekeywords=[2]{%
    • Types
1756 i1,i2,i4,i8,i16,i32,i64,i128,i256,i512,i1024,% <-- Most common integers
1757 half,float,double,x86_fp80,fp128,ppc_fp128,x86mmx,%
1758 void, label, metadata},%
1759 alsoletter=.,%
1760 sensitive=false,%
```

```
1761 morecomment=[1];,%
1762 morestring=[b]"%
1763 }
1764 \langle/lang3)
```
#### 2.36 Logo

I don't know where the keywords are from and what kind of Logo it is. Help me!  $\langle *$ lang3 $\rangle$ 

```
1766 \lst@definelanguage{Logo}%
1767 % ??? {end,unix} also keywords
1768 {morekeywords={and,atan,arctan,both,break,bf,bl,butfirst,butlast,%
1769 cbreak, close,co,continue,cos,count,clearscreen,cs,debquit,%
1770 describe,diff,difference,ed,edit,either,emptyp,equalp,er,erase,%
1771 errpause,errquit,fifp,filefprint,fifty,fileftype,fip,fileprint,%
1772 fird,fileread,fity,filetype,fiwd,fileword,f,first,or,fp,fprint,%
1773 fput,fty,ftype,full,fullscreen,go,bye,goodbye,gprop,greaterp,%
1774 help,if,iff,iffalse,ift,iftrue,nth,item,keyp,llast,lessp,list,%
1775 local,lput,make,max,maximum,memberp,memtrace,min,minimum,namep,%
1776 not,numberp,oflush,openr,openread,openw,openwrite,op,output,%
1777 pause, plist, pots, pow, pprop, pps, pr, print, product, quotient, random, %
1778 rc,readchar,rl,readlist,remprop,repcount,repeat,request,rnd,run,%
1779 se,sentence,sentencep,setc,setcolor,setipause,setqpause,po,show,%
1780 sin,split,splitscreen,sqrt,stop,sum,test,text,textscreen,thing,%
1781 to,tone,top,toplevel,type,untrace,wait,word,wordp,yaccdebug,is,%
1782 mod, remainder, trace, zerop, back, bk, bto, btouch, fd, forward, fto, %
1783 ftouch,getpen,heading,hit,hitoot,ht,hideturtle,loff,lampoff,lon,%
1784 lampon,lt,left,lot,lotoot,lto,ltouch,penc,pencolor,pd,pendown,pe,%
1785 penerase, penmode, pu, penup, px, penreverse, rt, right, rto, rtouch, %
1786 scrunch, seth, setheading, setscrun, setscrunch, setxy, shownp, st, %
1787 showturtle,towardsxy,clean,wipeclean,xcor,ycor,tur,turtle,%
1788 display, dpy }, %
1789 sensitive=f% ???
1790 }[keywords]%
```
 $1791 \; \langle$  /lang3)

## 2.37 Lua

Stephan Hennig contributed the Lua keywords.

```
1792 \langle *lang2\rangle
```

```
We begin with the keywords for Lua 5.0:
1793 %%
1794 %% Lua definitions (c) 2013 Stephan Hennig
1795 %%
1796 \lst@definelanguage[5.0]{Lua}{%
```
To enable highlighting of library keywords, the dot needs to be a letter.

```
1797 alsoletter={.},%
```
The language definition knows

• language keywords

```
1798 morekeywords=[1]{%
1799 and, break, do, else, elseif, end, false, for, function, if, in,%
1800 local, nil, not, or, repeat, return, then, true, until, while,%
1801 },%
    • the standard library identifiers
1802 morekeywords=[2]{%
        – coming from the base library
1803 _G, _LOADED, _REQUIREDNAME, _VERSION, LUA_PATH,%
1804 assert, collectgarbage, dofile, error, gcinfo, getfenv,%
1805 getmetatable, ipairs, loadfile, loadlib, loadstring, newproxy,%
1806 next, pairs, pcall, print, rawequal, rawget, rawset, require,%
1807 setfenv, setmetatable, tonumber, tostring, type, unpack, xpcall,%
        – coming from the coroutine library
1808 coroutine, coroutine.create, coroutine.resume,%
1809 coroutine.status, coroutine.wrap, coroutine.yield,%
        – the debug library
1810 _TRACEBACK, debug, debug.debug, debug.gethook, debug.getinfo,%
1811 debug.getlocal, debug.getupvalue, debug.sethook, debug.setlocal,%
1812 debug.setupvalue,debug.traceback, %
        – the io library
1813 io, io.close, io.flush, io.input, io.lines, io.open, io.output,%
1814 io.popen, io.read, io.stderr, io.stdin, io.stdout, io.tmpfile,%
1815 io.type, io.write,%
        – the mathematical library
1816 __pow, math, math.abs, math.acos, math.asin, math.atan, math.atan2,%
1817 math.ceil, math.cos, math.deg, math.exp, math.floor, math.frexp,%
1818 math.ldexp, math.log, math.log10, math.max, math.min, math.mod,%
1819 math.pi, math.pow, math.rad, math.random, math.randomseed, math.sin,%
1820 math.sqrt, math.tan,%
       – the os library
1821 os, os.clock, os.date, os.difftime, os.execute, os.exit, os.getenv,%
1822 os.remove, os.rename, os.setlocale, os.time, os.tmpname,%
        – the string library
1823 string, string.byte, string.char, string.dump, string.find,%
1824 string.format, string.gfind, string.gsub, string.len, string.lower,%
1825 string.rep, string.sub, string.upper,%
```
– the table library

```
1826 table, table.concat, table.foreach, table.foreachi, table.getn,%
1827 table.insert, table.remove, table.setn, table.sort,%
1828 }, %
 and some additional identifiers
1829 morekeywords=[2]{%
1830 _PROMPT, _PROMPT2, arg,%<br>1831 },%
1831These are the common language settings
1832 sensitive=true,%
1833 % single line comments
1834 morecomment=[1]\{--\},%
1835 % multi line comments
1836 morecomment=[s]{--[[}{]]},%
1837 % backslash escaped strings
1838 morestring=[b]",%
1839 morestring=[b]',%
1840 % multi line strings
1841 morestring=[s]{[[}{]]},%
1842 }[keywords,comments,strings]%
     And here are the new definitions for Lua 5.1:
1843 \lst@definelanguage[5.1]{Lua}[5.0]{Lua}{%
 There are some deletions
1844 deletekeywords=[2]{%
 concerning
    • the base library
1845 _LOADED, _REQUIREDNAME, LUA_PATH, gcinfo, loadlib,%
    • the debug library
1846 _TRACEBACK,%
    • the mathematical library
1847 __pow, math.mod,%
    • the string library
1848 string.gfind,%
    • the table library
1849 table.foreach, table.foreachi, table.getn, table.setn,%
1850 },%
 and some new identifiers in standard libraries like
1851 morekeywords=[2]{%
```

```
• the base library
```

```
1852 load, select,%
```

```
• coroutine library
```

```
1853 coroutine.running,%
```

```
• debug library
```

```
1854 debug.getfenv, debug.getmetatable, debug.getregistry, debug.setfenv,%
1855 debug.setmetatable,%
```

```
• the mathematical library
```
1856 math.cosh, math.fmod, math.huge, math.modf, math.sinh, math.tanh,%

```
• the package library which itself is new in Lua 5.1
```

```
1857 module, package, package.config, package.cpath, package.loaded,%
1858 package.loaders, package.loadlib, package.path, package.preload,%
1859 package.seeall,%
```
• the string library and

1860 string.gmatch, string.match, string.reverse,%

• the table library

```
1861 table.maxn,%
1862 }, %
```
In Lua 5.1 long bracket comments were introduced also

```
1863 morecomment=[s]{--[=[}{]=]},%
1864 morecomment=[s]{--[==[}{]==]},%
1865 morecomment=[s]{--[===[}{]===]},%
1866 morecomment=[s]{--[====[}{]====]},%
1867 morecomment=[s]{--[=====[}{]=====]},%
1868 morecomment=[s]{--[======[}{]======]},%
1869 morecomment=[s]{--[=======[}{]=======]},%
1870 morecomment=[s]{--[=======[}{]=======]},%
1871 morecomment=[s]{--[========[}{]=========]},%
1872 morecomment=[s]{--[=========[}{]=========]},%
 as well as long bracket strings
1873 morestring=[s]{[=[}{]=]},%
1874 morestring=[s]{[==[}{]==]},%
1875 morestring=[s]{[===[}{]===]},%
1876 morestring=[s]{[====[}{]====]},%
1877 morestring=[s]{[=====[}{]=====]},%
1878 morestring=[s]{[======[}{]======]},%
1879 morestring=[s]{[=======[}{]=======]},%
1880 morestring=[s]{[========[}{]========]},%
1881 morestring=[s]{[=========[}{]=========]},%
1882 morestring=[s]{[==========[}{]==========]},%
1883 }[keywords,comments,strings]%
```
Lua 5.2 also has some changed features. These are 1884 \lst@definelanguage[5.2]{Lua}[5.1]{Lua}{%

• new language keywords

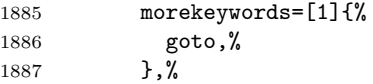

• deleted identifiers from the standard libraries like

```
1888 deletekeywords=[2]{%
       – the base library
1889 getfenv, loadstring, module, newproxy, setfenv, unpack,%
       – the debug library
1890 debug.getfenv, debug.setfenv, %
       – the mathematical library
1891 math.log10,%
       – the package library and
1892 package.loaders, package.seeall,%
       – the table library
1893 table.maxn, %
1894 },%
```
Again there are some new identifiers in the standard libraries 1895 morekeywords=[2]{%

like

• the base library

1896 rawlen, %

• the bit library

```
1897 bit32, bit32.arshift, bit32.band, bit32.bnot, bit32.bor,%
1898 bit32.btest, bit32.bxor, bit32.extract, bit32.lrotate,%
1899 bit32.lshift, bit32.replace, bit32.rrotate, bit32.rshift,%
    • the debug library
1900 debug.getuservalue, debug.setuservalue, debug.upvalueid,%
1901 debug.upvaluejoin,%
    • the package library
```
1902 package.searchers, package.searchpath,%

• the table library

```
1903 table.pack, table.unpack,%
1904 },%
```
There is a new additional identifier

```
1905 morekeywords=[2]{%
1906 _ENV, %
1907 },%
 and labels are also new in Lua 5.2
1908 moredelim=[s][keywordstyle3]{::}{::},%
1909 }[keywords,comments,strings]%
```
1910  $\langle$ /lang2 $\rangle$ 

Stephan Hennig also supplied a definition of a style for printing Lua code:

```
1911 (*lua-prf)
```

```
1912 \usepackage[rgb, x11names]{xcolor}
1913 \lstdefinestyle{Lua}{%
1914 language=[5.2]Lua,
1915 basicstyle=\ttfamily,
1916 columns=spaceflexible,
1917 keywordstyle=\bfseries\color{Blue4},% language keywords
1918 keywordstyle=[2]\bfseries\color{RoyalBlue3},% std. library identifiers
1919 keywordstyle=[3]\bfseries\color{Purple3},% labels
1920 stringstyle=\bfseries\color{Coral4},% strings
1921 commentstyle=\itshape\color{Green4},% comments
1922 }
```
This code is provided in the file listings-lua.prf, see section 2.4.1 (Preferences) of the listings documentation.

1923  $\langle$ /lua-prf $\rangle$ 

# 2.38 Make

Rolf Niepraschk sent me the new definitions. Markus Pahlow found a missing comma and added some keywords, which improve the highlighting with makemacrouse=true (but I haven't tested this).

```
1924 (*lang2)
1925 %%
1926 %% Make definitions (c) 2000 Rolf Niepraschk
1927 %%
1928 \lst@definelanguage[gnu]{make}%
1929 {morekeywords={SHELL,MAKE,MAKEFLAGS,$@,$\%,$<,$?,$^,$+,$*,%
1930 @,^,<,\%,+,?,*,% Markus Pahlow
1931 export,unexport,include,override,define,ifdef,ifneq,ifeq,else,%
1932 endif, vpath, subst, patsubst, strip, findstring, filter, filter-out, %
1933 sort,dir,notdir,suffix,basename,addsuffix,addprefix,join,word,%
1934 words,firstword,wildcard,shell,origin,foreach,%
```

```
1935 @D,@F,*D,*F,\%D,\%F,<D,<F,^D,^F,+D,+F,?D,?F,%
1936 AR,AS,CC,CXX,CO,CPP,FC,GET,LEX,PC,YACC,YACCR,MAKEINFO,TEXI2DVI,%
1937 WEAVE,CWEAVE,TANGLE,CTANGLE,RM,M2C,LINT,COMPILE,LINK,PREPROCESS,%
1938 CHECKOUT, %
1939 ARFLAGS, ASFLAGS, CFLAGS, CXXFLAGS, COFLAGS, CPPFLAGS, FFLAGS, GFLAGS, %
1940 LDFLAGS,LOADLIBES,LFLAGS,PFLAGS,RFLAGS,YFLAGS,M2FLAGS,MODFLAGS,%
1941 LINTFLAGS, MAKEINFO_FLAGS, TEXI2DVI_FLAGS, COFLAGS, GFLAGS, %
1942 OUTPUT_OPTION,SCCS_OUTPUT_OPTION,% missing comma: Markus Pahlow
1943 .PHONY, .SUFFIXES, .DEFAULT, .PRECIOUS, .INTERMEDIATE, .SECONDARY,%
1944 .IGNORE,.SILENT,.EXPORT_ALL_VARIABLES,MAKEFILES,VPATH,MAKESHELL,%
1945 MAKELEVEL, MAKECMDGOALS, SUFFIXES}, %
1946 sensitive=true,
1947 morecomment=[1]\{#,%
1948 morestring=[b]"%
1949 }[keywords,comments,strings,make]%
1950 \lst@definelanguage{make}
1951 {morekeywords={SHELL,MAKE,MAKEFLAGS,$@,$\%,$<,$?,$^,$+,$*},%
1952 sensitive=true,%
1953 morecomment=[1]\ +, %
1954 morestring=[b]"%
1955 }[keywords,comments,strings,make]%
```
The two [b]-arguments have been added after a bug report by Dr. Jobst Hoffmann 1956  $\langle$ /lang2 $\rangle$ 

## 2.39 Matlab

I took the keywords from http://www.utexas.edu/math/Matlab/Manual, but I removed the keywords i, j and tmp—the change was proposed by Kai Below. 1957 (\*lang1)

\lst@definelanguage{Matlab}%

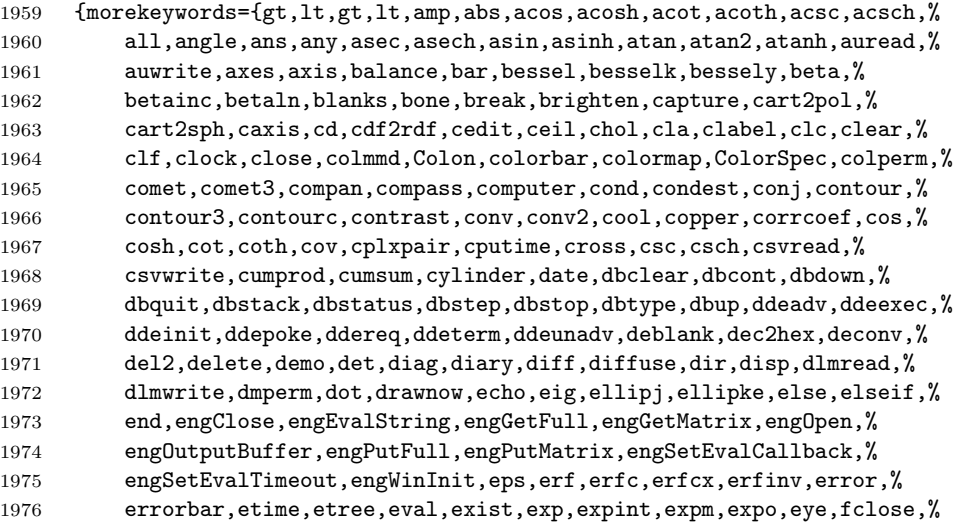

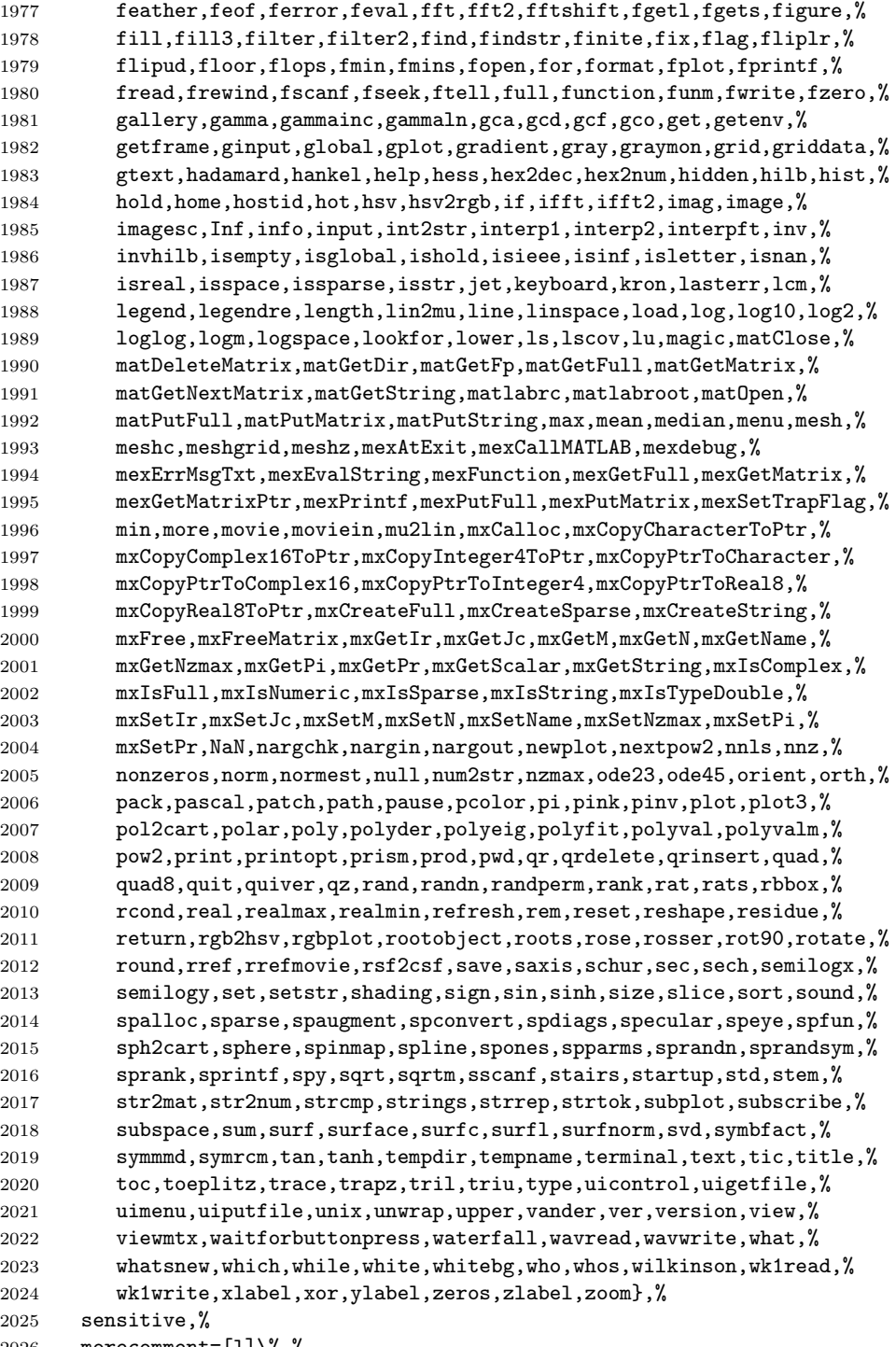

morecomment= $[1]\n\%$ ,  $\%$ 

```
2027 morestring=[m]'%
2028 }[keywords,comments,strings]%
2029 \; \langle /lang1)
```
## 2.40 Mathematica

Michael Wiese typed in all the keywords for the 1.0 and 3.0 versions. Oliver Ruebenkoenig wrote a script to generate the lists for the 5.2 version.

```
2030 \langle *lang1\rangle
```

```
2031 \lst@definelanguage[5.2]{Mathematica}[3.0]{Mathematica}%%
2032 {morekeywords={Above,AbsoluteOptions,AbsoluteTiming,AccountingForm,%
2033 AccuracyGoal,Active,ActiveItem,AddOnHelpPath,%
2034 AdjustmentBox,AdjustmentBoxOptions,After,AiryAiPrime,%
2035 AlgebraicRulesData,Algebraics,Alias,AlignmentMarker,%
2036 AllowInlineCells,AllowScriptLevelChange,Analytic,AnimationCycleOffset,%
2037 AnimationCycleRepetitions,AnimationDirection,AnimationDisplayTime,ApartSquareFree,%
2038 AppellF1,ArgumentCountQ,ArrayDepth,ArrayPlot,%
2039 ArrayQ,ArrayRules,AspectRatioFixed,Assuming,%
2040 Assumptions,AutoDelete,AutoEvaluateEvents,AutoGeneratedPackage,%
2041 AutoIndent,AutoIndentSpacings,AutoItalicWords,AutoloadPath,%
2042 AutoOpenNotebooks,AutoOpenPalettes,AutoScroll,AutoSpacing,%
2043 AutoStyleOptions,Axis,BackgroundTasksSettings,Backsubstitution,%
2044 Backward,Baseline,Before,BeginDialogPacket,%
2045 BeginFrontEndInteractionPacket,Below,BezoutMatrix,BinaryFormat,%
2046 BinaryGet,BinaryRead,BinaryReadList,BinaryWrite,%
2047 BitAnd,BitNot,BitOr,BitXor,%
2048 Black,BlankForm,Blue,Boole,%
2049 Booleans,Bottom,Bounds,Box,%
2050 BoxBaselineShift,BoxData,BoxDimensions,BoxFormFormatTypes,%
2051 BoxFrame,BoxMargins,BoxRegion,Brown,%
2052 Buchberger,Button,ButtonBox,ButtonBoxOptions,%
2053 ButtonCell,ButtonContents,ButtonData,ButtonEvaluator,%
2054 ButtonExpandable,ButtonFrame,ButtonFunction,ButtonMargins,%
2055 ButtonMinHeight,ButtonNote,ButtonNotebook,ButtonSource,%
2056 ButtonStyle,ButtonStyleMenuListing,ByteOrdering,CallPacket,%
2057 CarmichaelLambda,Cell,CellAutoOverwrite,CellBaseline,%
2058 CellBoundingBox,CellBracketOptions,CellContents,CellDingbat,%
2059 CellEditDuplicate,CellElementsBoundingBox,CellElementSpacings,CellEvaluationDuplicate,%
2060 CellFrame,CellFrameColor,CellFrameLabelMargins,CellFrameLabels,%
2061 CellFrameMargins,CellGroup,CellGroupData,CellGrouping,%
2062 CellGroupingRules,CellHorizontalScrolling,CellLabel,CellLabelAutoDelete,%
2063 CellLabelMargins,CellLabelPositioning,CellMargins,CellObject,%
2064 CellOpen,CellPasswords,CellPrint,CellSize,%
2065 CellStyle,CellTags,CellularAutomaton,Center,%
2066 CharacterEncoding,CharacterEncodingsPath,CharacteristicPolynomial,CharacterRange,%
2067 CheckAll,CholeskyDecomposition,Clip,ClipboardNotebook,%
2068 Closed,ClosingAutoSave,CoefficientArrays,CoefficientDomain,%
2069 CofactorExpansion,ColonForm,ColorFunctionScaling,ColorRules,%
```
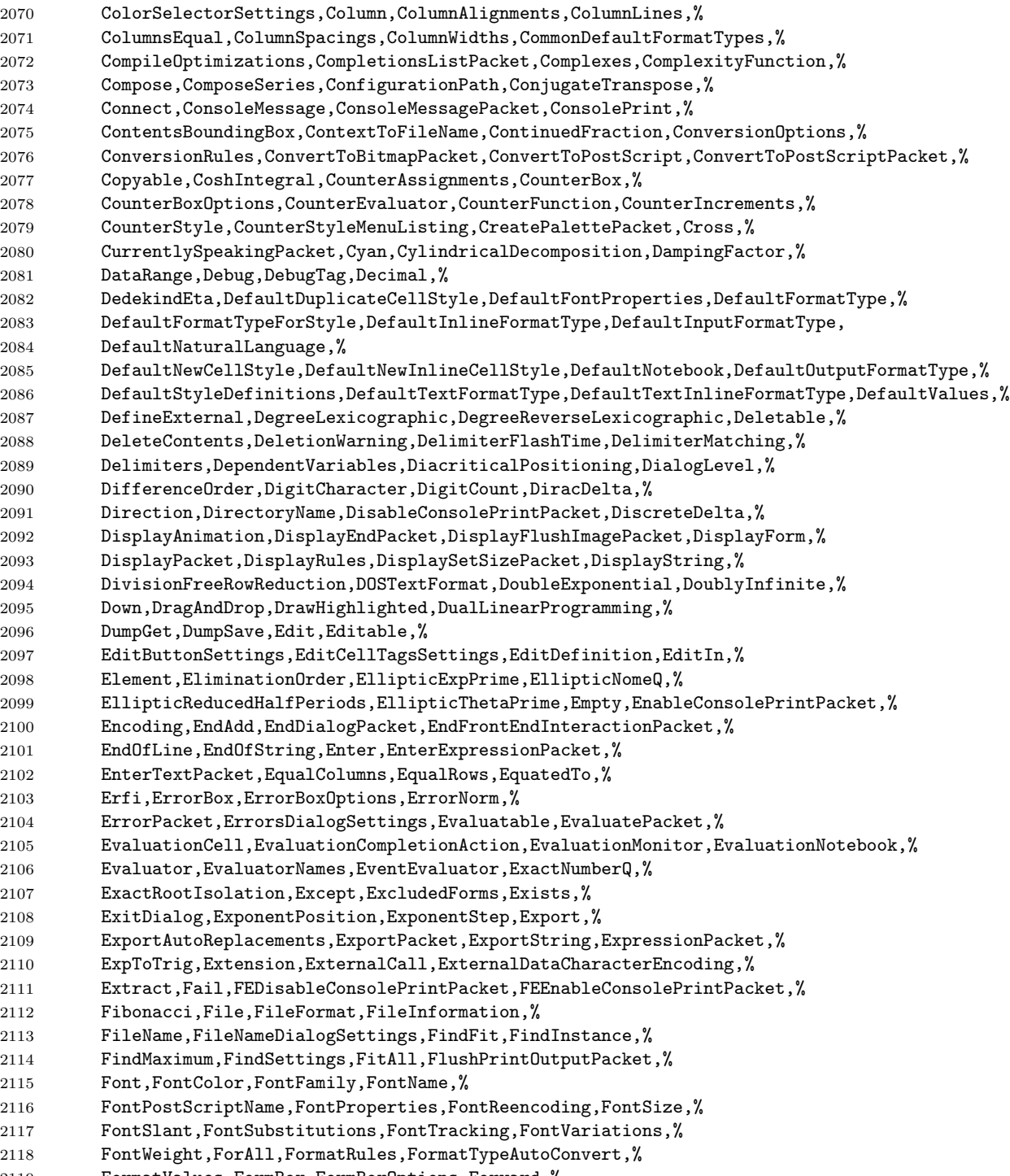

FormatValues,FormBox,FormBoxOptions,Forward,%

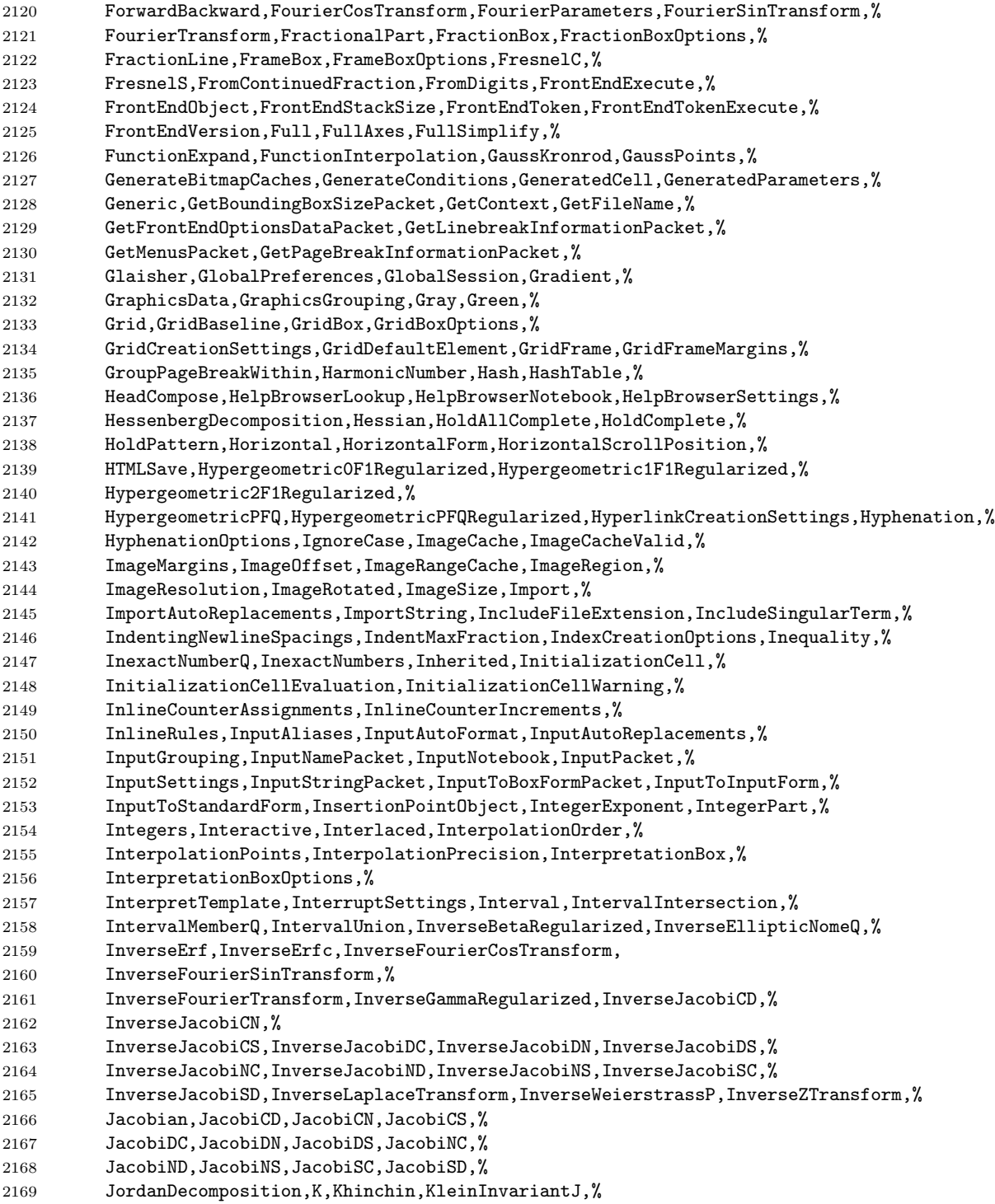

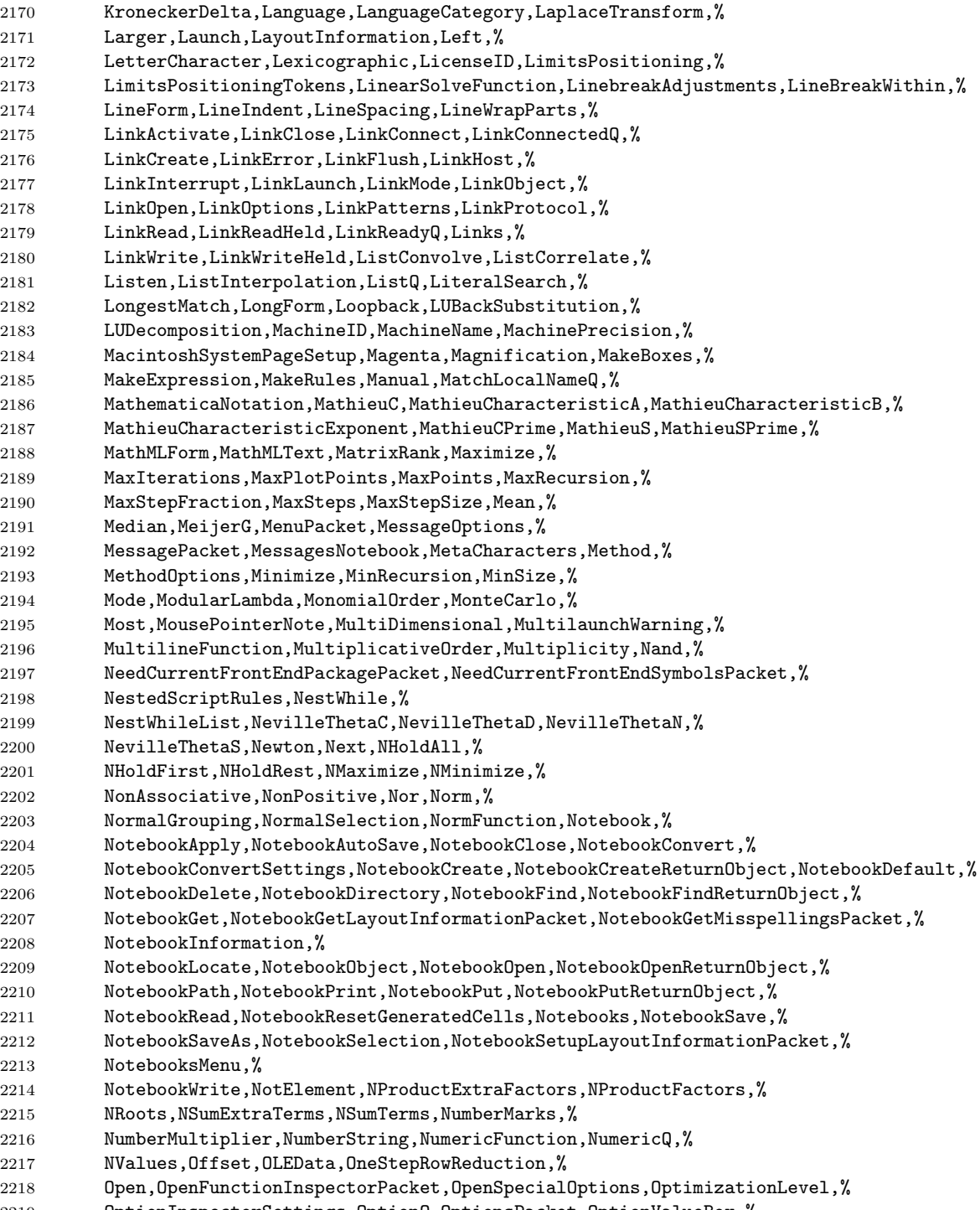

OptionInspectorSettings,OptionQ,OptionsPacket,OptionValueBox,%

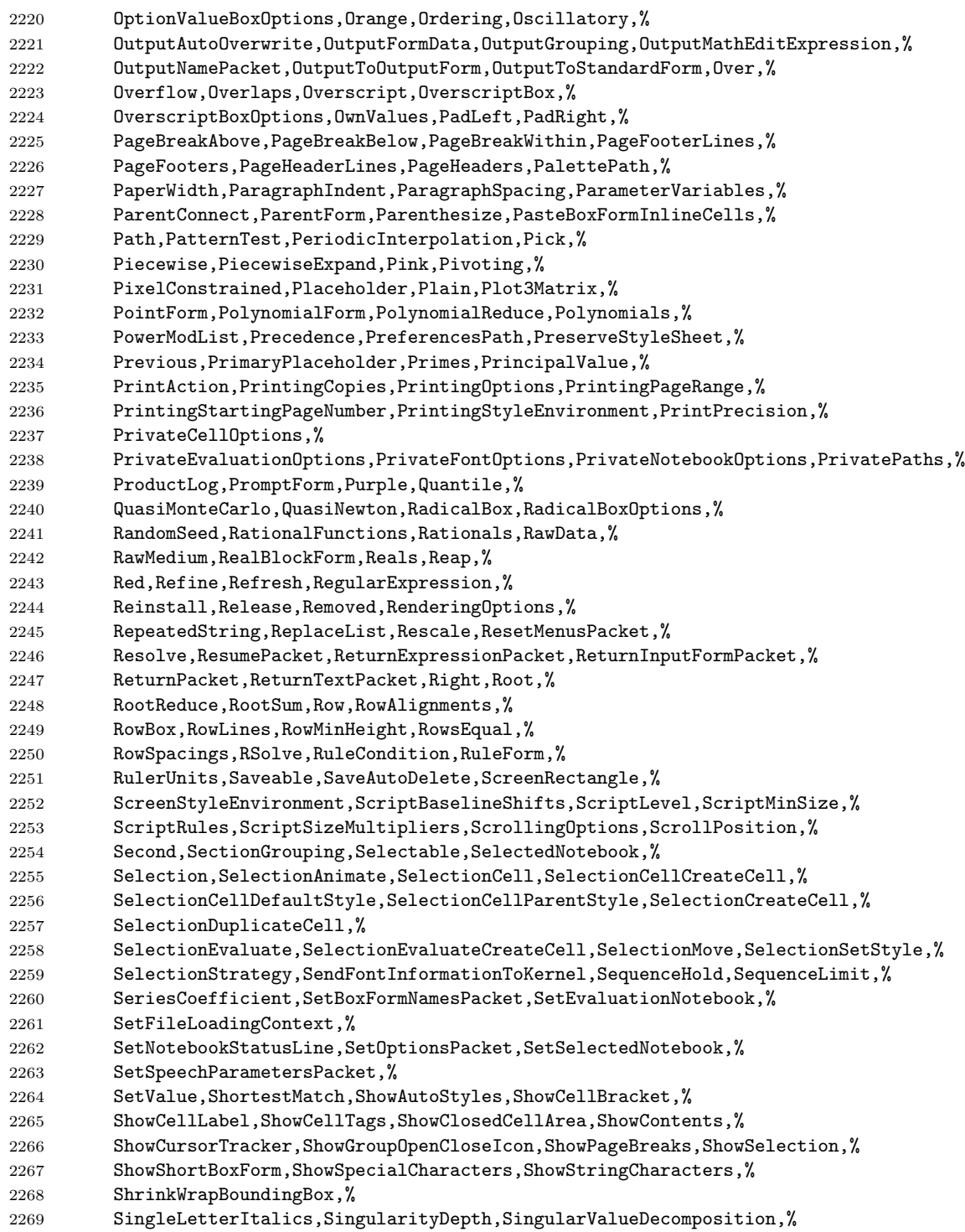

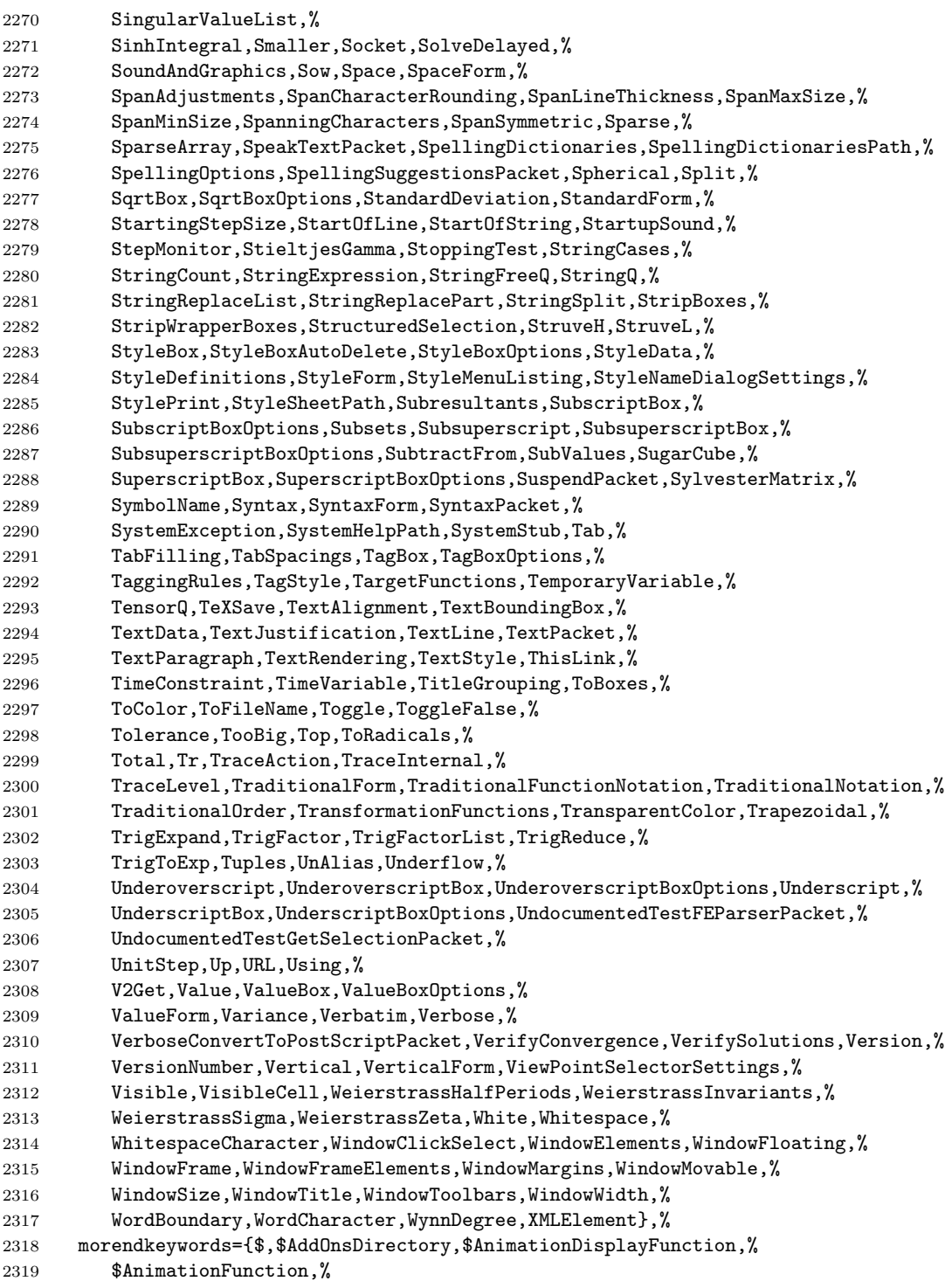

```
2320 $Assumptions,$BaseDirectory,$BoxForms,$ByteOrdering,%
2321 $CharacterEncoding,$ConditionHold,$CurrentLink,$DefaultPath,%
2322 $ExportEncodings,$ExportFormats,$FormatType,$FrontEnd,%
2323 $HistoryLength,$HomeDirectory,$ImportEncodings,$ImportFormats,%
2324 $InitialDirectory,$InstallationDate,$InstallationDirectory,%
2325 $InterfaceEnvironment,%
2326 $LaunchDirectory,$LicenseExpirationDate,$LicenseID,$LicenseProcesses,%
2327 $LicenseServer,$MachineDomain,$MaxExtraPrecision,$MaxLicenseProcesses,%
2328 $MaxNumber,$MaxPiecewiseCases,$MaxPrecision,$MaxRootDegree,%
2329 $MinNumber,$MinPrecision,$NetworkLicense,$NumberMarks,%
2330 $Off,$OutputForms,$ParentLink,$ParentProcessID,%
2331 $PasswordFile,$PathnameSeparator,$PreferencesDirectory,$PrintForms,%
2332 $PrintLiteral,$ProcessID,$ProcessorType,$ProductInformation,%
2333 $ProgramName,$PSDirectDisplay,$RandomState,$RasterFunction,%
2334 $RootDirectory,$SetParentLink,$SoundDisplay,$SuppressInputFormHeads,%
2335 $SystemCharacterEncoding,$SystemID,$TemporaryPrefix,$TextStyle,%
2336 $TopDirectory,$TraceOff,$TraceOn,$TracePattern,%
2337 $TracePostAction,$TracePreAction,$UserAddOnsDirectory,$UserBaseDirectory,%
2338 $UserName,Constant,Flat,HoldAll,%
2339 HoldAllComplete,HoldFirst,HoldRest,Listable,%
2340 Locked,NHoldAll,NHoldFirst,NHoldRest,%
2341 NumericFunction,OneIdentity,Orderless,Protected,%
2342 ReadProtected,SequenceHold},%
2343 }%
2344 %%
2345 %% Mathematica definitions (c) 1999 Michael Wiese
2346 %%
2347 \lst@definelanguage[3.0]{Mathematica}[1.0]{Mathematica}%
2348 {morekeywords={Abort,AbortProtect,AbsoluteDashing,AbsolutePointSize,%
2349 AbsoluteThickness,AbsoluteTime,AccountingFormAiry,AiPrime,AiryBi,%
2350 AiryBiPrime,Alternatives,AnchoredSearch,AxesEdge,AxesOrigin,%
2351 AxesStyle,Background,BetaRegularized,BoxStyle,C,CheckAbort,%
2352 Circle,ClebschGordan,CMYKColor,ColorFunction,ColorOutput,Compile,%
2353 Compiled,CompiledFunction,ComplexExpand,ComposeList,Composition,%
2354 ConstrainedMax, ConstrainedMin, Contexts, ContextToFilename, %
2355 ContourLines,Contours,ContourShading,ContourSmoothing,%
2356 ContourStyle,CopyDirectory,CopyFile,CosIntegral,CreateDirectory,%
2357 Cuboid,Date,DeclarePackage,DefaultColor,DefaultFont,Delete,%
2358 DeleteCases,DeleteDirectory,DeleteFile,Dialog,DialogIndent,%
2359 DialogProlog,DialogSymbols,DigitQ,Directory,DirectoryStack,Disk,%
2360 Dispatch,DownValues,DSolve,Encode,Epilog,Erfc,Evaluate,%
2361 ExponentFunction,FaceGrids,FileByteCount,FileDate,FileNames,%
2362 FileType,Find,FindList,FixedPointList,FlattenAt,Fold,FoldList,%
2363 Frame,FrameLabel,FrameStyle,FrameTicks,FromCharacterCode,%
2364 FromDate,FullGraphics,FullOptions,GammaRegularized,%
2365 GaussianIntegers,GraphicsArray,GraphicsSpacing,GridLines,%
2366 GroebnerBasis,Heads,HeldPart,HomeDirectory,Hue,IgnoreCases,%
2367 InputStream,Install,InString,IntegerDigits,InterpolatingFunction,%
2368 InterpolatingPolynomial,Interpolation,Interrupt,InverseFunction,%
```
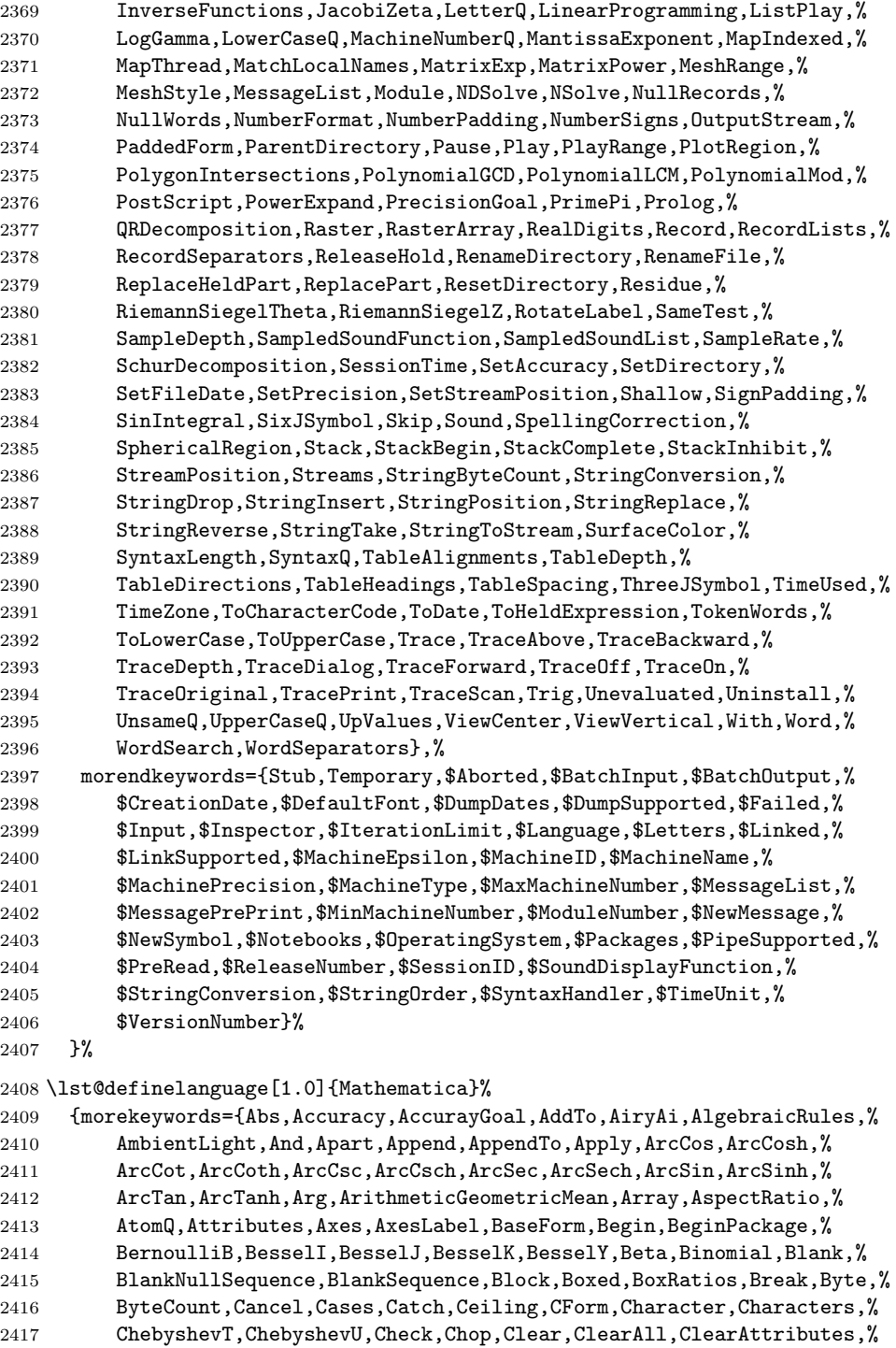

 ClipFill,Close,Coefficient,CoefficientList,Collect,ColumnForm,% Complement,Complex,CompoundExpression,Condition,Conjugate,% Constants,Context,Continuation,Continue,ContourGraphics,% ContourPlot,Cos,Cosh,Cot,Coth,Count,Csc,Csch,Cubics,Cyclotomic,% D,Dashing,Decompose,Decrement,Default,Definition,Denominator,% DensityGraphics,DensityPlot,Depth,Derivative,Det,DiagonalMatrix,% DigitBlock,Dimensions,DirectedInfinity,Display,DisplayFunction,% Distribute,Divide,DivideBy,Divisors,DivisorSigma,Do,Dot,Drop,Dt,% Dump,EdgeForm,Eigensystem,Eigenvalues,Eigenvectors,Eliminate,% EllipticE,EllipticExp,EllipticF,EllipticK,EllipticLog,EllipticPi,% EllipticTheta,End,EndPackage,EngineeringForm,Environment,Equal,% Erf,EulerE,EulerPhi,EvenQ,Exit,Exp,Expand,ExpandAll,% 2430 ExpandDenominator, ExpandNumerator, ExpIntegralE, ExpIntegralEi, % Exponent,Expression,ExtendedGCD,FaceForm,Factor,FactorComplete,% Factorial,Factorial2,FactorInteger,FactorList,FactorSquareFree,% FactorSquareFreeList,FactorTerms,FactorTermsList,FindMinimum,% FindRoot,First,Fit,FixedPoint,Flatten,Floor,FontForm,For,Format,% FormatType,FortranForm,Fourier,FreeQ,FullDefinition,FullForm,% Function,Gamma,GCD,GegenbauerC,General,Get,Goto,Graphics,% Graphics3D,GrayLevel,Greater,GreaterEqual,Head,HermiteH,% HiddenSurface,Hold,HoldForm,Hypergeometric0F1,Hypergeometric1F1,% Hypergeometric2F1,HypergeometricU,Identity,IdentityMatrix,If,Im,% Implies,In,Increment,Indent,Infix,Information,Inner,Input,% 2441 InputForm, InputString, Insert, Integer, IntegerQ, Integrate,% Intersection,Inverse,InverseFourier,InverseJacobiSN,% InverseSeries,JacobiAmplitude,JacobiP,JacobiSN,JacobiSymbol,Join,% Label,LaguerreL,Last,LatticeReduce,LCM,LeafCount,LegendreP,% LegendreQ,LegendreType,Length,LerchPhi,Less,LessEqual,Level,% Lighting,LightSources,Limit,Line,LinearSolve,LineBreak,List,% ListContourPlot,ListDensityPlot,ListPlot,ListPlot3D,Literal,Log,% LogicalExpand,LogIntegral,MainSolve,Map,MapAll,MapAt,MatchQ,% MatrixForm,MatrixQ,Max,MaxBend,MaxMemoryUsed,MemberQ,% 2450 MemoryConstrained,MemoryInUse,Mesh,Message,MessageName,Messages,% Min,Minors,Minus,Mod,Modulus,MoebiusMu,Multinomial,N,NameQ,Names,% NBernoulliB,Needs,Negative,Nest,NestList,NIntegrate,% NonCommutativeMultiply,NonConstants,NonNegative,Normal,Not,% 2454 NProduct,NSum,NullSpace,Number,NumberForm,NumberPoint,NumberQ,% NumberSeparator,Numerator,O,OddQ,Off,On,OpenAppend,OpenRead,% OpenTemporary,OpenWrite,Operate,Optional,Options,Or,Order,% OrderedQ,Out,Outer,OutputForm,PageHeight,PageWidth,% ParametricPlot,ParametricPlot3D,Part,Partition,PartitionsP,% PartitionsQ,Pattern,Permutations,Plot,Plot3D,PlotDivision,% PlotJoined,PlotLabel,PlotPoints,PlotRange,PlotStyle,Pochhammer,% Plus,Point,PointSize,PolyGamma,Polygon,PolyLog,PolynomialQ,% PolynomialQuotient,PolynomialRemainder,Position,Positive,Postfix,% Power,PowerMod,PrecedenceForm,Precision,PreDecrement,Prefix,% 2464 PreIncrement, Prepend, PrependTo, Prime, PrimeQ, Print, PrintForm,% Product,Protect,PseudoInverse,Put,PutAppend,Quartics,Quit,% Quotient,Random,Range,Rational,Rationalize,Raw,Re,Read,ReadList,% Real,Rectangle,Reduce,Remove,RenderAll,Repeated,RepeatedNull,%

```
2468 Replace,ReplaceAll,ReplaceRepeated,Rest,Resultant,Return,Reverse,%
2469 RGBColor,Roots,RotateLeft,RotateRight,Round,RowReduce,Rule,%
2470 RuleDelayed,Run,RunThrough,SameQ,Save,Scaled,Scan,ScientificForm,%
2471 Sec,Sech,SeedRandom,Select,Sequence,SequenceForm,Series,%
2472 SeriesData,Set,SetAttributes,SetDelayed,SetOptions,Shading,Share,%
2473 Short,Show,Sign,Signature,Simplify,Sin,SingularValues,Sinh,%
2474 Skeleton,Slot,SlotSequence,Solve,SolveAlways,Sort,%
2475 SphericalHarmonicY,Splice,Sqrt,StirlingS1,StirlingS2,String,%
2476 StringBreak,StringForm,StringJoin,StringLength,StringMatchQ,%
2477 StringSkeleton,Subscript,Subscripted,Subtract,SubtractForm,Sum,%
2478 Superscript,SurfaceGraphics,Switch,Symbol,Table,TableForm,TagSet,%
2479 TagSetDelayed,TagUnset,Take,Tan,Tanh,ToString,TensorRank,TeXForm,%
2480 Text,TextForm,Thickness,Thread,Through,Throw,Ticks,%
2481 TimeConstrained,Times,TimesBy,Timing,ToExpression,Together,%
2482 ToRules,ToString,TotalHeight,TotalWidth,Transpose,TreeForm,TrueQ,%
2483 Unequal,Union,Unique,Unprotect,Unset,Update,UpSet,UpSetDelayed,%
2484 ValueQ,Variables,VectorQ,ViewPoint,WeierstrassP,%
2485 WeierstrassPPrime,Which,While,WorkingPrecision,Write,WriteString,%
2486 Xor,ZeroTest,Zeta},%
2487 morendkeywords={All,Automatic,Catalan,ComplexInfinity,Constant,%
2488 Degree,E,EndOfFile,EulerGamma,False,Flat,GoldenRatio,HoldAll,%
2489 HoldFirst,HoldRest,I,Indeterminate,Infinity,Listable,Locked,%
2490 Modular,None,Null,OneIdentity,Orderless,Pi,Protected,%
2491 ReadProtected,True,$CommandLine,$Context,$ContextPath,$Display,%
2492 $DisplayFunction,$Echo,$Epilog,$IgnoreEOF,$Line,$Messages,%
2493 $Output,$Path,$Post,$Pre,$PrePrint,$RecursionLimit,$System,%
2494 $Urgent,$Version},%
2495 sensitive,%
2496 morecomment=[s]{(*}{*)},%
2497 morestring=[d]"%
2498 }[keywords,comments,strings]%
```
2499  $\langle$ /lang1)

#### 2.41 Mercury

Dominique de Waleffe mailed me the data and Ralph Becket extended the definition.

```
2500 \langle *lang2\rangle
```

```
2501 %%
2502 %% Mercury definition (c) 1997 Dominique de Waleffe
2503 %% Extended (c) 2001 Ralph Becket
2504 %%
2505 \lst@definelanguage{Mercury}%
2506 \{\text{otherkeywords} = \{::,-\}, -->, --->, :-, ==, =>, <=, <=>}, %
2507 morekeywords={module,include_module,import_module,interface,%
2508 end_module,implementation,mode,is,failure,semidet,nondet,det,%
2509 multi,erroneous,inst,in,out,di,uo,ui,type,typeclass,instance,%
2510 where,with_type,pred,func,lambda,impure,semipure,if,then,else,%
```

```
2511 some,all,not,true,fail,pragma,memo,no_inline,inline,loop_check,%
2512 minimal_model,fact_table,type_spec,terminates,does_not_terminate,%
2513 check_termination,promise_only_solution,unsafe_promise_unique,%
2514 source_file, obsolete, import, export, c_header_code, c_code,%
2515 foreign_code,foreign_proc,may_call_mercury,will_not_call_mercury,%
2516 thread_safe,not_thread_safe},%
2517 sensitive=t,%
2518 morecomment=[1]\,\mathcal{N},\mathcal{N}2519 morecomment=[s]\{/*\}{*/},%
2520 morestring=[bd]",%
2521 morestring=[bd]'%
2522 }[keywords,comments,strings]%
```
 $\langle$ /lang2 $\rangle$ 

#### 2.42 MetaPost

Uwe Siart provided the keywords for a previous version. The current language definition comes from Brooks Moses.

```
2524 (*lang3)
2525 %%
2526 %% MetaPost definition (c) 2004 Brooks Moses
2527 %% This definition is based on the language specifications
2528 %% contained in the _User's Manual for Metapost_, with the core
2529 %% language enhancements that are described in the _Drawing
2530 %% Graphs with MetaPost_ documentation.
2531 %%
2532 \lst@definelanguage{MetaPost}%
2533 {% keywords[1] = MetaPost primitives (not found in following tables)
2534 morekeywords={end,begingroup,endgroup,beginfig,endfig,def,vardef,%
2535 primary,secondary,tertiary,primarydef,secondarydef,tertiarydef,%
2536 expr,suffix,text,enddef,if,fi,else,elseif,for,forsuffixes,%
2537 forever,endfor,upto,downto,stop,until,tension,controls,on,off,%
2538 btex,etex,within,input},
2539 % keywords[2] = Operators (Tables 6-9 in MetaPost User's manual)
2540 morekeywords=[2]{abs,and,angle,arclength,arctime,ASCII,bbox,bluepart,%
2541 boolean,bot,ceiling,center,char,color,cosd,cutafter,cutbefore,%
2542 cycle,decimal,dir,direction,directionpoint,directiontime,div,%
2543 dotprod,floor,fontsize,greenpart,hex,infont,intersectionpoint,%
2544 intersectiontimes,inverse,known,length,lft,llcorner,lrcorner,%
2545 makepath,makepen,mexp,mlog,mod,normaldeviate,not,numeric,oct,%
2546 odd,or,pair,path,pen,penoffset,picture,point,postcontrol,%
2547 precontrol,redpart,reverse,rotated,round,rt,scaled,shifted,%
2548 sind,slanted,sqrt,str,string,subpath,substring,top,transform,%
2549 transformed,ulcorner,uniformdeviate,unitvector,unknown,%
2550 urcorner,whatever,xpart,xscaled,xxpart,xypart,ypart,yscaled,%
2551 yxpart,yypart,zscaled,of,reflectedabout,rotatedaround,ulft,urt,%
2552 llft,lrt,readfrom,write,stroked,filled,textual,clipped,bounded,%
2553 pathpart,penpart,dashpart,textpart,fontpart},%
```

```
2554 % keywords[3] = Commands (Table 10)
2555 morekeywords=[3]{addto,clip,cutdraw,draw,drawarrow,drawdblarrow,%
2556 fill,filldraw,interim,let,loggingall,newinternal,pickup,%
2557 save,setbounds,shipout,show,showdependencies,showtoken,%
2558 showvariable,special,tracingall,tracingnone,undraw,unfill,%
2559 unfilldraw,to,also,contour,doublepath,withcolor,withpen,%
2560 dashed,randomseed},%
2561 % keywords[4] = Function-Like Macros (Table 11)
2562 morekeywords=[4]{boxit,boxjoin,bpath,buildcycle,circleit,dashpattern,%
2563 decr,dotlabel,dotlabels,drawboxed,drawboxes,drawoptions,%
2564 drawunboxed,fixpos,fixsize,incr,interpath,label,labels,max,min,pic,%
2565 thelabel,z,image},%
2566 % keywords[5] = Internal and Predefined Variables (Tables 3, 4)
2567 morekeywords=[5]{ahangle,ahlength,bboxmargin,charcode,circmargin,%
2568 day,defaultdx,defaultdy,defaultpen,defaultscale,labeloffset,%
2569 linecap,linejoin,miterlimit,month,pausing,prologues,showstopping,%
2570 time,tracingcapsules,tracingchoices,tracingcommands,%
2571 tracingequations,tracinglostchars,tracingmacros,tracingonline,%
2572 tracingoutput,tracingrestores,tracingspecs,tracingstats,%
2573 tracingtitles,truecorners,warningcheck,year},
2574 morekeywords=[5]{background,currentpen,currentpicture,cuttings,%
2575 defaultfont},%
2576 % keywords[6] = Predefined Constants (Table 5)
2577 morekeywords=[6]{beveled,black,blue,bp,butt,cc,cm,dd,ditto,down,%
2578 epsilon,evenly,false,fullcircle,green,halfcircle,identity,%
2579 in,infinity,left,mitered,mm,nullpicture,origin,pc,pencircle,%
2580 pt,quartercircle,red,right,rounded,squared,true,unitsquare,%
2581 up,white,withdots},
2582 sensitive=false,%
2583 alsoother={0123456789$},%
2584 morecomment=[1]\n\%, \%2585 morestring=[mf]{input\ },%
2586 morestring=[b]"%
2587 }[keywords,comments,strings,mf]%
```
 $2588 \; \langle$ /lang3)

#### 2.43 Miranda

Thanks to Peter Bartke for providing the definition.

```
2589 (*lang2)
2590 %%
2591 %% Miranda definition (c) 1998 Peter Bartke
2592 %%
2593 %% Miranda: pure lazy functional language with polymorphic type system,
2594 %% garbage collection and functions as first class citizens
2595 %%
2596 \lst@definelanguage{Miranda}%
2597 {morekeywords={abstype,div,if,mod,otherwise,readvals,show,type,where,%
```

```
2598 with,bool,char,num,sys_message,False,True,Appendfile,Closefile,%
2599 Exit,Stderr,Stdout,System,Tofile,\%include,\%export,\%free,%
2600 \%insert,abs,and,arctan,cjustify,code,concat,const,converse,cos,%
2601 decode,digit,drop,dropwhile,entier,error,exp,filemode,filter,%
2602 foldl,foldl1,foldr,foldr1,force,fst,getenv,hd,hugenum,id,index,%
2603 init,integer,iterate,last,lay,layn,letter,limit,lines,ljustify,%
2604 log,log10,map,map2,max,max2,member,merge,min,min2,mkset,neg,%
2605 numval,or,pi,postfix,product,read,rep,repeat,reverse,rjustify,%
2606 scan,seq,showfloat,shownum,showscaled,sin,snd,sort,spaces,sqrt,%
2607 subtract,sum,system,take,takewhile,tinynum,tl,transpose,undef,%
2608 until,zip2,zip3,zip4,zip5,zip6,zip},%
2609 sensitive,%
2610 morecomment=[1]||,%
2611 morestring=[b]"%
2612 }[keywords,comments,strings]%
```
 $2613 \langle /$ lang2)

## 2.44 Mizar

As you can read below, Adam Grabowski provided this language definition.

```
2614 (*lang3)
2615 %%
2616 %% Mizar definition (c) 2003 Adam Grabowski
2617 %%
2618 %% Mizar is freely available at URL www.mizar.org for the Linux x86,
2619 %% Solaris x86, and Windows operating systems.
2620 %%
2621 \lst@definelanguage{Mizar}%
2622 {otherkeywords={->,(\#,\#),.=),\&},%
2623 morekeywords={vocabulary,constructors,$1,$1,$2,$3,$4,$5,$6,$7,$8,%
2624 @proof,according,aggregate,and,antonym,as,associativity,assume,%
2625 asymmetry,attr,be,begin,being,by,canceled,case,cases,cluster,%
2626 clusters,coherence,commutativity,compatibility,connectedness,%
2627 consider,consistency,constructors,contradiction,correctness,def,%
2628 deffunc,define,definition,definitions,defpred,end,environ,equals,%
2629 ex,exactly,existence,for,from,func,given,hence,hereby,holds,%
2630 idempotence,if,iff,implies,involutiveness,irreflexivity,is,it,%
2631 let,means,mode,non,not,notation,now,of,or,otherwise,over,per,%
2632 pred,prefix,projectivity,proof,provided,qua,reconsider,redefine,%
2633 reflexivity,requirements,reserve,scheme,schemes,section,selector,%
2634 set,st,struct,such,suppose,symmetry,synonym,take,that,the,then,%
2635 theorem,theorems,thesis,thus,to,transitivity,uniqueness,%
2636 vocabulary,where},%
2637 sensitive=t,%
2638 morecomment=[l]::%
2639 }[keywords,comments]%
```
 $2640 \; \langle \rangle$ lang3)

## 2.45 ML

Thanks to Torben Hoffmann for providing the definition.

```
2641 \langle *lang2\rangle2642 %%
2643 %% ML definition (c) 1999 Torben Hoffmann
2644 %%
2645 \lst@definelanguage{ML}%
2646 {morekeywords={abstype,and,andalso,as,case,do,datatype,else,end,%
2647 eqtype,exception,fn,fun,functor,handle,if,in,include,infix,%
2648 infixr,let,local,nonfix,of,op,open,orelse,raise,rec,sharing,sig,%
2649 signature,struct,structure,then,type,val,with,withtype,while},%
2650 sensitive,%
2651 morecomment=[n]{(*}{*)},%
2652 morestring=[d]"%
2653 }[keywords,comments,strings]%
2654 \langle /lang2)
```
2.46 Modula-2

Took data from

• NIKLAUS WIRTH: Programmieren in Modula-2, Übers. Guido Pfeiffer; 2. Auflage – Berlin; Heidelberg; New York; London; Paris; Tokyo; Hong Kong: Springer, 1991; ISBN 3-540-51689-1.

```
2655 (*lang3)
```

```
2656 \lst@definelanguage{Modula-2}%
2657 {morekeywords={AND,ARRAY,BEGIN,BY,CASE,CONST,DIV,DO,ELSE,ELSIF,END,%
2658 EXIT,EXPORT,FOR,FROM,IF,IMPLEMENTATION,IMPORT,IN,MOD,MODULE,NOT,%
2659 OF,OR,POINTER,PROCEDURE,QUALIFIED,RECORD,REPEAT,RETURN,SET,THEN,%
2660 TYPE,UNTIL,VAR,WHILE,WITH,ABS,BITSET,BOOLEAN,CAP,CARDINAL,CHAR,%
2661 CHR,DEC,EXCL,FALSE,FLOAT,HALT,HIGH,INC,INCL,INTEGER,LONGCARD,%
2662 LONGINT,LONGREAL,MAX,MIN,NIL,ODD,ORD,PROC,REAL,SIZE,TRUE,TRUNC,%
2663 VAL,DEFINITION,LOOP},% added keywords due to Peter Bartke 99/07/22
2664 sensitive,%
2665 morecomment=[n]{(*}{*)},%
2666 morestring=[d]', %
2667 morestring=[d]"%
2668 }[keywords,comments,strings]%
2669 \langle /lang3)
```
## 2.47 MuPAD

This definition was provided by Christopher Creutzig. Again thanks to Ulrike Fischer for pointing to a missing  $@$  in **\lstdefinelanguage**.

```
2670 (*lang3)
```

```
2671 \lst@definelanguage{MuPAD}{%
2672 morekeywords={end,next,break,if,then,elif,else,end_if,case,end_case,%
2673 otherwise,for,from,to,step,downto,in,end_for,while,end_while,%
2674 repeat,until,end_repeat,or,and,not,xor,div,mod,union,minus,%
2675 intersect,subset,proc,begin,end_proc,domain,end_domain,category,%
2676 end_category,axiom,end_axiom,quit,delete,frame},%
2677 morekeywords=[2]{NIL,FAIL,TRUE,FALSE,UNKNOWN,I,RD_INF,RD_NINF,%
2678 RD_NAN,name,local,option,save,inherits,of,do},%
2679 otherkeywords={\%if, ?,!,:=,<,>,=,<=,<>,>=,==>,<=>,::,..,.,->,%
2680 @,@@,\$},%
2681 sensitive=true,%
2682 morecomment=[1]{(}/},%
2683 morecomment=[n]{/*}{*/},%
2684 morestring=[b]",%
2685 morestring=[d]{'}%
2686 }[keywords,comments,strings]
2687 \langle /lang3)
```

```
2.48 NASTRAN
```

```
2688 (*lang3)
```
The definition is from Jeffrey Ratcliffe—except the MoreSelectCharTable part which simulates the keyword BEGIN BULK.

```
2689 \lst@definelanguage{NASTRAN}
2690 {morekeywords={ENDDATA},%
2691 morecomment=[l]$,%
2692 MoreSelectCharTable=%
2693 \lst@CArgX BEGIN\ BULK\relax\lst@CDef{}%
2694 {\lst@ifmode\else \ifnum\lst@length=\z@
2695 \lst@EnterMode{\lst@GPmode}{\lst@modetrue
2696 \let\lst@currstyle\lst@gkeywords@sty}%
2697 \{f_i\}%
2698 {\ifnum\lst@mode=\lst@GPmode
2699 \lst@XPrintToken \lst@LeaveMode
2700 \fi}%
2701 }[keywords,comments]%
2702 \langle /lang3)
```
#### 2.49 Oberon-2

```
2703 \langle *lang3\rangle
```

```
2704 \lst@definelanguage{Oberon-2}%
2705 {morekeywords={ARRAY,BEGIN,BOOLEAN,BY,CASE,CHAR,CONST,DIV,DO,ELSE,%
2706 ELSIF,END,EXIT,FALSE,FOR,IF,IMPORT,IN,INTEGER,IS,LONGINT,%
2707 LONGREAL,LOOP,MOD,MODULE,NIL,OF,OR,POINTER,PROCEDURE,REAL,RECORD,%
2708 REPEAT,RETURN,SET,SHORTINT,THEN,TO,TRUE,TYPE,UNTIL,VAR,WHILE,%
2709 WITH,ABS,ASH,CAP,CHR,COPY,DEC,ENTIER,EXCL,HALT,INC,INCL,LEN,LONG,%
2710 MAX,MIN,NEW,ODD,ORD,SHORT,SIZE},%
2711 sensitive,%
```

```
2712 morecomment=[n]{(*}{*)},%
2713 morestring=[d]',%
2714 morestring=[d]"%
2715 }[keywords,comments,strings]%
2716 \; \langle \text{/lang3} \rangle
```
#### 2.50 OCL

This definition is based on chapter 7 of the OMG UML standard version 1.3:

• OMG: OMG Unified Modeling Language Specification; © 1999 OMG; Available at ftp://ftp.omg.org/pub/docs/ad/99-06-08.pdf.

This language is due to Achim D. Brucker.

```
2717 \langle *lang3\rangle2718 %%
2719 %% OCL definition (c) 2000 Achim D. Brucker
2720 %%
2721 %% You are allowed to use, modify and distribute this code either under
2722 %% the terms of the LPPL (version 1.0 or later) or the GPL (version 2.0
2723 %% or later).
2724 %%
```
First we define are very decorative style. In the OMG standard only the boolean (infix (?)) operations are highlighted, but I think all OCL-defined operations should be highlighted, because they are guaranteed to be side-effect-free (in OCL only side effect free evaluations or path expressions are allowed).

```
2725 \lst@definelanguage[decorative]{OCL}[OMG]{OCL}
```

```
2726 {otherkeywords={@pre},%
```

```
2727 morendkeywords={name,attributes,associatoinEnds,operations,%
2728 supertypes,allSupertypes,allInstances,oclIsKindOf,oclIsTypeOf,%
2729 oclAsType,oclInState,oclIsNew,evaluationType,abs,floor,round,max,%
2730 min,div,mod,size,concat,toUpper,toLower,substring,includes,%
2731 excludes,count,includesAll,exludesAll,isEmpty,notEmpty,sum,%
2732 exists,forAll,isUnique,sortedBy,iterate,union,intersection,%
2733 including,excluding,symmetricDifference,select,reject,collect,%
2734 asSequence,asBag,asSequence,asSet,append,prepend,subSequence,at,%
2735 first,last,true,false,isQuery}%
2736 }%
```
Remark: "isQuery" is not real OCL, but a important attribute of the underlying UML model.

The dialect called OMG is a very spare version. If you use this variant with bold style for first and second order keywords you get the look and feel of the OMG standard. First order keywords are the OCL context declarations (see section 7.3 of the OMG standard):

```
2737 \lst@definelanguage[OMG]{OCL}%
2738 {morekeywords={context,pre,inv,post},%
```
Second order keywords are the operation which are defined for type Boolean (see pages 7-34/35 of the OMG standard) and the let-operation (in principle these are the infix operations):

ndkeywords={or,xor,and,not,implies,if,then,else,endif},%

Third order keywords are the basic data types as declared in section 7.4 of the OMG standard:

```
2740 morekeywords=[3]{Boolean,Integer,Real,String,Set,Sequence,Bag,%
2741 OclType,OclAny,OclExpression,Enumeration,Collection,},%
2742 sensitive=t,%
2743 morecomment=[1]--, %
2744 morestring=[d]'%
2745 }[keywords,comments,strings]%
```
After a bug report by Martin Süßkraut morerdkeywords has been changed to the correct optional argument [3].

 $2746 \; \langle$  /lang3)

## 2.51 Octave

```
2747 \langle *lang1\rangle
```
As you can read below the definition is due to Ulrich G. Wortmann. Additions due to Sebastian Schubert.

```
2748 %%
2749 %% Octave definition (c) 2001,2002 Ulrich G. Wortmann
2750 %%
2751 \lst@definelanguage{Octave}%
2752 {morekeywords={gt,lt,amp,abs,acos,acosh,acot,acoth,acsc,acsch,%
2753 all,angle,ans,any,asec,asech,asin,asinh,atan,atan2,atanh,auread,%
2754 auwrite,axes,axis,balance,bar,bessel,besselk,bessely,beta,%
2755 betainc,betaln,blanks,bone,break,brighten,capture,cart2pol,%
2756 cart2sph,caxis,cd,cdf2rdf,cedit,ceil,chol,cla,clabel,clc,clear,%
2757 clf,clock,close,colmmd,Colon,colorbar,colormap,ColorSpec,colperm,%
2758 comet,comet3,compan,compass,computer,cond,condest,conj,contour,%
2759 contour3,contourc,contrast,conv,conv2,cool,copper,corrcoef,cos,%
2760 cosh,cot,coth,cov,cplxpair,cputime,cross,csc,csch,csvread,%
2761 csvwrite,cumprod,cumsum,cylinder,date,dbclear,dbcont,dbdown,%
2762 dbquit,dbstack,dbstatus,dbstep,dbstop,dbtype,dbup,ddeadv,ddeexec,%
2763 ddeinit,ddepoke,ddereq,ddeterm,ddeunadv,deblank,dec2hex,deconv,%
2764 del2,delete,demo,det,diag,diary,diff,diffuse,dir,disp,dlmread,%
2765 dlmwrite,dmperm,dot,drawnow,echo,eig,ellipj,ellipke,else,elseif,%
2766 end,engClose,engEvalString,engGetFull,engGetMatrix,engOpen,%
2767 engOutputBuffer,engPutFull,engPutMatrix,engSetEvalCallback,%
2768 engSetEvalTimeout,engWinInit,eps,erf,erfc,erfcx,erfinv,%
2769 errorbar,etime,etree,eval,exist,exp,expint,expm,expo,eye,fclose,%
2770 feather,feof,ferror,feval,fft,fft2,fftshift,fgetl,fgets,figure,%
2771 fill,fill3,filter,filter2,find,findstr,finite,fix,flag,fliplr,%
2772 flipud,floor,flops,fmin,fmins,fopen,for,format,fplot,fprintf,%
2773 fread,frewind,fscanf,fseek,ftell,full,function,funm,fwrite,fzero,%
```
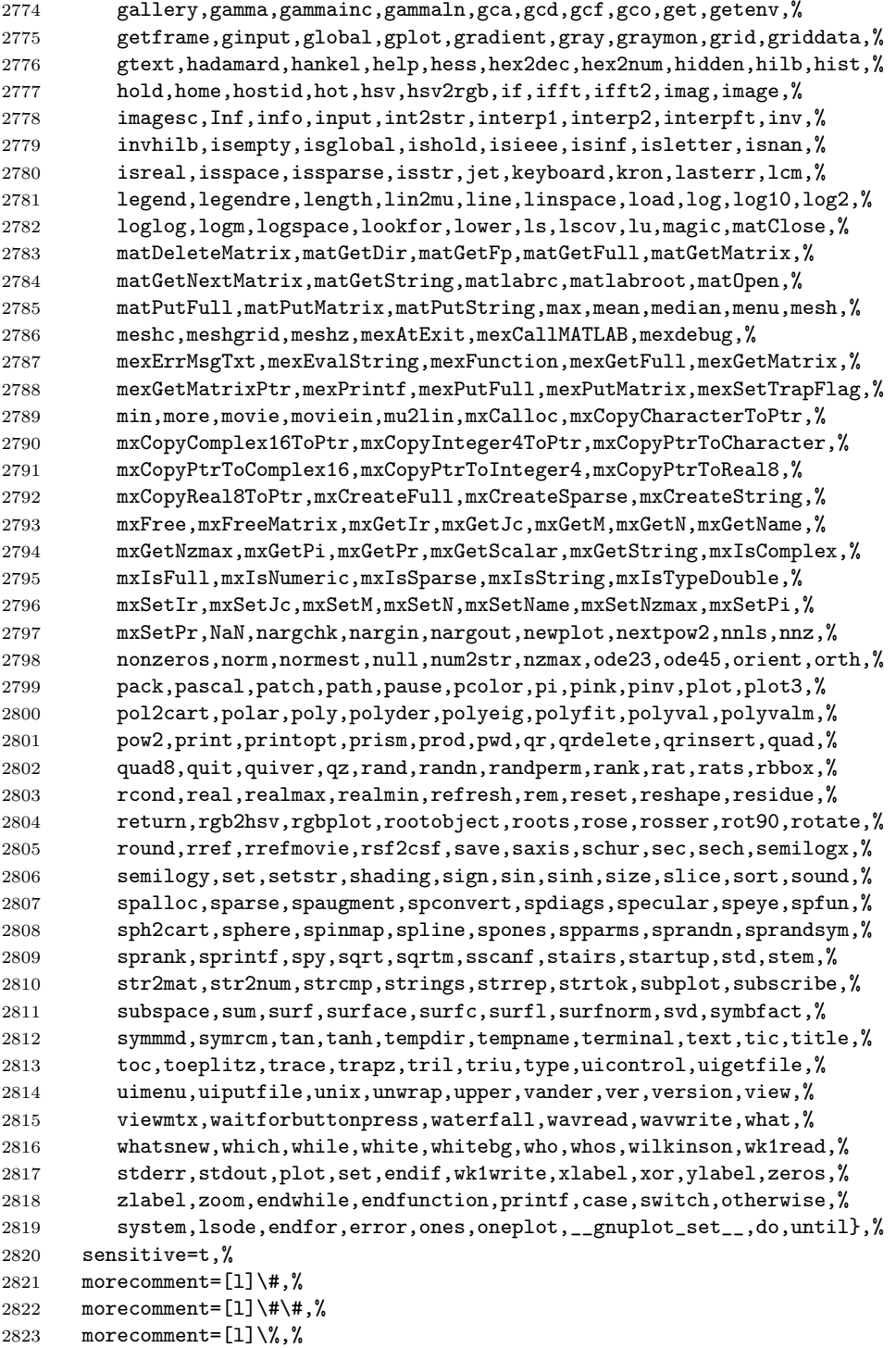

```
2824 morestring=[m]',%
2825 morestring=[m]"%
2826 }[keywords,comments,strings]%
2827 \; \langle /lang1)
```
#### 2.52 Oz

```
2828 (*lang2)
```

```
Thanks to Andres Becerra Sandoval for providing this language definition.
2829 %%
2830 %% Oz definition (c) Andres Becerra Sandoval
2831 %%
2832 \lst@definelanguage{Oz}%
2833 {morekeywords={andthen,at,attr,case,catch,choice,class,%
2834 cond,declare,define,dis,div,else,elsecase,%
2835 elseif,end,export,fail,false,feat,finally,%
2836 from,fun,functor,if,import,in,local,%
2837 lock,meth,mod,not,of,or,orelse,%
2838 prepare,proc,prop,raise,require,self,skip,%
2839 then,thread,true,try,unit},%
2840 sensitive=true,%
2841 morecomment=[1]\{\$\},\2842 morecomment=[s]{/*}{*/},%
2843 morestring=[b]",%
2844 morestring=[d]'%
2845 }[keywords,comments,strings]%
2846 \langle/lang2\rangle
```
# 2.53 Pascal

```
2847 \langle *lang1\rangle
```
Thanks to Andreas Stephan for reporting non-keywords alpha, byte, pack and unpack.

```
2848 \lst@definelanguage[XSC]{Pascal}[Standard]{Pascal}
2849 {deletekeywords={alfa,byte,pack,unpack},% 1998 Andreas Stephan
2850 morekeywords={dynamic,external,forward,global,module,nil,operator,%
2851 priority,sum,type,use,dispose,mark,page,release,cimatrix,%
2852 cinterval,civector,cmatrix,complex,cvector,dotprecision,imatrix,%
2853 interval,ivector,rmatrix,rvector,string,im,inf,re,sup,chr,comp,%
2854 eof,eoln,expo,image,ival,lb,lbound,length,loc,mant,maxlength,odd,%
2855 ord,pos,pred,round,rval,sign,substring,succ,trunc,ub,ubound}%
2856 }%
2857 \lst@definelanguage[Borland6]{Pascal}[Standard]{Pascal}
2858 {morekeywords={asm,constructor,destructor,implementation,inline,%
2859 interface,nil,object,shl,shr,string,unit,uses,xor},%
2860 morendkeywords={Abs,Addr,ArcTan,Chr,Concat,Copy,Cos,CSeg,DiskFree,%
2861 DiskSize,DosExitCode,DosVersion,DSeg,EnvCount,EnvStr,Eof,Eoln,%
2862 Exp,FExpand,FilePos,FileSize,Frac,FSearch,GetBkColor,GetColor,%
2863 GetDefaultPalette,GetDriverName,GetEnv,GetGraphMode,GetMaxMode,%
```
```
2864 GetMaxX,GetMaxY,GetModeName,GetPaletteSize,GetPixel,GetX,GetY,%
2865 GraphErrorMsg,GraphResult,Hi,ImageSize,InstallUserDriver,%
2866 InstallUserFont,Int,IOResult,KeyPressed,Length,Lo,MaxAvail,%
2867 MemAvail,MsDos,Odd,Ofs,Ord,OvrGetBuf,OvrGetRetry,ParamCount,%
2868 ParamStr,Pi,Pos,Pred,Ptr,Random,ReadKey,Round,SeekEof,SeekEoln,%
2869 Seg,SetAspectRatio,Sin,SizeOf,Sound,SPtr,Sqr,Sqrt,SSeg,Succ,%
2870 Swap,TextHeight,TextWidth,Trunc,TypeOf,UpCase,WhereX,WhereY,%
2871 Append,Arc,Assign,AssignCrt,Bar,Bar3D,BlockRead,BlockWrite,ChDir,%
2872 Circle,ClearDevice,ClearViewPort,Close,CloseGraph,ClrEol,ClrScr,%
2873 Dec,Delay,Delete,DelLine,DetectGraph,Dispose,DrawPoly,Ellipse,%
2874 Erase,Exec,Exit,FillChar,FillEllipse,FillPoly,FindFirst,FindNext,%
2875 FloodFill,Flush,FreeMem,FSplit,GetArcCoords,GetAspectRatio,%
2876 GetDate,GetDefaultPalette,GetDir,GetCBreak,GetFAttr,%
2877 GetFillSettings,GetFTime,GetImage,GetIntVec,GetLineSettings,%
2878 GetMem,GetPalette,GetTextSettings,GetTime,GetVerify,%
2879 GetViewSettings,GoToXY,Halt,HighVideo,Inc,InitGraph,Insert,%
2880 InsLine,Intr,Keep,Line,LineRel,LineTo,LowVideo,Mark,MkDir,Move,%
2881 MoveRel, MoveTo, MsDos, New, NormVideo, NoSound, OutText, OutTextXY, %
2882 OvrClearBuf,OvrInit,OvrInitEMS,OvrSetBuf,PackTime,PieSlice,%
2883 PutImage,PutPixel,Randomize,Rectangle,Release,Rename,%
2884 RestoreCrtMode,RmDir,RunError,Sector,Seek,SetActivePage,%
2885 SetAllPalette,SetBkColor,SetCBreak,SetColor,SetDate,SetFAttr,%
2886 SetFillPattern,SetFillStyle,SetFTime,SetGraphBufSize,%
2887 SetGraphMode,SetIntVec,SetLineStyle,SetPalette,SetRGBPalette,%
2888 SetTextBuf,SetTextJustify,SetTextStyle,SetTime,SetUserCharSize,%
2889 SetVerify,SetViewPort,SetVisualPage,SetWriteMode,Sound,Str,%
2890 SwapVectors,TextBackground,TextColor,TextMode,Truncate,%
2891 UnpackTime, Val, Window}%
2892 }%
2893 \lst@definelanguage[Standard]{Pascal}%
2894 {morekeywords={alfa,and,array,begin,boolean,byte,case,char,const,div,%
2895 do,downto,else,end,false,file,for,function,get,goto,if,in,%
2896 integer,label,maxint,mod,new,not,of,or,pack,packed,page,program,%
2897 put, procedure, read, readln, real, record, repeat, reset, rewrite, set, %
2898 text,then,to,true,type,unpack,until,var,while,with,write,%
2899 writeln},%
2900 sensitive=f,%
2901 morecomment=[s]{(*}{*)},%
2902 morecomment=[s]{\{}{\}},%
2903 morestring=[d]'%
2904 }[keywords,comments,strings]%
2905 \; \langle/lang1)
```
#### 2.54 Perl

I got the data from http://www.perl.com. But I wish to thank Herbert Weinhandl for the book 'Learning Perl'.

2906  $\langle *$ lang1 $\rangle$ 

\lst@definelanguage{Perl}%

```
2908 {morekeywords={abs,accept,alarm,atan2,bind,binmode,bless,caller,%
2909 chdir,chmod,chomp,chop,chown,chr,chroot,close,closedir,connect,%
2910 continue,cos,crypt,dbmclose,dbmopen,defined,delete,die,do,dump,%
2911 each,else,elsif,endgrent,endhostent,endnetent,endprotoent,%
2912 endpwent,endservent,eof,eval,exec,exists,exit,exp,fcntl,fileno,%
2913 flock,for,foreach,fork,format,formline,getc,getgrent,getgrgid,%
2914 getgrnam,gethostbyaddr,gethostbyname,gethostent,getlogin,%
2915 getnetbyaddr,getnetbyname,getnetent,getpeername,getpgrp,%
2916 getppid,getpriority,getprotobyname,getprotobynumber,getprotoent,%
2917 getpwent,getpwnam,getpwuid,getservbyname,getservbyport,%
2918 getservent,getsockname,getsockopt,glob,gmtime,goto,grep,hex,if,%
2919 import,index,int,ioctl,join,keys,kill,last,lc,lcfirst,length,%
2920 link,listen,local,localtime,log,lstat,m,map,mkdir,msgctl,msgget,%
2921 msgrcv,msgsnd,my,next,no,oct,open,opendir,ord,pack,package,pipe,%
2922 pop,pos,print,printf,prototype,push,q,qq,quotemeta,qw,qx,rand,%
2923 read,readdir,readlink,recv,redo,ref,rename,require,reset,return,%
2924 reverse,rewinddir,rindex,rmdir,s,scalar,seek,seekdir,select,%
2925 semctl,semget,semop,send,setgrent,sethostent,setnetent,setpgrp,%
2926 setpriority,setprotoent,setpwent,setservent,setsockopt,shift,%
2927 shmctl,shmget,shmread,shmwrite,shutdown,sin,sleep,socket,%
2928 socketpair,sort,splice,split,sprintf,sqrt,srand,stat,study,sub,%
2929 substr,symlink,syscall,sysopen,sysread,system,syswrite,tell,%
2930 telldir,tie,tied,time,times,tr,truncate,uc,ucfirst,umask,undef,%
2931 unless,unlink,unpack,unshift,untie,until,use,utime,values,vec,%
2932 wait,waitpid,wantarray,warn,while,write,y},%
2933 sensitive,%
2934 morecomment=[1]\ +, %
2935 morestring=[b]",%
2936 morestring=[b]',%
2937 MoreSelectCharTable=%
2938 \lst@ReplaceInput{\$\#}{\lst@ProcessOther\$\lst@ProcessOther\#}%
2939 }[keywords,comments,strings]%
```
 $2940 \; \langle$  /lang1)

## 2.55 PHP

Luca Balzerani sent me this language definition. 2941  $\langle *$ lang2 $\rangle$ 

```
2942 %%
2943 %% PHP definition by Luca Balzerani
2944 %%
2945 \lst@definelanguage{PHP}%
2946 {morekeywords={%
2947 %--- core language
2948 <?,?>,::,break,case,continue,default,do,else,%
2949 elseif,for,foreach,if,include,require,phpinfo,%
2950 switch,while,false,FALSE,true,TRUE,%
2951 %--- apache functions
```

```
2952 apache_lookup_uri,apache_note,ascii2ebcdic,ebcdic2ascii,%
2953 virtual,apache_child_terminate,apache_setenv,%
2954 %--- array functions
2955 array,array_change_key_case,array_chunk,array_count_values,%
2956 array_filter,array_flip,array_fill,array_intersect,%
2957 array_keys,array_map,array_merge,array_merge_recursive,%
2958 array_pad,array_pop,array_push,array_rand,array_reverse,%
2959 array_shift,array_slice,array_splice,array_sum,array_unique,%
2960 array_values,array_walk,arsort,asort,compact,count,current,each,%
2961 extract,in_array,array_search,key,krsort,ksort,list,natsort,%
2962 next,pos,prev,range,reset,rsort,shuffle,sizeof,sort,uasort,%
2963 usort,%
2964 %--- aspell functions
2965 aspell_new,aspell_check,aspell_check_raw,aspell_suggest,%
2966 %--- bc functions
2967 bcadd,bccomp,bcdiv,bcmod,bcmul,bcpow,bcscale,bcsqrt,bcsub,%
2968 %--- bzip2 functions
2969 bzclose,bzcompress,bzdecompress,bzerrno,bzerror,bzerrstr,%
2970 bzopen,bzread,bzwrite,%
2971 %--- calendar functions
2972 JDToGregorian,GregorianToJD,JDToJulian,JulianToJD,JDToJewish,%
2973 JDToFrench,FrenchToJD,JDMonthName,JDDayOfWeek,easter_date,%
2974 unixtojd,jdtounix,cal_days_in_month,cal_to_jd,cal_from_jd,%
2975 %--- ccvs functions
2976 ccvs_init,ccvs_done,ccvs_new,ccvs_add,ccvs_delete,ccvs_auth,%
2977 ccvs_reverse,ccvs_sale,ccvs_void,ccvs_status,ccvs_count,%
2978 ccvs_report,ccvs_command,ccvs_textvalue,%
2979 %--- classobj functions
2980 call_user_method,call_user_method_array,class_exists,get_class,%
2981 get_class_vars,get_declared_classes,get_object_vars,%
2982 is_a,is_subclass_of,method_exists,%
2983 %--- com functions
2984 COM,VARIANT,com_load,com_invoke,com_propget,com_get,com_propput,%
2985 com_set,com_addref,com_release,com_isenum,com_load_typelib,%
2986 %--- cpdf functions
2987 cpdf_add_annotation,cpdf_add_outline,cpdf_arc,cpdf_begin_text,%
2988 cpdf_clip,cpdf_close,cpdf_closepath,cpdf_closepath_fill_stroke,%
2989 cpdf_continue_text,cpdf_curveto,cpdf_end_text,cpdf_fill,%
2990 cpdf_finalize,cpdf_finalize_page,%
2991 cpdf_import_jpeg,cpdf_lineto,cpdf_moveto,cpdf_newpath,cpdf_open,%
2992 cpdf_page_init,cpdf_place_inline_image,cpdf_rect,cpdf_restore,%
2993 cpdf_rmoveto,cpdf_rotate,cpdf_rotate_text,cpdf_save,%
2994 cpdf_scale,cpdf_set_char_spacing,cpdf_set_creator,%
2995 cpdf_set_font,cpdf_set_horiz_scaling,cpdf_set_keywords,%
2996 cpdf_set_page_animation,cpdf_set_subject,cpdf_set_text_matrix,%
2997 cpdf_set_text_rendering,cpdf_set_text_rise,cpdf_set_title,%
2998 cpdf_setdash,cpdf_setflat,cpdf_setgray,cpdf_setgray_fill,%
2999 cpdf_setlinecap,cpdf_setlinejoin,cpdf_setlinewidth,%
3000 cpdf_setrgbcolor,cpdf_setrgbcolor_fill,cpdf_setrgbcolor_stroke,%
3001 cpdf_show_xy,cpdf_stringwidth,cpdf_set_font_directories,%
```

```
3002 cpdf_set_viewer_preferences,cpdf_stroke,cpdf_text,%
3003 cpdf_set_action_url,%
3004 %--- crack functions
3005 crack_opendict,crack_closedict,crack_check,crack_getlastmessage,%
3006 %--- ctype functions
3007 ctype_alnum,ctype_alpha,ctype_cntrl,ctype_digit,ctype_lower,%
3008 ctype_print,ctype_punct,ctype_space,ctype_upper,ctype_xdigit,%
3009 %--- curl functions
3010 curl_init,curl_setopt,curl_exec,curl_close,curl_version,%
3011 curl_error,curl_getinfo,%
3012 %--- cybercash functions
3013 cybercash_encr,cybercash_decr,cybercash_base64_encode,%
3014 %--- cybermut functions
3015 cybermut_creerformulairecm,cybermut_testmac,%
3016 %--- cyrus functions
3017 cyrus_connect,cyrus_authenticate,cyrus_bind,cyrus_unbind,%
3018 cyrus_close,%
3019 %--- datetime functions
3020 checkdate,date,getdate,gettimeofday,gmdate,gmmktime,gmstrftime,%
3021 microtime, mktime, strftime, time, strtotime, %
3022 %--- dbase functions
3023 dbase_create,dbase_open,dbase_close,dbase_pack,dbase_add_record,%
3024 dbase_delete_record,dbase_get_record,%
3025 dbase_numfields,dbase_numrecords,%
3026 %--- dba functions
3027 dba_close,dba_delete,dba_exists,dba_fetch,dba_firstkey,%
3028 dba_nextkey,dba_popen,dba_open,dba_optimize,dba_replace,%
3029 %--- dbm functions
3030 dbmopen,dbmclose,dbmexists,dbmfetch,dbminsert,dbmreplace,%
3031 dbmfirstkey,dbmnextkey,dblist,%
3032 %--- dbx functions
3033 dbx_close,dbx_connect,dbx_error,dbx_query,dbx_sort,dbx_compare,%
3034 %--- dio functions
3035 dio_open,dio_read,dio_write,dio_truncate,dio_stat,dio_seek,%
3036 dio_close,%
3037 %--- dir functions
3038 chroot,chdir,dir,closedir,getcwd,opendir,readdir,rewinddir,%
3039 %--- dotnet functions
3040 dotnet_load,%
3041 %--- errorfunc functions
3042 error_log,error_reporting,restore_error_handler,%
3043 trigger_error,user_error,%
3044 %--- exec functions
3045 escapeshellarg,escapeshellcmd,exec,passthru,system,shell_exec,%
3046 %--- fbsql functions
3047 fbsql_affected_rows,fbsql_autocommit,fbsql_change_user,%
3048 fbsql_commit,fbsql_connect,fbsql_create_db,fbsql_create_blob,%
3049 fbsql_database_password,fbsql_data_seek,fbsql_db_query,%
3050 fbsql_drop_db,fbsql_errno,fbsql_error,fbsql_fetch_array,%
3051 fbsql_fetch_field,fbsql_fetch_lengths,fbsql_fetch_object,%
```

```
3052 fbsql_field_flags,fbsql_field_name,fbsql_field_len,%
3053 fbsql_field_table,fbsql_field_type,fbsql_free_result,%
3054 fbsql_list_dbs,fbsql_list_fields,fbsql_list_tables,%
3055 fbsql_num_fields,fbsql_num_rows,fbsql_pconnect,fbsql_query,%
3056 fbsql_read_clob,fbsql_result,fbsql_rollback,fbsql_set_lob_mode,%
3057 fbsql_start_db,fbsql_stop_db,fbsql_tablename,fbsql_warnings,%
3058 fbsql_get_autostart_info,fbsql_hostname,fbsql_password,%
3059 fbsql_username,%
3060 %--- fdf functions
3061 fdf_open,fdf_close,fdf_create,fdf_save,fdf_get_value,%
3062 fdf_next_field_name,fdf_set_ap,fdf_set_status,fdf_get_status,%
3063 fdf_get_file,fdf_set_flags,fdf_set_opt,%
3064 fdf_set_javascript_action,fdf_set_encoding,fdf_add_template,%
3065 %--- filepro functions
3066 filepro,filepro_fieldname,filepro_fieldtype,filepro_fieldwidth,%
3067 filepro_fieldcount,filepro_rowcount,%
3068 %--- filesystem functions
3069 basename,chgrp,chmod,chown,clearstatcache,copy,delete,dirname,%
3070 diskfreespace,disk_total_space,fclose,feof,fflush,fgetc,fgetcsv,%
3071 fgetss,file_get_contents,file,file_exists,fileatime,filectime,%
3072 fileinode,filemtime,fileowner,fileperms,filesize,filetype,flock,%
3073 fopen,fpassthru,fputs,fread,fscanf,fseek,fstat,ftell,ftruncate,%
3074 set_file_buffer,is_dir,is_executable,is_file,is_link,%
3075 is_writable,is_writeable,is_uploaded_file,link,linkinfo,mkdir,%
3076 parse_ini_file,pathinfo,pclose,popen,readfile,readlink,rename,%
3077 rmdir,stat,lstat,realpath,symlink,tempnam,tmpfile,touch,umask,%
3078 %--- fribidi functions
3079 fribidi_log2vis,%
3080 %--- ftp functions
3081 ftp_connect,ftp_login,ftp_pwd,ftp_cdup,ftp_chdir,ftp_mkdir,%
3082 ftp_nlist,ftp_rawlist,ftp_systype,ftp_pasv,ftp_get,ftp_fget,%
3083 ftp_fput,ftp_size,ftp_mdtm,ftp_rename,ftp_delete,ftp_site,%
3084 ftp_quit,ftp_exec,ftp_set_option,ftp_get_option,%
3085 %--- funchand functions
3086 call_user_func_array,call_user_func,create_function,%
3087 func_get_args,func_num_args,function_exists,%
3088 register_shutdown_function,register_tick_function,%
3089 %--- gettext functions
3090 bindtextdomain,bind_textdomain_codeset,dcgettext,dcngettext,%
3091 dngettext, gettext, ngettext, textdomain, %
3092 %--- gmp functions
3093 gmp_init,gmp_intval,gmp_strval,gmp_add,gmp_sub,gmp_mul,%
3094 gmp_div_r,gmp_div_qr,gmp_div,gmp_mod,gmp_divexact,gmp_cmp,%
3095 gmp_com,gmp_abs,gmp_sign,gmp_fact,gmp_sqrt,gmp_sqrtrm,%
3096 gmp_pow,gmp_powm,gmp_prob_prime,gmp_gcd,gmp_gcdext,gmp_invert,%
3097 gmp_jacobi,gmp_random,gmp_and,gmp_or,gmp_xor,gmp_setbit,%
3098 gmp_scan0,gmp_scan1,gmp_popcount,gmp_hamdist,%
3099 %--- http functions
3100 header,headers_sent,setcookie,%
3101 %--- hw functions
```

```
77
```

```
3102 hw_Array2Objrec,hw_Children,hw_ChildrenObj,hw_Close,hw_Connect,%
3103 hw_Deleteobject,hw_DocByAnchor,hw_DocByAnchorObj,%
3104 hw_Document_BodyTag,hw_Document_Content,hw_Document_SetContent,%
3105 hw_ErrorMsg,hw_EditText,hw_Error,hw_Free_Document,hw_GetParents,%
3106 hw_GetChildColl,hw_GetChildCollObj,hw_GetRemote,%
3107 hw_GetSrcByDestObj,hw_GetObject,hw_GetAndLock,hw_GetText,%
3108 hw_GetObjectByQueryObj,hw_GetObjectByQueryColl,%
3109 hw_GetChildDocColl,hw_GetChildDocCollObj,hw_GetAnchors,%
3110 hw_Mv,hw_Identify,hw_InCollections,hw_Info,hw_InsColl,hw_InsDoc,%
3111 hw_InsertObject,hw_mapid,hw_Modifyobject,hw_New_Document,%
3112 hw_Output_Document,hw_pConnect,hw_PipeDocument,hw_Root,%
3113 hw_Who,hw_getusername,hw_stat,hw_setlinkroot,hw_connection_info,%
3114 hw_insertanchors,hw_getrellink,hw_changeobject,%
3115 %--- ibase functions
3116 ibase_connect,ibase_pconnect,ibase_close,ibase_query,%
3117 ibase_fetch_row,ibase_fetch_object,ibase_field_info,%
3118 ibase_free_result,ibase_prepare,ibase_execute,ibase_trans,%
3119 ibase_rollback,ibase_timefmt,ibase_num_fields,ibase_blob_add,%
3120 ibase_blob_close,ibase_blob_create,ibase_blob_echo,%
3121 ibase_blob_import,ibase_blob_info,ibase_blob_open,%
3122 %--- icap functions
3123 icap_open,icap_close,icap_fetch_event,icap_list_events,%
3124 icap_delete_event,icap_snooze,icap_list_alarms,%
3125 icap_rename_calendar,icap_delete_calendar,icap_reopen,%
3126 %--- iconv functions
3127 iconv,iconv_get_encoding,iconv_set_encoding,ob_iconv_handler,%
3128 %--- ifx functions
3129 ifx_connect,ifx_pconnect,ifx_close,ifx_query,ifx_prepare,ifx_do,%
3130 ifx_errormsg,ifx_affected_rows,ifx_getsqlca,ifx_fetch_row,%
3131 ifx_fieldtypes,ifx_fieldproperties,ifx_num_fields,ifx_num_rows,%
3132 ifx_create_char,ifx_free_char,ifx_update_char,ifx_get_char,%
3133 ifx_copy_blob,ifx_free_blob,ifx_get_blob,ifx_update_blob,%
3134 ifx_textasvarchar,ifx_byteasvarchar,ifx_nullformat,%
3135 ifxus_free_slob,ifxus_close_slob,ifxus_open_slob,%
3136 ifxus_seek_slob,ifxus_read_slob,ifxus_write_slob,%
3137 %--- iisfunc functions
3138 iis_get_server_by_path,iis_get_server_by_comment,iis_add_server,%
3139 iis_set_dir_security,iis_get_dir_security,iis_set_server_rights,%
3140 iis_set_script_map,iis_get_script_map,iis_set_app_settings,%
3141 iis_stop_server,iis_stop_service,iis_start_service,%
3142 %--- image functions
3143 exif_imagetype,exif_read_data,exif_thumbnail,getimagesize,%
3144 imagealphablending,imagearc,imagefilledarc,imageellipse,%
3145 imagechar,imagecharup,imagecolorallocate,imagecolordeallocate,%
3146 imagecolorclosest,imagecolorclosestalpha,imagecolorclosestthwb,%
3147 imagecolorexactalpha,imagecolorresolve,imagecolorresolvealpha,%
3148 imagecolorset,imagecolorsforindex,imagecolorstotal,%
3149 imagecopy,imagecopymerge,imagecopymergegray,imagecopyresized,%
3150 imagecreate,imagecreatetruecolor,imagetruecolortopalette,%
3151 imagecreatefromgd2,imagecreatefromgd2part,imagecreatefromgif,%
```

```
3152 imagecreatefrompng,imagecreatefromwbmp,imagecreatefromstring,%
3153 imagecreatefromxpm,imagedashedline,imagedestroy,imagefill,%
3154 imagefilledrectangle,imagefilltoborder,imagefontheight,%
3155 imagegd,imagegd2,imagegif,imagepng,imagejpeg,imagewbmp,%
3156 imageline,imageloadfont,imagepalettecopy,imagepolygon,%
3157 imagepsencodefont,imagepsfreefont,imagepsloadfont,%
3158 imagepsslantfont,imagepstext,imagerectangle,imagesetpixel,%
3159 imagesetstyle,imagesettile,imagesetthickness,imagestring,%
3160 imagesx,imagesy,imagettfbbox,imageftbbox,imagettftext,%
3161 imagetypes,jpeg2wbmp,png2wbmp,iptcembed,read_exif_data,%
3162 %--- imap functions
3163 imap_8bit,imap_alerts,imap_append,imap_base64,imap_binary,%
3164 imap_bodystruct,imap_check,imap_clearflag_full,imap_close,%
3165 imap_delete,imap_deletemailbox,imap_errors,imap_expunge,%
3166 imap_fetchbody,imap_fetchheader,imap_fetchstructure,%
3167 imap_getmailboxes,imap_getsubscribed,imap_header,%
3168 imap_headers,imap_last_error,imap_listmailbox,%
3169 imap_mail,imap_mail_compose,imap_mail_copy,imap_mail_move,%
3170 imap_mime_header_decode,imap_msgno,imap_num_msg,imap_num_recent,%
3171 imap_ping,imap_popen,imap_qprint,imap_renamemailbox,imap_reopen,%
3172 imap_rfc822_parse_headers,imap_rfc822_write_address,%
3173 imap_search,imap_setacl,imap_set_quota,imap_setflag_full,%
3174 imap_status,imap_subscribe,imap_uid,imap_undelete,%
3175 imap_utf7_decode,imap_utf7_encode,imap_utf8,imap_thread,%
3176 %--- info functions
3177 assert,assert_options,extension_loaded,dl,getenv,get_cfg_var,%
3178 get_defined_constants,get_extension_funcs,getmygid,%
3179 get_loaded_extensions,get_magic_quotes_gpc,%
3180 getlastmod,getmyinode,getmypid,getmyuid,get_required_files,%
3181 ini_alter,ini_get,ini_get_all,ini_restore,ini_set,phpcredits,%
3182 phpversion,php_logo_guid,php_sapi_name,php_uname,putenv,%
3183 set_time_limit,version_compare,zend_logo_guid,zend_version,%
3184 %--- ircg functions
3185 ircg_pconnect,ircg_fetch_error_msg,ircg_set_current,ircg_join,%
3186 ircg_msg,ircg_notice,ircg_nick,ircg_topic,ircg_channel_mode,%
3187 ircg_whois,ircg_kick,ircg_ignore_add,ircg_ignore_del,%
3188 ircg_is_conn_alive,ircg_lookup_format_messages,%
3189 ircg_set_on_die,ircg_set_file,ircg_get_username,%
3190 ircg_nickname_unescape,%
3191 %--- java functions
3192 java_last_exception_clear,java_last_exception_get,%
3193 %--- ldap functions
3194 ldap_add,ldap_bind,ldap_close,ldap_compare,ldap_connect,%
3195 ldap_delete,ldap_dn2ufn,ldap_err2str,ldap_errno,ldap_error,%
3196 ldap_first_attribute,ldap_first_entry,ldap_free_result,%
3197 ldap_get_dn,ldap_get_entries,ldap_get_option,ldap_get_values,%
3198 ldap_list,ldap_modify,ldap_mod_add,ldap_mod_del,%
3199 ldap_next_attribute,ldap_next_entry,ldap_read,ldap_rename,%
3200 ldap_set_option,ldap_unbind,ldap_8859_to_t61,%
3201 ldap_next_reference,ldap_parse_reference,ldap_parse_result,%
```

```
3202 ldap_sort,ldap_start_tls,ldap_t61_to_8859,%
3203 %--- mail functions
3204 mail,ezmlm_hash,%
3205 %--- math functions
3206 abs,acos,acosh,asin,asinh,atan,atanh,atan2,base_convert,bindec,%
3207 cos,cosh,decbin,dechex,decoct,deg2rad,exp,expm1,floor,%
3208 hexdec,hypot,is_finite,is_infinite,is_nan,lcg_value,log,log10,%
3209 max,min,mt_rand,mt_srand,mt_getrandmax,number_format,octdec,pi,%
3210 rad2deg,rand,round,sin,sinh,sqrt,srand,tan,tanh,%
3211 %--- mbstring functions
3212 mb_language,mb_parse_str,mb_internal_encoding,mb_http_input,%
3213 mb_detect_order,mb_substitute_character,mb_output_handler,%
3214 mb_strlen,mb_strpos,mb_strrpos,mb_substr,mb_strcut,mb_strwidth,%
3215 mb_convert_encoding,mb_detect_encoding,mb_convert_kana,%
3216 mb_decode_mimeheader,mb_convert_variables,%
3217 mb_decode_numericentity,mb_send_mail,mb_get_info,%
3218 mb_ereg,mb_eregi,mb_ereg_replace,mb_eregi_replace,mb_split,%
3219 mb_ereg_search,mb_ereg_search_pos,mb_ereg_search_regs,%
3220 mb_ereg_search_getregs,mb_ereg_search_getpos,%
3221 %--- mcal functions
3222 mcal_open,mcal_popen,mcal_reopen,mcal_close,%
3223 mcal_rename_calendar,mcal_delete_calendar,mcal_fetch_event,%
3224 mcal_append_event,mcal_store_event,mcal_delete_event,%
3225 mcal_list_alarms,mcal_event_init,mcal_event_set_category,%
3226 mcal_event_set_description,mcal_event_set_start,%
3227 mcal_event_set_alarm,mcal_event_set_class,mcal_is_leap_year,%
3228 mcal_date_valid,mcal_time_valid,mcal_day_of_week,%
3229 mcal_date_compare,mcal_next_recurrence,%
3230 mcal_event_set_recur_daily,mcal_event_set_recur_weekly,%
3231 mcal_event_set_recur_monthly_wday,mcal_event_set_recur_yearly,%
3232 mcal_event_add_attribute,mcal_expunge,mcal_week_of_year,%
3233 %--- mcrypt functions
3234 mcrypt_get_cipher_name,mcrypt_get_block_size,%
3235 mcrypt_create_iv,mcrypt_cbc,mcrypt_cfb,mcrypt_ecb,mcrypt_ofb,%
3236 mcrypt_list_modes,mcrypt_get_iv_size,mcrypt_encrypt,%
3237 mcrypt_module_open,mcrypt_module_close,mcrypt_generic_deinit,%
3238 mcrypt_generic,mdecrypt_generic,mcrypt_generic_end,%
3239 mcrypt_enc_is_block_algorithm_mode,%
3240 mcrypt_enc_is_block_mode,mcrypt_enc_get_block_size,%
3241 mcrypt_enc_get_supported_key_sizes,mcrypt_enc_get_iv_size,%
3242 mcrypt_enc_get_modes_name,mcrypt_module_self_test,%
3243 mcrypt_module_is_block_algorithm,mcrypt_module_is_block_mode,%
3244 mcrypt_module_get_algo_key_size,%
3245 %--- mhash functions
3246 mhash_get_hash_name,mhash_get_block_size,mhash_count,mhash,%
3247 %--- misc functions
3248 connection_aborted,connection_status,connection_timeout,%
3249 define,defined,die,eval,exit,get_browser,highlight_file,%
3250 ignore_user_abort,iptcparse,leak,pack,show_source,sleep,uniqid,%
3251 usleep,%
```

```
3252 %--- mnogosearch functions
3253 udm_add_search_limit,udm_alloc_agent,udm_api_version,%
3254 udm_cat_list,udm_clear_search_limits,udm_errno,udm_error,%
3255 udm_free_agent,udm_free_ispell_data,udm_free_res,%
3256 udm_get_res_field,udm_get_res_param,udm_load_ispell_data,%
3257 udm_check_charset,udm_check_stored,udm_close_stored,udm_crc32,%
3258 %--- msession functions
3259 msession_connect,msession_disconnect,msession_count,%
3260 msession_destroy,msession_lock,msession_unlock,msession_set,%
3261 msession_uniq,msession_randstr,msession_find,msession_list,%
3262 msession_set_array,msession_listvar,msession_timeout,%
3263 msession_getdata,msession_setdata,msession_plugin,%
3264 %--- msql functions
3265 msql,msql_affected_rows,msql_close,msql_connect,msql_create_db,%
3266 msql_data_seek,msql_dbname,msql_drop_db,msql_dropdb,msql_error,%
3267 msql_fetch_field,msql_fetch_object,msql_fetch_row,%
3268 msql_field_seek,msql_fieldtable,msql_fieldtype,msql_fieldflags,%
3269 msql_free_result,msql_freeresult,msql_list_fields,%
3270 msql_list_dbs,msql_listdbs,msql_list_tables,msql_listtables,%
3271 msql_num_rows,msql_numfields,msql_numrows,msql_pconnect,%
3272 msql_regcase,msql_result,msql_select_db,msql_selectdb,%
3273 %--- mssql functions
3274 mssql_close,mssql_connect,mssql_data_seek,mssql_fetch_array,%
3275 mssql_fetch_object,mssql_fetch_row,mssql_field_length,%
3276 mssql_field_seek,mssql_field_type,mssql_free_result,%
3277 mssql_min_error_severity,mssql_min_message_severity,%
3278 mssql_num_fields,mssql_num_rows,mssql_pconnect,mssql_query,%
3279 mssql_select_db,mssql_bind,mssql_execute,mssql_fetch_assoc,%
3280 mssql_guid_string,mssql_init,mssql_rows_affected,%
3281 %--- muscat functions
3282 muscat_setup,muscat_setup_net,muscat_give,muscat_get,%
3283 %--- mysql functions
3284 mysql_affected_rows,mysql_change_user,mysql_character_set_name,%
3285 mysql_connect,mysql_create_db,mysql_data_seek,mysql_db_name,%
3286 mysql_drop_db,mysql_errno,mysql_error,mysql_escape_string,%
3287 mysql_fetch_assoc,mysql_fetch_field,mysql_fetch_lengths,%
3288 mysql_fetch_row,mysql_field_flags,mysql_field_name,%
3289 mysql_field_seek,mysql_field_table,mysql_field_type,%
3290 mysql_info,mysql_insert_id,mysql_list_dbs,mysql_list_fields,%
3291 mysql_list_tables,mysql_num_fields,mysql_num_rows,%
3292 mysql_ping,mysql_query,mysql_unbuffered_query,%
3293 mysql_result,mysql_select_db,mysql_tablename,mysql_thread_id,%
3294 mysql_get_host_info,mysql_get_proto_info,mysql_get_server_info,%
3295 %--- network functions
3296 checkdnsrr,closelog,debugger_off,debugger_on,%
3297 fsockopen,gethostbyaddr,gethostbyname,gethostbynamel,getmxrr,%
3298 getprotobynumber,getservbyname,getservbyport,ip2long,long2ip,%
3299 pfsockopen,socket_get_status,socket_set_blocking,%
3300 syslog,%
3301 %--- nis functions
```

```
3302 yp_get_default_domain,yp_order,yp_master,yp_match,yp_first,%
3303 yp_errno,yp_err_string,yp_all,yp_cat,%
3304 %--- oci8 functions
3305 OCIDefineByName,OCIBindByName,OCILogon,OCIPLogon,OCINLogon,%
3306 OCIExecute,OCICommit,OCIRollback,OCINewDescriptor,OCIRowCount,%
3307 OCIResult,OCIFetch,OCIFetchInto,OCIFetchStatement,%
3308 OCIColumnName,OCIColumnSize,OCIColumnType,OCIServerVersion,%
3309 OCINewCursor,OCIFreeStatement,OCIFreeCursor,OCIFreeDesc,%
3310 OCIError,OCIInternalDebug,OCICancel,OCISetPrefetch,%
3311 OCISaveLobFile,OCISaveLob,OCILoadLob,OCIColumnScale,%
3312 OCIColumnTypeRaw, OCINewCollection, OCIFreeCollection,%
3313 OCICollAppend,OCICollAssignElem,OCICollGetElem,OCICollMax,%
3314 OCICollTrim,%
3315 %--- oracle functions
3316 Ora_Bind,Ora_Close,Ora_ColumnName,Ora_ColumnSize,Ora_ColumnType,%
3317 Ora_CommitOff,Ora_CommitOn,Ora_Do,Ora_Error,Ora_ErrorCode,%
3318 Ora_Fetch,Ora_Fetch_Into,Ora_GetColumn,Ora_Logoff,Ora_Logon,%
3319 Ora_Numcols,Ora_Numrows,Ora_Open,Ora_Parse,Ora_Rollback,%
3320 %--- outcontrol functions
3321 flush,ob_start,ob_get_contents,ob_get_length,ob_get_level,%
3322 ob_flush,ob_clean,ob_end_flush,ob_end_clean,ob_implicit_flush,%
3323 %--- ovrimos functions
3324 ovrimos_connect,ovrimos_close,ovrimos_longreadlen,%
3325 ovrimos_execute,ovrimos_cursor,ovrimos_exec,ovrimos_fetch_into,%
3326 ovrimos_result,ovrimos_result_all,ovrimos_num_rows,%
3327 ovrimos_field_name,ovrimos_field_type,ovrimos_field_len,%
3328 ovrimos_free_result,ovrimos_commit,ovrimos_rollback,%
3329 %--- pcntl functions
3330 pcntl_fork,pcntl_signal,pcntl_waitpid,pcntl_wexitstatus,%
3331 pcntl_wifsignaled,pcntl_wifstopped,pcntl_wstopsig,%
3332 pcntl_exec,%
3333 %--- pcre functions
3334 preg_match,preg_match_all,preg_replace,preg_replace_callback,%
3335 preg_quote,preg_grep,Pattern Modifiers,Pattern Syntax,%
3336 %--- pdf functions
3337 pdf_add_annotation,pdf_add_bookmark,pdf_add_launchlink,%
3338 pdf_add_note,pdf_add_outline,pdf_add_pdflink,pdf_add_thumbnail,%
3339 pdf_arc,pdf_arcn,pdf_attach_file,pdf_begin_page,%
3340 pdf_begin_template,pdf_circle,pdf_clip,pdf_close,pdf_closepath,%
3341 pdf_closepath_stroke,pdf_close_image,pdf_close_pdi,%
3342 pdf_concat,pdf_continue_text,pdf_curveto,pdf_delete,%
3343 pdf_endpath,pdf_end_pattern,pdf_end_template,pdf_fill,%
3344 pdf_findfont,pdf_get_buffer,pdf_get_font,pdf_get_fontname,%
3345 pdf_get_image_height,pdf_get_image_width,pdf_get_parameter,%
3346 pdf_get_pdi_value,pdf_get_majorversion,pdf_get_minorversion,%
3347 pdf_initgraphics,pdf_lineto,pdf_makespotcolor,pdf_moveto,%
3348 pdf_open,pdf_open_CCITT,pdf_open_file,pdf_open_gif,%
3349 pdf_open_image_file,pdf_open_jpeg,pdf_open_memory_image,%
3350 pdf_open_pdi_page,pdf_open_png,pdf_open_tiff,pdf_place_image,%
3351 pdf_rect,pdf_restore,pdf_rotate,pdf_save,pdf_scale,pdf_setcolor,%
```

```
3352 pdf_setflat,pdf_setfont,pdf_setgray,pdf_setgray_fill,%
3353 pdf_setlinecap,pdf_setlinejoin,pdf_setlinewidth,pdf_setmatrix,%
3354 pdf_setpolydash,pdf_setrgbcolor,pdf_setrgbcolor_fill,%
3355 pdf_set_border_color,pdf_set_border_dash,pdf_set_border_style,%
3356 pdf_set_duration,pdf_set_font,pdf_set_horiz_scaling,%
3357 pdf_set_info_author,pdf_set_info_creator,pdf_set_info_keywords,%
3358 pdf_set_info_title,pdf_set_leading,pdf_set_parameter,%
3359 pdf_set_text_rendering,pdf_set_text_rise,pdf_set_text_matrix,%
3360 pdf_set_word_spacing,pdf_show,pdf_show_boxed,pdf_show_xy,%
3361 pdf_stringwidth,pdf_stroke,pdf_translate,%
3362 %--- pfpro functions
3363 pfpro_init,pfpro_cleanup,pfpro_process,pfpro_process_raw,%
3364 %--- pgsql functions
3365 pg_close,pg_affected_rows,pg_connect,pg_dbname,pg_end_copy,%
3366 pg_query,pg_fetch_array,pg_fetch_object,pg_fetch_row,%
3367 pg_field_name,pg_field_num,pg_field_prtlen,pg_field_size,%
3368 pg_free_result,pg_last_oid,pg_host,pg_last_notice,pg_lo_close,%
3369 pg_lo_export,pg_lo_import,pg_lo_open,pg_lo_read,pg_lo_seek,%
3370 pg_lo_read_all,pg_lo_unlink,pg_lo_write,pg_num_fields,%
3371 pg_options,pg_pconnect,pg_port,pg_put_line,pg_fetch_result,%
3372 pg_client_encoding,pg_trace,pg_tty,pg_untrace,pg_get_result,%
3373 pg_send_query,pg_cancel_query,pg_connection_busy,%
3374 pg_connection_status,pg_copy_from,pg_copy_to,pg_escape_bytea,%
3375 pg_result_error,%
3376 %--- posix functions
3377 posix_kill,posix_getpid,posix_getppid,posix_getuid,%
3378 posix_getgid,posix_getegid,posix_setuid,posix_seteuid,%
3379 posix_setegid,posix_getgroups,posix_getlogin,posix_getpgrp,%
3380 posix_setpgid,posix_getpgid,posix_getsid,posix_uname,%
3381 posix_ctermid,posix_ttyname,posix_isatty,posix_getcwd,%
3382 posix_getgrnam,posix_getgrgid,posix_getpwnam,posix_getpwuid,%
3383 %--- printer functions
3384 printer_open,printer_abort,printer_close,printer_write,%
3385 printer_set_option,printer_get_option,printer_create_dc,%
3386 printer_start_doc,printer_end_doc,printer_start_page,%
3387 printer_create_pen,printer_delete_pen,printer_select_pen,%
3388 printer_delete_brush,printer_select_brush,printer_create_font,%
3389 printer_select_font,printer_logical_fontheight,%
3390 printer_draw_rectangle,printer_draw_elipse,printer_draw_text,%
3391 printer_draw_chord,printer_draw_pie,printer_draw_bmp,%
3392 %--- pspell functions
3393 pspell_add_to_personal,pspell_add_to_session,pspell_check,%
3394 pspell_config_create,pspell_config_ignore,pspell_config_mode,%
3395 pspell_config_repl,pspell_config_runtogether,%
3396 pspell_new,pspell_new_config,pspell_new_personal,%
3397 pspell_store_replacement,pspell_suggest,%
3398 %--- qtdom functions
3399 qdom_tree,qdom_error,%
3400 %--- readline functions
3401 readline,readline_add_history,readline_clear_history,%
```

```
3402 readline_info,readline_list_history,readline_read_history,%
3403 %--- recode functions
3404 recode_string,recode,recode_file,%
3405 %--- regex functions
3406 ereg,ereg_replace,eregi,eregi_replace,split,spliti,sql_regcase,%
3407 %--- sem functions
3408 sem_get,sem_acquire,sem_release,sem_remove,shm_attach,%
3409 shm_remove,shm_put_var,shm_get_var,shm_remove_var,ftok,%
3410 %--- sesam functions
3411 sesam_connect,sesam_disconnect,sesam_settransaction,%
3412 sesam_rollback,sesam_execimm,sesam_query,sesam_num_fields,%
3413 sesam_diagnostic,sesam_fetch_result,sesam_affected_rows,%
3414 sesam_field_array,sesam_fetch_row,sesam_fetch_array,%
3415 sesam_free_result,%
3416 %--- session functions
3417 session_start,session_destroy,session_name,session_module_name,%
3418 session_id,session_register,session_unregister,session_unset,%
3419 session_get_cookie_params,session_set_cookie_params,%
3420 session_encode,session_set_save_handler,session_cache_limiter,%
3421 session_write_close,%
3422 %--- shmop functions
3423 shmop_open,shmop_read,shmop_write,shmop_size,shmop_delete,%
3424 %--- snmp functions
3425 snmpget,snmpset,snmpwalk,snmpwalkoid,snmp_get_quick_print,%
3426 snmprealwalk,%
3427 %--- strings functions
3428 addcslashes,addslashes,bin2hex,chop,chr,chunk_split,%
3429 count_chars,crc32,crypt,echo,explode,get_html_translation_table,%
3430 hebrev,hebrevc,htmlentities,htmlspecialchars,implode,join,%
3431 localeconv,ltrim,md5,md5_file,metaphone,nl_langinfo,nl2br,ord,%
3432 print,printf,quoted_printable_decode,quotemeta,str_rot13,rtrim,%
3433 setlocale,similar_text,soundex,sprintf,strncasecmp,strcasecmp,%
3434 strcmp,strcoll,strcspn,strip_tags,stripcslashes,stripslashes,%
3435 strlen,strnatcmp,strnatcasecmp,strncmp,str_pad,strpos,strrchr,%
3436 strrev,strrpos,strspn,strstr,strtok,strtolower,strtoupper,%
3437 strtr,substr,substr_count,substr_replace,trim,ucfirst,ucwords,%
3438 vsprintf,wordwrap,%
3439 %--- swf functions
3440 swf_openfile,swf_closefile,swf_labelframe,swf_showframe,%
3441 swf_getframe,swf_mulcolor,swf_addcolor,swf_placeobject,%
3442 swf_removeobject,swf_nextid,swf_startdoaction,%
3443 swf_actiongeturl,swf_actionnextframe,swf_actionprevframe,%
3444 swf_actionstop,swf_actiontogglequality,swf_actionwaitforframe,%
3445 swf_actiongotolabel,swf_enddoaction,swf_defineline,%
3446 swf_definepoly,swf_startshape,swf_shapelinesolid,%
3447 swf_shapefillsolid,swf_shapefillbitmapclip,%
3448 swf_shapemoveto,swf_shapelineto,swf_shapecurveto,%
3449 swf_shapearc,swf_endshape,swf_definefont,swf_setfont,%
3450 swf_fontslant,swf_fonttracking,swf_getfontinfo,swf_definetext,%
3451 swf_definebitmap,swf_getbitmapinfo,swf_startsymbol,%
```

```
3452 swf_startbutton,swf_addbuttonrecord,swf_oncondition,%
3453 swf_viewport,swf_ortho,swf_ortho2,swf_perspective,swf_polarview,%
3454 swf_pushmatrix,swf_popmatrix,swf_scale,swf_translate,swf_rotate,%
3455 %--- sybase functions
3456 sybase_affected_rows,sybase_close,sybase_connect,%
3457 sybase_fetch_array,sybase_fetch_field,sybase_fetch_object,%
3458 sybase_field_seek,sybase_free_result,sybase_get_last_message,%
3459 sybase_min_error_severity,sybase_min_message_severity,%
3460 sybase_num_fields,sybase_num_rows,sybase_pconnect,sybase_query,%
3461 sybase_select_db,%
3462 %--- uodbc functions
3463 odbc_autocommit,odbc_binmode,odbc_close,odbc_close_all,%
3464 odbc_connect,odbc_cursor,odbc_do,odbc_error,odbc_errormsg,%
3465 odbc_execute,odbc_fetch_into,odbc_fetch_row,odbc_fetch_array,%
3466 odbc_fetch_object,odbc_field_name,odbc_field_num,%
3467 odbc_field_len,odbc_field_precision,odbc_field_scale,%
3468 odbc_longreadlen,odbc_num_fields,odbc_pconnect,odbc_prepare,%
3469 odbc_result,odbc_result_all,odbc_rollback,odbc_setoption,%
3470 odbc_tableprivileges,odbc_columns,odbc_columnprivileges,%
3471 odbc_primarykeys,odbc_foreignkeys,odbc_procedures,%
3472 odbc_specialcolumns,odbc_statistics,%
3473 %--- url functions
3474 base64_decode,base64_encode,parse_url,rawurldecode,rawurlencode,%
3475 urlencode,%
3476 %--- var functions
3477 doubleval,empty,floatval,gettype,get_defined_vars,%
3478 import_request_variables,intval,is_array,is_bool,is_double,%
3479 is_int,is_integer,is_long,is_null,is_numeric,is_object,is_real,%
3480 is_scalar,is_string,isset,print_r,serialize,settype,strval,%
3481 unset,var_dump,var_export,is_callable,%
3482 %--- vpopmail functions
3483 vpopmail_add_domain,vpopmail_del_domain,%
3484 vpopmail_add_domain_ex,vpopmail_del_domain_ex,%
3485 vpopmail_add_user,vpopmail_del_user,vpopmail_passwd,%
3486 vpopmail_auth_user,vpopmail_alias_add,vpopmail_alias_del,%
3487 vpopmail_alias_get,vpopmail_alias_get_all,vpopmail_error,%
3488 %--- w32api functions
3489 w32api_set_call_method,w32api_register_function,%
3490 w32api_deftype,w32api_init_dtype,%
3491 %--- wddx functions
3492 wddx_serialize_value,wddx_serialize_vars,wddx_packet_start,%
3493 wddx_add_vars,wddx_deserialize,%
3494 %--- xml functions
3495 xml_parser_create,xml_set_object,xml_set_element_handler,%
3496 xml_set_processing_instruction_handler,xml_set_default_handler,%
3497 xml_set_notation_decl_handler,%
3498 xml_parse,xml_get_error_code,xml_error_string,%
3499 xml_get_current_column_number,xml_get_current_byte_index,%
3500 xml_parser_free,xml_parser_set_option,xml_parser_get_option,%
3501 utf8_encode,xml_parser_create_ns,%
```

```
3502 xml_set_start_namespace_decl_handler,%
3503 %--- xslt functions
3504 xslt_set_log,xslt_create,xslt_errno,xslt_error,xslt_free,%
3505 xslt_set_sax_handler,xslt_set_scheme_handler,%
3506 xslt_set_base,xslt_set_encoding,xslt_set_sax_handlers,%
3507 %--- yaz functions
3508 yaz_addinfo,yaz_close,yaz_connect,yaz_errno,yaz_error,yaz_hits,%
3509 yaz_database,yaz_range,yaz_record,yaz_search,yaz_present,%
3510 yaz_scan,yaz_scan_result,yaz_ccl_conf,yaz_ccl_parse,%
3511 yaz_wait,yaz_sort,%
3512 %--- zip functions
3513 zip_close,zip_entry_close,zip_entry_compressedsize,%
3514 zip_entry_filesize,zip_entry_name,zip_entry_open,zip_entry_read,%
3515 zip_read,%
3516 %--- zlib functions
3517 gzclose,gzeof,gzfile,gzgetc,gzgets,gzgetss,gzopen,gzpassthru,%
3518 gzread,gzrewind,gzseek,gztell,gzwrite,readgzfile,gzcompress,%
3519 gzdeflate,gzinflate,gzencode,},%
3520 sensitive,%
3521 morecomment=[1]\{4,\%3522 morecomment=[1]//,%
3523 morecomment=[s]{\{\}_{*\}}{, \},\3524 morestring=[b]",%
3525 morestring=[b]'%
3526 }[keywords,comments,strings]%
3527 \langle /lang2)
```
# 2.56 Plasm

Alessio Pace provided the following definition.

```
3528 \langle *lang3\rangle
```

```
3529 \lst@definelanguage{Plasm}%
3530 {sensitive=false,%
3531 morekeywords={aa,abs,ac,acolor,acos,actor,al,alias,align,and,%
3532 animation,animation,appearance,apply,ar,arc,as,asin,assoc,atan,%
3533 axialcamera,axialcameras,basehermite,bbox,bbox,bernstein,%
3534 bernsteinbasis,bezier,beziercurve,beziermanifold,bezierstripe,%
3535 beziersurface,bigger,biggest,bilinearsurface,binormal,%
3536 biquadraticsurface,black,blend,blue,bottom,box,brown,bspize,%
3537 bspline,bsplinebasis,c,cabinet,camera,cart,case,cat,catch,ceil,%
3538 centeredcameras,centralcavalier,char,charseq,choose,circle,%
3539 circumference,class,cmap,color,comp,computecoords,cone,%
3540 conicalsurface,cons,control,convexcoords,convexhull,coonspatch,%
3541 copy,cos,cosh,crease,crosspolytope,cube,cubiccardinal,%
3542 cubiccardinalbasis,cubichermite,cubicubspline,cubicubsplinebasis,%
3543 cuboid,curl,curvature,curve2cspath,curve2mapvect,cyan,cylinder,%
3544 cylindricalsurface,d,deboor,def,depol,depth_sort,depth_test,%
3545 derbernstein,derbernsteinbase,derbezier,determinant,difference,%
```
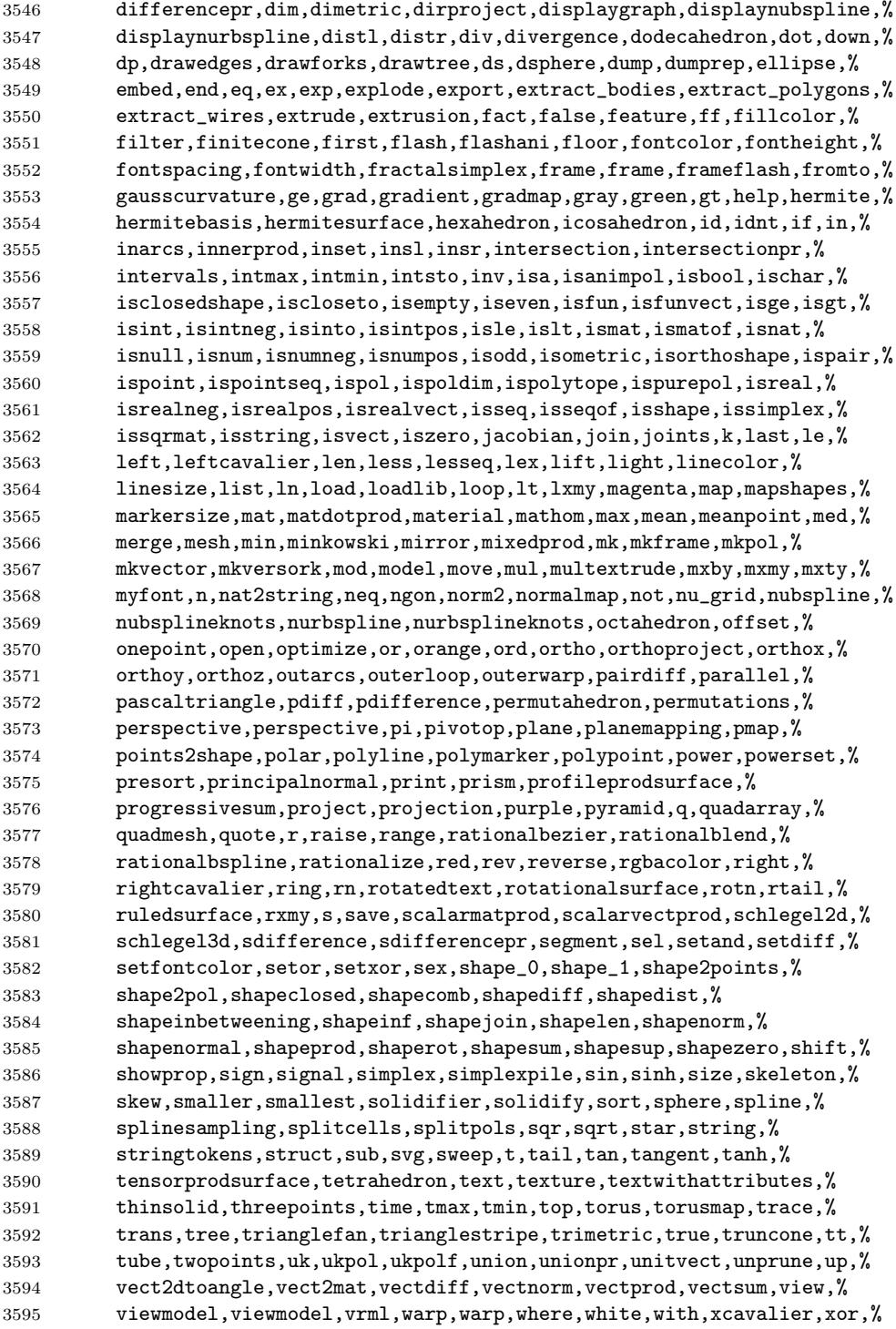

```
3596 xquadarray,xx,ycavalier,yellow},%
3597 moredirectives={loadlib},%
3598 otherkeywords={-,+,*,**,/,~,|,..,^,\&,\&\&,\#,\#\#},%
3599 morecomment=[s]{\%}{\%},%
3600 morestring=[b]',%
3601 literate={~}{{$\sim$}}{1} {^}{$\wedge$}{1},%
3602 }[keywords,directives,comments,strings]%
3603\langle/lang3)
```
### 2.57 PL/I

Found the data in

• Bernhard Fischer, Herman Fischer: Structured Programming in PL/I and PL/C; Copyright © 1976 by Marcel Dekker, Inc.; ISBN 0-8247-6394-7

```
3604 (*lang3)
```

```
3605 \lst@definelanguage{PL/I}%
3606 {morekeywords={ABS, ATAN, AUTOMATIC, AUTO, ATAND, BEGIN, BINARY, BIN, BIT, %
3607 BUILTIN,BY,CALL,CHARACTER,CHAR,CHECK,COLUMN,COL,COMPLEX,CPLX,%
3608 COPY,COS,COSD,COSH,DATA,DATE,DECIMAL,DEC,DECLARE,DCL,DO,EDIT,%
3609 ELSE,END,ENDFILE,ENDPAGE,ENTRY,EXP,EXTERNAL,EXT,FINISH,FIXED,%
3610 FIXEDOVERFLOW,FOFL,FLOAT,FORMAT,GET,GO,GOTO,IF,IMAG,INDEX,%
3611 INITIAL,INIT,INTERNAL,INT,LABEL,LENGTH,LIKE,LINE,LIST,LOG,LOG2,%
3612 LOG10,MAIN,MAX,MIN,MOD,NOCHECK,NOFIXEDOVERFLOW,NOFOFL,NOOVERFLOW,%
3613 NOOFL,NOSIZE,NOUNDERFLOW,NOUFL,NOZERODIVIDE,NOZDIV,ON,OPTIONS,%
3614 OVERFLOW,OFL,PAGE,PICTURE,PROCEDURE,PROC,PUT,READ,REPEAT,RETURN,%
3615 RETURNS,ROUND,SIN,SIND,SINH,SIZE,SKIP,SQRT,STATIC,STOP,STRING,%
3616 SUBSTR,SUM,SYSIN,SYSPRINT,TAN,TAND,TANH,THEN,TO,UNDERFLOW,UFL,%
3617 VARYING,WHILE,WRITE,ZERODIVIDE,ZDIV},%
3618 sensitive=f,%
3619 morecomment=[s]{/*}{*/},%
3620 morestring=[d]'%
3621 }[keywords,comments,strings]%
```
 $3622 \; \langle$ /lang3)

#### 2.58 PostScript

Herbert Voss provided the following definition, written by Christophe Jorssen provided the following definition.

```
3623 (*lang3)
3624 %%
3625 %% PostScript language definition (c) 2005 Christophe Jorssen.
3626 %%
3627 \lst@definelanguage{PostScript}{%
3628 morekeywords={abs,add,aload,anchorsearch,and,arc,arcn,arct,arcto,array,ashow,
3629 astore,atan,awidthshow,begin,bind,bitshift,bytesavailable,cachestatus,
```

```
3630 ceiling,charpath,clear,cleartomark,cleardictstack,clip,clippath,closefile,
3631 closepath,colorimage,concat,concatmatrix,condition,copy,copypage,cos,count,
3632 countdictstack,countexecstack,counttomark,cshow,currentblackgeneration,
3633 currentcacheparams,currentcmykcolor,currentcolor,currentcolorrendering,
3634 currentcolorscreen,currentcolorspace,currentcolortransfer,currentcontext,
3635 currentdash,currentdevparams,currentdict,currentfile,currentflat,currentfont,
3636 currentglobal,currentgray,currentgstate,currenthalftone,currenthalftonephase,
3637 currenthsbcolor,currentlinecap,currentlinejoin,currentlinewidth,currentmatrix,
3638 currentmiterlimit,currentobjectformat,currentpacking,currentpagedevice,
3639 currentpoint,currentrgbcolor,currentscreen,currentshared,currentstrokeadjust,
3640 currentsystemparams,currenttransfer,currentundercolorremoval,currentuserparams,
3641 curveto,cvi,cvlit,cvn,cvr,cvrs,cvs,cvx,def,defaultmatrix,definefont,
3642 defineresource,defineusername,defineuserobject,deletefile,detach,deviceinfo,
3643 dict,dictstack,div,dtransform,dup,
3644 echo,eexec,end,eoclip,eofill,eoviewclip,eq,erasepage,errordict,exch,exec,
3645 execform,execstack,execuserobject,executeonly,executive,exit,
3646 exp,false,file,filenameforall,fileposition,fill,filter,findencoding,findfont,
3647 findresource,flattenpath,floor,flush,flushfile,FontDirectory,for,forall,fork,ge,
3648 get,getinterval,globaldict,GlobalFontDirectory,glyphshow,grestore,grestoreall,
3649 gsave,gstate,gt,identmatrix,idiv,idtransform,if,ifelse,image,
3650 imagemask,index,ineofill,infill,initclip,initgraphics,initmatrix,initviewclip,
3651 instroke,internaldict,inueofill,inufill,inustroke,
3652 invertmatrix,ISOLatin1Encoding,itransform,join,kshow,
3653 known,languagelevel,le,length,lineto,ln,load,lock,log,loop,lt,
3654 makefont,makepattern,mark,matrix,maxlength,mod,monitor,moveto,mul,ne,neg,
3655 newpath,noaccess,not,notify,null,nulldevice,or,packedarray,
3656 pathbbox,pathforall,pop,print,printobject,product,prompt,pstack,put,putinterval,
3657 quit,rand,rcurveto,read,readhexstring,readline,readonly,readstring,
3658 realtime,rectclip,rectfill,rectstroke,rectviewclip,renamefile,repeat,resetfile,
3659 resourceforall,resourcestatus,restore,reversepath,revision,rlineto,rmoveto,roll,
3660 rootfont,rotate,round,rrand,run,save,scale,scalefont,scheck,search,selectfont,
3661 serialnumber,setbbox,setblackgeneration,setcachedevice,setcachedevice2,
3662 setcachelimit,setcacheparams,setcharwidth,setcmykcolor,setcolor,
3663 setcolorrendering,setcolorscreen,setcolorspace,setcolortransfer,setdash,
3664 setdevparams,setfileposition,setflat,setfont,setglobal,setgray,setgstate,
3665 sethalftone,sethalftonephase,sethsbcolor,setlinecap,setlinejoin,setlinewidth,
3666 setmatrix,setmiterlimit,setobjectformat,setoverprint,setpacking,setpagedevice,
3667 setpattern,setrgbcolor,setscreen,setshared,setstrokeadjust,setsystemparams,
3668 settransfer,setucacheparams,setundercolorremoval,setuserparams,setvmthreshold,
3669 shareddict,show,showpage,sin,sqrt,srand,stack,
3670 StandardEncoding,start,startjob,status,statusdict,stop,stopped,store,string,
3671 stringwidth,stroke,strokepath,sub,systemdict,transform,
3672 translate,true,truncate,type,token,uappend,ucache,ucachestatus,
3673 ueofill,ufill,undef,
3674 upath,userdict,UserObjects,
3675 usertime,ustroke,ustrokepath,version,viewclip,viewclippath,vmreclaim,
3676 vmstatus,wait,wcheck,where,widthshow,write,writehexstring,writeobject,
3677 writestring,wtranslation,xcheck,xor,xshow,xyshow,yield,yshow},
3678 sensitive,
3679 morecomment=[l]\%}[keywords,comments]
```
3680 $\langle$ /lang3)

## 2.59 POV-Ray

Berthold Höllmann sent me the definition. But I removed blankstring=false and flexiblecolumns=true from the driver since they have nothing to do with a language definition.

```
3681 \langle *lang1\rangle
```

```
3682 %%
3683 %% POV definition (c) 1999 Berthold H\"ollmann
3684 %%
3685 \lst@definelanguage{POV}%
3686 {morekeywords={abs,absorption,acos,acosh,adaptive,adc_bailout,agate,%
3687 agate_turb,all,alpha,ambient,ambient_light,angle,aperture,append,%
3688 arc_angle,area_light,array,asc,asin,asinh,assumed_gamma,atan,%
3689 atan2,atanh,average,background,bezier_spline,bicubic_patch,%
3690 black_hole,blob,blue,blur_samples,bounded_by,box,boxed,bozo,%
3691 break,brick,brick_size,brightness,brilliance,bumps,bump_map,%
3692 bump_size,camera,case,caustics,ceil,checker,chr,clipped_by,clock,%
3693 clock_delta,color,color_map,colour,colour_map,component,%
3694 composite,concat,cone,confidence,conic_sweep,control0,control1,%
3695 cos,cosh,count,crackle,crand,cube,cubic,cubic_spline,cubic_wave,%
3696 cylinder,cylindrical,debug,declare,default,defined,degrees,%
3697 density,density_file,density_map,dents,difference,diffuse,%
3698 dimensions,dimension_size,direction,disc,distance,%
3699 distance_maximum,div,eccentricity,else,emission,end,error,%
3700 error_bound,exp,extinction,fade_distance,fade_power,falloff,%
3701 falloff_angle,false,fclose,file_exists,filter,finish,fisheye,%
3702 flatness,flip,floor,focal_point,fog,fog_alt,fog_offset,fog_type,%
3703 fopen,frequency,gif,global_settings,gradient,granite,%
3704 gray_threshold,green,height_field,hexagon,hf_gray_16,hierarchy,%
3705 hollow,hypercomplex,if,ifdef,iff,ifndef,image_map,include,int,%
3706 interior,interpolate,intersection,intervals,inverse,ior,irid,%
3707 irid_wavelength,jitter,julia_fractal,lambda,lathe,leopard,%
3708 light_source,linear_spline,linear_sweep,local,location,log,%
3709 looks_like,look_at,low_error_factor,macro,mandel,map_type,marble,%
3710 material,material_map,matrix,max,max_intersections,max_iteration,%
3711 max_trace_level,media,media_attenuation,media_interaction,merge,%
3712 mesh,metallic,min,minimum_reuse,mod,mortar,nearest_count,no,%
3713 normal,normal_map,no_shadow,number_of_waves,object,octaves,off,%
3714 offset,omega,omnimax,on,once,onion,open,orthographic,panoramic,%
3715 perspective,pgm,phase,phong,phong_size,pi,pigment,pigment_map,%
3716 planar,plane,png,point_at,poly,polygon,poly_wave,pot,pow,ppm,%
3717 precision,prism,pwr,quadratic_spline,quadric,quartic,quaternion,%
3718 quick_color,quick_colour,quilted,radial,radians,radiosity,radius,%
3719 rainbow, ramp_wave, rand, range, ratio, read, reciprocal, %
3720 recursion_limit,red,reflection,reflection_exponent,refraction,%
3721 render,repeat,rgb,rgbf,rgbft,rgbt,right,ripples,rotate,roughness,%
3722 samples,scale,scallop_wave,scattering,seed,shadowless,sin,%
```

```
3723 sine_wave,sinh,sky,sky_sphere,slice,slope_map,smooth,%
3724 smooth_triangle,sor,specular,sphere,spherical,spiral1,spiral2,%
3725 spotlight,spotted,sqr,sqrt,statistics,str,strcmp,strength,strlen,%
3726 strlwr,strupr,sturm,substr,superellipsoid,switch,sys,t,tan,tanh,%
3727 text,texture,texture_map,tga,thickness,threshold,tightness,tile2,%
3728 tiles,torus,track,transform,translate,transmit,triangle,%
3729 triangle_wave,true,ttf,turbulence,turb_depth,type,u,%
3730 ultra_wide_angle,undef,union,up,use_color,use_colour,use_index,%
3731 u_steps,v,val,variance,vaxis_rotate,vcross,vdot,version,vlength,%
3732 vnormalize,vrotate,v_steps,warning,warp,water_level,waves,while,%
3733 width,wood,wrinkles,write,x,y,yes,z},%
3734 moredirectives={break,case,debug,declare,default,else,end,fclose,%
3735 fopen,local,macro,read,render,statistics,switch,undef,version,%
3736 warning,write},%
3737 moredelim=*[directive]\#,%
3738 sensitive,%
3739 morecomment=[1]/\sqrt{3}3740 morecomment=[s]{/*}{*/},%
3741 morestring=[d]",%
3742 }[keywords,directives,comments,strings]%
```
3743  $\langle$ /lang1 $\rangle$ 

#### 2.60 Prolog

Dominique de Waleffe mailed me the data for Prolog. He took the keywords from the LGrind language definition file.

```
3744 \langle *lang2\rangle3745 %%
3746 %% Prolog definition (c) 1997 Dominique de Waleffe
3747 %%
3748 \lst@definelanguage{Prolog}%
3749 {morekeywords={op,mod,abort,ancestors,arg,ascii,ask,assert,asserta,%
3750 assertz,atom,atomic,char,clause,close,concat,consult,ed,ef,em,%
3751 eof,fail,file,findall,write,functor,getc,integer,is,length,%
3752 listing,load,name,nl,nonvar,not,numbervars,op,or,pp,prin,print,%
3753 private,prompt,putc,ratom,read,read_from_this_file,rename,repeat,%
3754 retract,retractall,save,see,seeing,seen,sh,skip,statistics,%
3755 subgoal_of,system,tab,tell,telling,time,told,trace,true,unload,%
3756 untrace,var,write},%
3757 sensitive=f,%
3758 morecomment=[1]\aleph, %
3759 morecomment=[s]{/*}{*/},%
3760 morestring=[bd]",%
3761 morestring=[bd]'%
3762 }[keywords,comments,strings]%
```
 $3763 \langle /$ lang2 $\rangle$ 

## 2.61 Promela

Thanks to William ThimblebyPromela for this language definition.

```
3764 \langle *lang3)
3765 %%
3766 %% Promela definition (c) 2004 William Thimbleby
3767 %%
3768 \lst@definelanguage{Promela}
3769 {morekeywords={active,assert,atomic,bit,bool,break,byte,chan,d_step,%
3770 Dproctype,do,else,empty,enabled,fi,full,goto,hidden,if,init,int,%
3771 len,mtype,nempty,never,nfull,od,of,pcvalue,printf,priority,%
3772 proctype,provided,run,short,skip,timeout,typedef,unless,unsigned,%
3773 xr,xs,true,false,inline,eval},%
3774 moredirectives={define,ifdef,ifndef,if,if,else,endif,undef,include},%
3775 moredelim=*[directive]\#,%
3776 morecomment=[s]{\{\}_{*\}}{, \},\3777 morestring=[b]"%
3778 }[keywords,comments,strings,directives]%
3779 \; \langle /lang3)
```
#### 2.62 PSTricks

PSTricks is a TEX macro package bundle. Herbert Voss provided the following definition.

```
3780 (*lang3)
```

```
3781 %%
3782 %% PSTricks definition (c) 2006 Herbert Voss
3783 %%
3784 \lst@definelanguage{PSTricks}%
3785 {morekeywords={%
3786 begin,end,definecolor,multido,%
3787 KillGlue,DontKillGlue,pslbrace,bsrbrace,psscalebox,psset,pstVerb,pstverb,%
3788 pst@def,,psframebox,psclip,endclip,endpspicture,psframe,
3789 %% pspicture,%
3790 multirput, multips, Rput, rput, uput, cput, lput, %
3791 newrgbcolor,newgray,newcmykcolor,
3792 %%
3793 %% pstricks-add
3794 psStep,psgraph,psbrace,psPrintValue,
3795 %%
3796 %% pst-plot
3797 psvlabel,pshlabel,psplot,psline,pscustom,pscurve,psccurve,%
3798 readdata,savedata,fileplot,dataplot,listplot,%
3799 psecurce,psgraph,parametricplot,%
3800 psellipse,psaxes,ncline,nccurve,psbezier,parabola,%
3801 qdisk,qline,clipbox,endpsclip,%
3802 psgrid,pscircle,pscirclebox,psdiabox,pstribox,%
3803 newpsfontdot, psdot, psdots, %
```

```
3804 pspolygon,psdiamond,psoval,pstriangle,%
3805 psarc,psarcn,psellipticarc,psellipticarcn,pswedge,psellipticwedge,
3806 pcline,pcdiag,pcdiagg,pccurve,pccurve,pcecurve,%
3807 scalebox,scaleboxto,psmathboxtrue,everypsbox,psverbboxtrue,overlaybox,%
3808 psoverlay,putoverlaybox,%
3809 newpsstyle,newpsobject,%
3810 moveto,newpath,closepath,stroke,fill,gsave,grestore,msave,mrestore,translate,scale,%
3811 swapaxes,rotate,openshadow,closedshadow,movepath,lineto,rlineto,curveto,rcurveto,%
3812 code,dim,coor,rcoor,file,arrows,setcolor,%
3813 rotateleft,rotateright,rotatedown,%
3814 %%
3815 %% pst-node
3816 nput,naput,nbput,ncput,%
3817 ncarc,ncbox,ncangle,ncangles,ncloop,ncdiag,ncdiagg,ncarcbox,ncbar,%
3818 cnodeput,nccircle,%
3819 pnode,rnode,Rnode,Cnode,cnode,fnode,%
3820 circlenode,ovalnode,trinode,dianode,%
3821 psmatrix,endpsmatrix,psspan,%
3822 %%
3823 %% pst-tree
3824 pstree,Tcircle,TCircle,Ttri,Tn,TC,Tc,Tfan,TR,Tr,Tdia,Toval,Tdot,Tp,Tf,%
3825 skiplevel,skiplevels,endskiplevels,tspace,tlput,%
3826 %%
3827 %% pst-text
3828 pscharpath,pstextpath,
3829 %%
3830 %% pst-barcode
3831 psbarcode,
3832 %%
3833 %% pst-coil
3834 psboxfill,pscoil,psCoil,pszigzag,nccoil,
3835 psshadow,pstilt,psTilt,ThreeDput,
3836 %%
3837 %% pst-gr3d
3838 PstGridThreeDNodeProcessor,%
3839 %%
3840 %% pst-vue3d
3841 PstGridThreeD,
3842 AxesThreeD,LineThreeD,DieThreeD,FrameThreeD,SphereCircleThreeD,SphereMeridienThreeD,
3843 QuadrillageThreeD,TetraedreThreeD,PyramideThreeD,ConeThreeD,CylindreThreeD,
3844 DodecahedronThreeD,ConeThreeD,SphereThreeD,SphereInverseThreeD,DemiSphereThreeD,
3845 SphereCreuseThreeD,SphereCircledThreeD,PortionSphereThreeD,pNodeThreeD,CubeThreeD,%
3846 %%
3847 %% pst-3dplot
3848 pstThreeDCoor,pstThreeDDot,pstThreeDTriangle,pstThreeDCircle,pstPlanePut,%
3849 pstThreeDBox,pstThreeDEllipse,pstThreeDLine,pstThreeDPut,%
3850 pstThreeDNode,pstThreeDSquare,psplotThreeD,parametricplotThreeD,fileplotThreeD,%
3851 dataplotThreeD,pstScalePoints,%
3852 %%
3853 %% pst-circ
```

```
3854 resistor,battery,Ucc,Icc,capacitor,coil,diode,Zener,LED,lamp,switch,wire,tension,
3855 circledipole,multidipole,OA,transistor,Tswitch,potentiometer,transformer,
3856 optoCoupler,logic,
3857 %%
3858 %% pst-eucl
3859 pstTriangle,pstMediatorAB,pstInterLL,pstMiddleAB,pstProjection,pstCircleOA,pstLineAB,%
3860 %%
3861 %% pst-func
3862 psBessel,psPolynomial,psFourier,psGaussI,psGauss,psSi,pssi,psCi,psci,%
3863 %%
3864 %% pst-infixplot
3865 psPlot,
3866 %%
3867 %% pst-ob3d
3868 PstDie,PstCube,
3869 %%
3870 %% pst-poly
3871 PstPolygon,pspolygonbox,
3872 %%
3873 %% pst-bar
3874 psbarchart,readpsbardata,psbarscale,newpsbarstyle,%
3875 %%
3876 %% pst-lens
3877 PstLens,%
3878 %%
3879 %% pst-geo
3880 WorldMap,WorldMapII,WorldMapThreeD,WorldMapThreeDII,pnodeMap,MapPut,%
3881 %%
3882 %% pst-autoseg
3883 asr,firstnode,merge,massoc,labelmerge,%
3884 %%
3885 %% gastex
3886 node,imark,fmark,rmark,drawqbpedge,drawedge,drawloop,%
3887 %%
3888 %% pst-labo
3889 Distillation,Ballon,
3890 %%
3891 %% pst-optic
3892 lens,Transform,%
3893 %%
3894 %% pst-light3d
3895 PstLightThreeDText,%
3896 %%
3897 %% calendrier
3898 Calendrier,%
3899 %%
3900 %% pst-osci
3901 Oscillo%
3902 },%
3903 sensitive,%
```

```
3904 alsoother={0123456789$_},%
3905 morecomment=[1]\n\% %
3906 }[keywords,comments]%
3907 \langle/lang3)
```
#### 2.63 Python

Michael Weber sent me the definition. He got data from MARK LUTZ: Programming Python; O'Reilly 1996; ISBN 1-56592-197-6. Stephen Kelly reported some problems that indicated that the comment definitions needed to be moved after the string definitions to work correctly.

In August 2013 Alexis Dimitriadis reworked the definition by supplying the builtins.

3908 (\*lang1)

```
3909 %%
3910 %% Python definition (c) 1998 Michael Weber
3911 %% Additional definitions (2013) Alexis Dimitriadis
3912 %%
3913 \lst@definelanguage{Python}%
3914 {morekeywords={access,and,break,class,continue,def,del,elif,else,%
3915 except,exec,finally,for,from,global,if,import,in,is,lambda,not,%
3916 or,pass,print,raise,return,try,while},%
 Python has a long list of builtin-in functions (http://docs.python.org/2/
 library/functions.html) and it is a good idea to make them visible in printed
 code
3917 % Built-ins
3918 morekeywords=[2]{abs,all,any,basestring,bin,bool,bytearray,callable,chr,
3919 classmethod,cmp,compile,complex,delattr,dict,dir,divmod,enumerate,eval,
3920 execfile,file,filter,float,format,frozenset,getattr,globals,hasattr,hash,
3921 help,hex,id,input,int,isinstance,issubclass,iter,len,list,locals,long,map,
3922 max,memoryview,min,next,object,oct,open,ord,pow,property,range,raw_input,
3923 reduce,reload,repr,reversed,round,set,setattr,slice,sorted,staticmethod,str,
3924 sum,super,tuple,type,unichr,unicode,vars,xrange,zip,apply,buffer,coerce,
3925 intern},
3926 sensitive=true,%
3927 morecomment=[1]\n\frac{*}{*}3928 morestring=[b]',%
3929 morestring=[b]",%
```
According to PEP (Python Enhancement Proposals) comment should be distinguished from documentation strings, so we define

```
3930 morestring=[s]{''''}{}'{}', % used for documentation text (mulitiline strings)
3931 morestring=[s]{"""}{"""},% added by Philipp Matthias Hahn
```
Python now supports so called raw strings and also Unicode strings. Here is the definition of these strings:

```
3932 morestring=[s]{r'}}", 'raw' strings
3933 morestring=[s]{r"}{"},%
```

```
3934 morestring=[s]{r'''}{'''},%
3935 morestring=[s]{r"""}{"""},%
3936 morestring=[s]{u'}{'},% unicode strings
3937 morestring=[s]{u"}{"},%
3938 morestring=[s]{u'''}{'''},%
3939 morestring=[s]{u"""}{"""}%
3940 }%
```
Philipp Matthias Hahn added the third comment. eRreuR found a bug using Python and Nicolas Markey informed me about the corresponding thread on fr.comp.text.tex and provided the fix—adding [b] to both morestring declarations.

3941  $\langle$ /lang1 $\rangle$ 

Alexis Dimitriadis also proposes the following configuration for printing Python code which simulates colorizing the code as it's done by the IDLE GUI:

```
3942 (*python-prf)
```

```
3943 \usepackage{xcolor}
3944 \usepackage{textcomp}
3945
3946 %% Actual colors from idlelib/config-highlight.def --> corrected to ''web-safe''
3947 %% strings = #00aa00 / 0,170,0 (a darker green)
3948 %% builtins = #900090 / 144,0,144 (purple-ish)
3949 %% keywords = #FF7700 / 255,119,0 (quite close to plain 'orange')
3950 %\definecolor{IDLEorange}{RGB}{255,119,0} % pretty close to real orange
3951 %\definecolor{IDLEpurple}{RGB}{144,0,144}
3952 %\definecolor{IDLEgreen}{RGB}{0,170,0}
3953 %\definecolor{IDLEred}{RGB}{221,0,0}
3954 %% Corrected to ''web-safe''
3955 %\definecolor{orange2}{RGB}{255,102,0}
3956 \definecolor{purple2}{RGB}{153,0,153} % there's actually no standard purple
3957 \definecolor{green2}{RGB}{0,153,0} % a darker green
3958 %\definecolor{red2}{RGB}{221,0,0}
3959
3960 % Except for green and purple, the other colors are pretty good in standard
3961 % hue
3962 \lstdefinestyle{python-idle-code}{%
3963 language=Python, % the language
3964 basicstyle=\normalsize\ttfamily, % size of the fonts for the code
3965 % Color settings to match IDLE style
3966 keywordstyle=\color{orange}, % core keywords
3967 keywordstyle={[2]\color{purple2}}, % built-ins
3968 stringstyle=\color{green2},
3969 commentstyle=\color{red},
3970 upquote=true, % requires textcomp
3971 }
3972 % Unimplemented IDLE syntax: function/class names being defined should be
3973 % blue
```
This code is provided in the file listings-python.prf, see section 2.4.1 (Prefer-

```
ences) of the listings documentation.
3974 \langle/python-prf\rangle
```
## 2.64 Rexx

Patrick TJ McPhee provided this definition.

```
3975 \langle *lang2\rangle3976 %%
3977 %% classic rexx listings definition
3978 %% by Patrick TJ McPhee <ptjm@interlog.com>
3979 %%
3980 \lst@definelanguage{Rexx}
3981 {morekeywords={address,arg,call,do,drop,else,end,exit,if,iterate,%
3982 interpret,leave,nop,numeric,options,otherwise,parse,%
3983 procedure,pull,push,queue,return,say,signal,then,to,%
3984 trace,when},%
3985 sensitive=false,%
3986 morecomment=[n]{/*}{*/},%
3987 morestring=[d]{'},%
3988 morestring=[d]{"},%
3989 }[keywords,comments,strings]%
3990 (/lang2)
```
#### 2.65 Reduce

```
was provided by Geraint Paul Bevan.
3991 (*lang3)
3992 %%
3993 %% Reduce definition (c) 2002 Geraint Paul Bevan
3994 %%
3995 \lst@definelanguage{Reduce}%
3996 {morekeywords={%
3997 %% reserved identifiers
3998 abs,acos,acosh,acot,acoth,acsc,acsch,%
3999 adjprec,algebraic,algint,allbranch,allfac,and,%
4000 antisymmetric,append,arglength,array,asec,asech,%
4001 asin,asinh,atan,atan2,atanh,begin,bfspace,bye,%
4002 card_no,ceiling,clear,clearrules,coeff,coeffn,%
4003 cofactor,combineexpt,combinelogs,comment,comp,%
4004 complex,conj,cons,cont,cos,cosh,cot,coth,cramer,%
4005 cref,csc,csch,decompose,define,defn,deg,demo,den,%
4006 depend,det,df,difference,dilog,display,div,do,e,%
4007 echo,ed,editdef,ei,end,eps,eq,equal,erf,errcont,%
4008 evallhseqp,eval_mode,even,evenp,exp,expandlogs,%
4009 expr,expt,ezgcd,factor,factorial,factorize,fexpr,%
4010 first,fix,fixp,floor,for,forall,foreach,fort,%
4011 fort_width,freeof,fullroots,g,gcd,geq,go,goto,%
```

```
4012 greaterp,high_pow,hypot,i,if,ifactor,impart,in,%
4013 index,infinity,infix,input,int,integer,interpol,%
4014 intstr,k,korder,lambda,lcm,lcof,length,leq,lessp,%
4015 let,lhs,linear,linelength,lisp,list,listargp,%
4016 listargs,ln,load,load_package,log,log10,logb,%
4017 low_pow,lterm,macro,mainvar,mass,mat,match,%
4018 mateigen,matrix,max,mcd,member,memq,min,minus,mkid,%
4019 modular,msg,mshell,multiplicities,nat,neq,nero,%
4020 nextprime,nil,nodepend,noncom,nonzero,nosplit,%
4021 nospur,nullspace,num,numberp,odd,off,on,operator,%
4022 or,order,ordp,out,output,part,pause,period,pf,pi,%
4023 plus,precedence,precise,precision,pret,pri,primep,%
4024 print_precision,procedure,product,quit,quotient,%
4025 random,random_new_seed,rank,rat,ratarg,rational,%
4026 rationalize,ratpri,real,rederr,reduct,remainder,%
4027 remfac,remind,repart,repeat,rest,resultant,retry,%
4028 return,reverse,revpri,rhs,rlisp88,%
4029 root_multiplicity,round,roundall,roundbf,rounded,%
4030 saveas,savestructr,scalar,sec,sech,second,set,%
4031 setmod, setq, share, showrules, showtime, shut, sign, sin, %
4032 sinh, smacro, solve, solvesingular, spur, sqrt, structr, %
4033 sub,sum,symbolic,symmetric,t,tan,tanh,third,time,%
4034 times,tp,tra,trace,trfac,trigform,trint,until,%
4035 varname, vecdim, vector, weight, when, where, while, %
4036 write,ws,wtlevel,%
4037 %% identifiers with spaces
4038 %% for all,for each,go to,such that,%
4039 },%
4040 sensitive=false,%
4041 morecomment=[1]\{\%,\%4042 morecomment=[s]{COMMENT}{;},%
4043 morecomment=[s]{COMMENT}{$},%
4044 morestring="%
4045 }[keywords,comments,strings]%
```
 $4046 \; \langle$  /lang3)

#### 2.66 RSL

Thanks go to Brian Christensen.

```
4047 (*lang3)
4048 %%
4049 %% RSL definition (c) 2004 Brian Christensen
4050 %%
4051 \lst@definelanguage{RSL}%
4052 {morekeywords={Bool,Char,devt_relation,Int,Nat,Real,Text,Unit,abs,any,%
4053 as,axiom,card,case,channel,chaos,class,do,dom,elems,else,elsif,end,%
4054 extend,false,for,hd,hide,if,in,inds,initialise,int,len,let,local,%
4055 object,of,out,post,pre,read,real,rng,scheme,skip,stop,swap,%
```

```
4056 test_case,theory,then,tl,true,type,until,use,value,variable,while,%
4057 with,write},%
4058 literate=%
4059 {<}{$<$}{1}%
4060 {>}{$>$}{1}%
4061 {[}{$[$}{1}%%
4062 {]}{$]$}{1}%%
4063 {^}{{\mbox{$\widehat{\;}$}}}{1}%%
4064 {'}{{\raisebox{1ex}[1ex][0ex]{\protect\scriptsize$\prime$}}}{1}%%
4065 {||}{{\mbox{$\parallel$}}}{2}%%
4066 {|-}{$\vdash$}{1}%%
4067 {|=|}{{\mbox{$\lceil\!\rceil\!\!\!\!\!\!\!\!\;\lfloor\!\rfloor$}}}{1}%%
4068 {**}{$\uparrow$}{1}%
4069 {/\\}{$\wedge$}{1}%%
4070 {inter}{$\cap$}{1}%%
4071 {-\\}{$\lambda$}{1}%%
4072 {->}{$\rightarrow$}{1}%%
4073 {-m->}{{\mbox{$\rightarrow \hspace{-2.5\lst@width} _{m}\;$}}}{1}%
4074 \mathfrak{m}({\mathfrak{sm}}({\mathfrak{sym}})\ = {m}\;$}}$}}{1}%
4075 {-~->}{{\mbox{$\stackrel{\sim}{\rightarrow}$}}}{1}%%
4076 {-set}{\bf{-set}}{4}%%
4077 {-list}{{$^{\ast}$}}{1}%%
4078 \{-inflist\ \mathrm{1}\4079 {-infset}{{\mbox{{\bf -infset}}}}{7}%
4080 {\#}{$\circ$}{1}%
4081 {:-}{{\raisebox{.4ex}{\tiny $\bullet$}}}{1}%%
4082 {=}{$=$}{1}%%
4083 \{==\}{$==$}{2}%%
4084 {=>}{$\Rightarrow$}{1}%%
4085 {\ is\protect\^^M}{{$\;\equiv$}}{2}%
4086 {\ is\ }{{$\equiv$}}{3}%%
4087 {\ isin\protect\^^M}{$\;\in$}{2}%%
4088 {~}{$\sim$}{1}%%
4089 {~=}{$\neq$}{1}%%
4090 {~isin}{$\notin$}{1}%%
4091 {+>}{$\mapsto$}{1}%%
4092 {++}{}{1}%
4093 {|^|}{{\mbox{$\lceil\!\rceil$}}}{1}%%
4094 {\\/}{$\vee$}{1}%%
4095 {exists}{$\exists$}{1}%%
4096 {union}{$\cup$}{1}%%
4097 {>=}{$\geq$}{1}%%
4098 {><}{$\times$}{1}%%
4099 {>>}{$\supset$}{1}%
4100 {>>=}{$\supseteq$}{1}%%
4101 {<=}{$\leq$}{1}%%
4102 {<<}{$\subset$}{1}%
4103 {<.}{$\langle$}{1}%%
4104 {<<=}{$\subseteq$}{1}%%
4105 {<->}{$\leftrightarrow$}{1}%%
```

```
4106 {[=}{$\sqsubseteq$}{1}%%
4107 {\{=}{$\preceq$}{1}%%
4108 {\ all\protect\^^M}{$\forall$}{2}%%
4109 {\ all\ }{$\forall$}{3}%%
4110 {!!}{$\dagger$}{1}%%
4111 {always}{$\Box$}{1}%%
4112 {.>}{$\rangle$}{1}%%
4113 {'alpha}{$\alpha$}{1}%
4114 {'beta}{$\beta$}{1}%
4115 {'gamma}{$\gamma$}{1}%
4116 {'delta}{$\delta$}{1}%
4117 {'epsilon}{$\epsilon$}{1}%
4118 {'zeta}{$\zeta$}{1}%
4119 {'eta}{$\eta$}{1}%
4120 {'theta}{$\theta$}{1}%
4121 {'iota}{$\iota$}{1}%
4122 {'kappa}{$\kappa$}{1}%
4123 {'mu}{$\mu$}{1}%
4124 {'nu}{$\nu$}{1}%
4125 {'xi}{$\xi$}{1}%
4126 {'pi}{$\pi$}{1}%
4127 {'rho}{$\rho$}{1}%
4128 {'sigma}{$\sigma$}{1}%
4129 {'tau}{$\tau$}{1}%
4130 {'upsilon}{$\upsilon$}{1}%
4131 {'phi}{$\phi$}{1}%
4132 {'chi}{$\chi$}{1}%
4133 {'psi}{$\psi$}{1}%
4134 {'omega}{$\omega$}{1}%
4135 {'Gamma}{$\Gamma$}{1}%
4136 {'Delta}{$\Delta$}{1}%
4137 {'Theta}{$\Theta$}{1}%
4138 {'Lambda}{$\Lambda$}{1}%
4139 {'Xi}{$\Xi$}{1}%
4140 {'Pi}{$\Pi$}{1}%
4141 {'Sigma}{$\Sigma$}{1}%
4142 {'Upsilon}{$\Upsilon$}{1}%
4143 {'Phi}{$\Phi$}{1}%
4144 {'Psi}{$\Psi$}{1}%
4145 {'Omega}{$\Omega$}{1},%
4146 sensitive=true,%
4147 morecomment=[1]{-}-},%
4148 morecomment=[s]{/*}{*/}%
4149 }[keywords,comments]%
4150 \langle/lang3)
```
## 2.67 Ruby

Christian Kaiser provided the initial definition. Xavier Noria replaced the keywords with the keywords from the at the time of writing current stable Ruby version. An erroneous string delimiter was removed following a bug reported on comp.text.tex on 2006/09/01.

Ruby supports string delimiters of the form  $\mathcal{A}q!...!$ , where ! can be any character, or can be matched braces or parentheses or brackets. The included string definitions include most of the common variants, but are of course not comprehensive.

```
4151 \langle *lang2\rangle
```

```
4152 \lst@definelanguage{Ruby}%
4153 {morekeywords={__FILE__,__LINE__,BEGIN,END,alias,and,begin,break,%
4154 case,class,def,defined?,do,else,elsif,end,ensure,false,for,%
4155 if,in,module,next,nil,not,or,redo,rescue,retry,return,self,%
4156 super,then,true,undef,unless,until,when,while,yield},%
4157 sensitive=true,%
4158 morecomment=[1]\ +, %
4159 morecomment=[1]\H\H,%
4160 morecomment=[s]{=BEGIN}{=END},%
4161 morestring=[b]',%
4162 morestring=[b]",%
4163 morestring=[s]{\%q/}{/},%
4164 morestring=[s]{\%q!}{!},%
4165 morestring=[s]\{\{\{\}\{\{\}\}\}\}, %
4166 morestring=[s]{\mathcal{A}_{q}(\}}, \mathcal{A}_{q}4167 morestring=[s]{\%q[}{]},%
4168 morestring=[s]{\%q-}{-},%
4169 morestring=[s]{\%Q/}{/},%
4170 morestring=[s]{\%Q!}{!},%
4171 morestring=[s]{\%Q\{}{\}},%
4172 morestring=[s]{\%Q(}{)},%
4173 morestring=[s]{\%Q[}{]},%
4174 morestring=[s]{\%Q-}{-}%
4175 }[keywords,comments,strings]%
4176 % \begin{macrocode}
4177 \langle/lang2\rangle
```
# 2.68 Scilab

```
Thanks go to Jean-Philippe Grivet.
4178 \langle *lang1\rangle4179 %%
4180 %% Scilab definition (c) 2002,2003 Jean-Philippe Grivet
4181 %%
4182 \lst@definelanguage{Scilab}%
4183 {morekeywords={abcd,abinv,abort,abs,acoshm,acosh,acosm,acos,addcolor,%
4184 addf,addinter,addmenu,add_edge,add_node,adj2sp,adj_lists,aff2ab,%
```
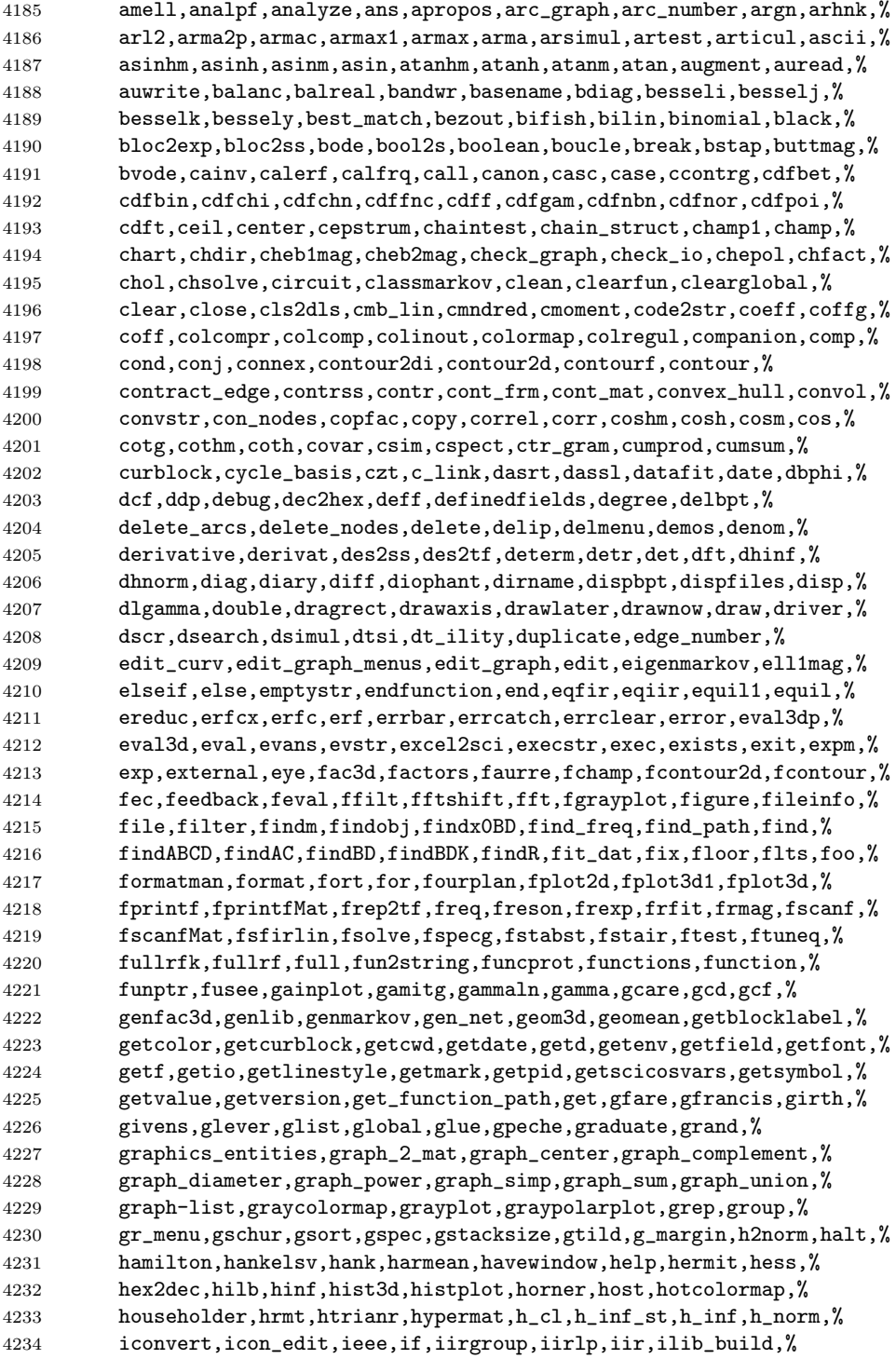

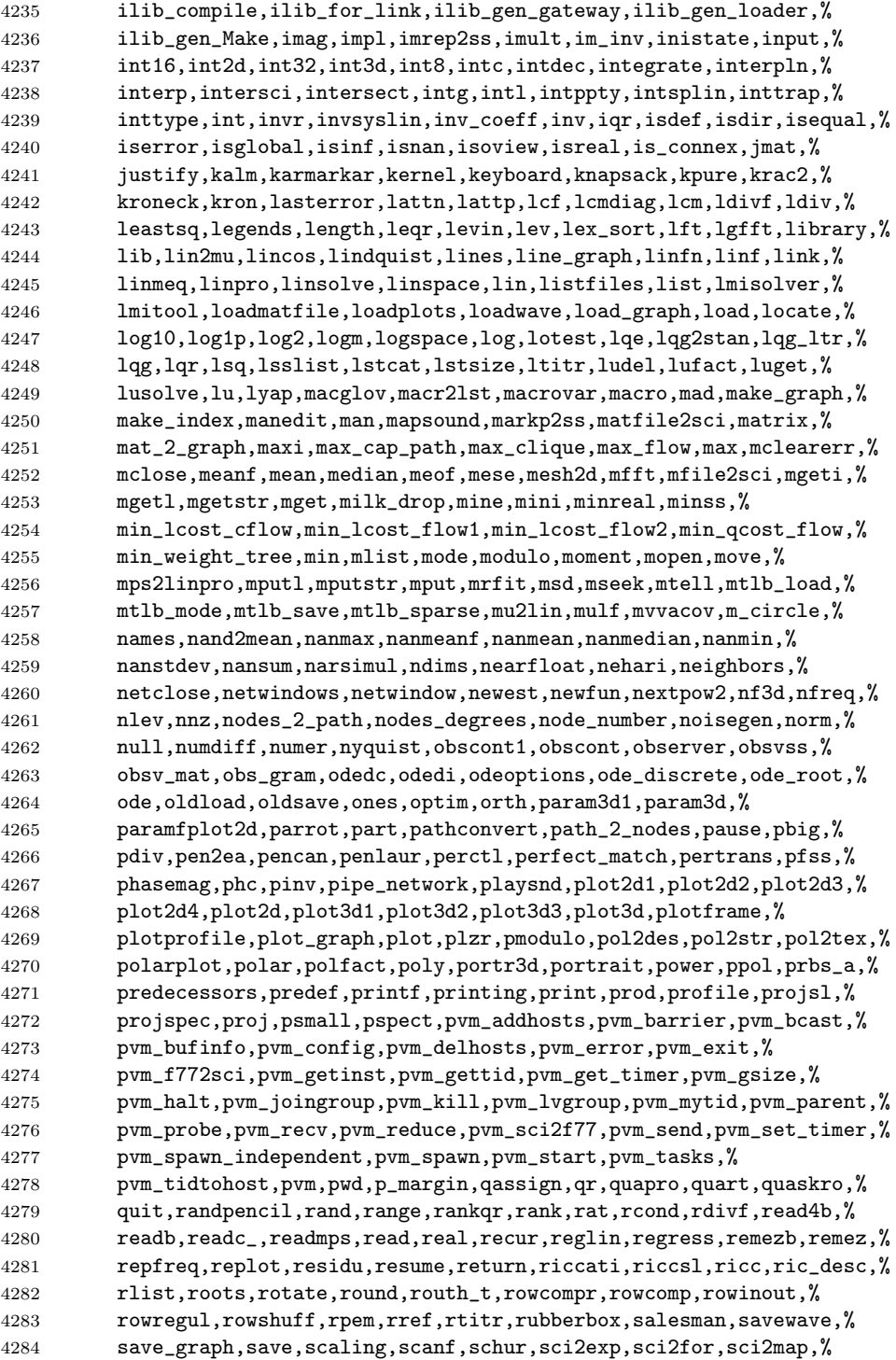

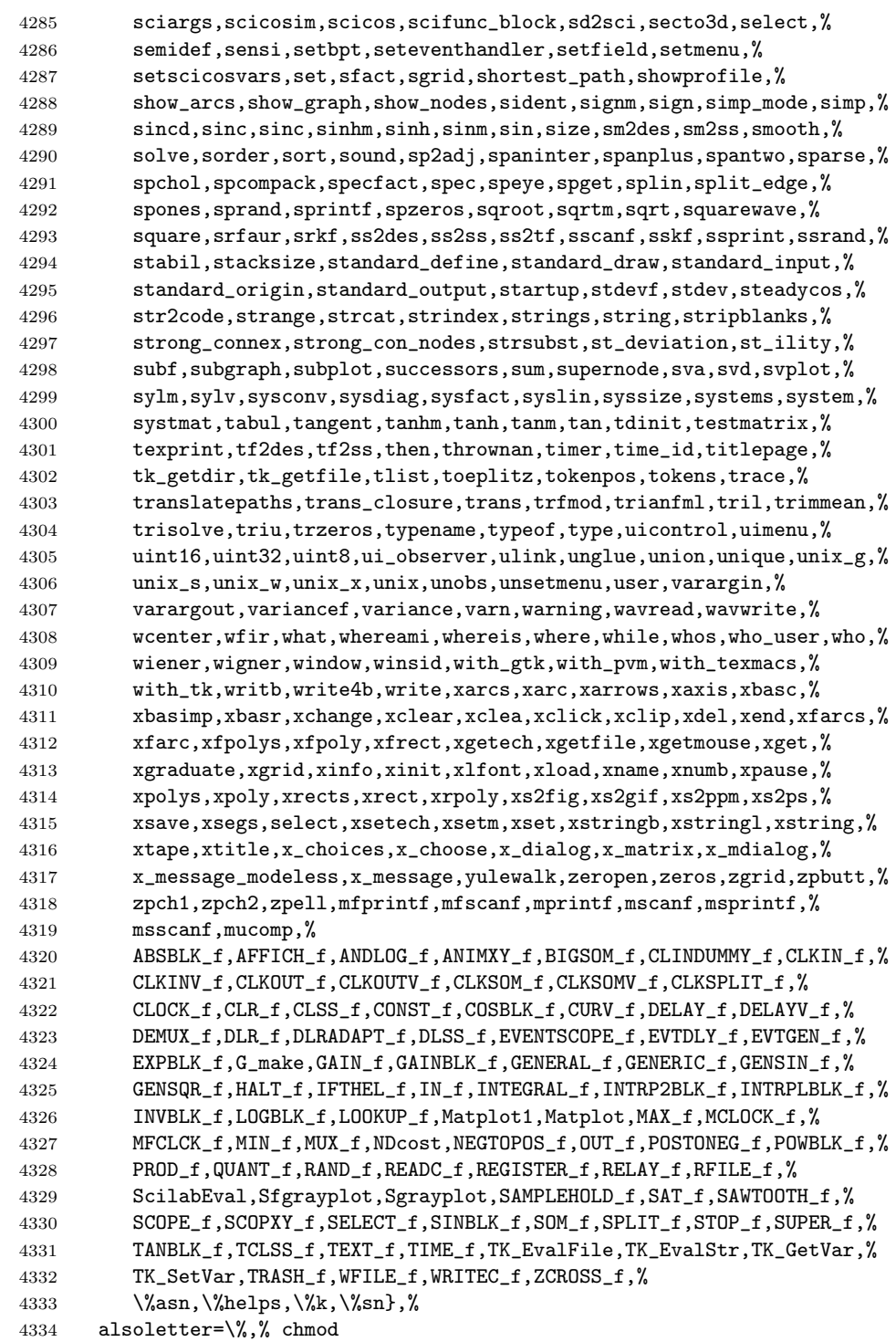

```
4335 sensitive,%
4336 morecomment=[l]//,%
4337 morestring=[b]",%
4338 morestring=[m]'%
4339 }[keywords,comments,strings]%
4340 \langle/lang1\rangle
```
#### 2.69 SHELXL

Thanks to Aidan Philip Heerdegen for mailing this definition.

```
4341 \langle *lang2\rangle4342 %%
4343 %% SHELXL definition (c) 1999 Aidan Philip Heerdegen
4344 %%
4345 \lst@definelanguage{SHELXL}%
4346 {morekeywords={TITL,CELL,ZERR,LATT,SYMM,SFAC,DISP,UNIT,LAUE,%
4347 REM,MORE,TIME,END,HKLF,OMIT,SHEL,BASF,TWIN,EXTI,SWAT,%
4348 MERG,SPEC,RESI,MOVE,ANIS,AFIX,HFIX,FRAG,FEND,EXYZ,EADP,%
4349 EQIV,OMIT,CONN,PART,BIND,FREE,DFIX,BUMP,SAME,SADI,CHIV,%
4350 FLAT,DELU,SIMU,DEFS,ISOR,SUMP,L.S.,CGLS,SLIM,BLOC,DAMP,%
4351 WGHT,FVAR,BOND,CONF,MPLA,RTAB,LIST,ACTA,SIZE,TEMP,WPDB,%
4352 FMAP,GRID,PLAN,MOLE},%
4353 sensitive=false,%
4354 alsoother=_,% Makes the syntax highlighting ignore the underscores
4355 morecomment=[l]{! },%
4356 }%
```
# $4357 \; \langle$ /lang2)

# 2.70 Simula

Took data from

• GÜNTHER LAMPRECHT: Introduction to SIMULA 67; Braunschweig; Wiesbaden: Vieweg, 1981

4358 (\*lang3)

```
4359 \lst@definelanguage[IBM]{Simula}[DEC]{Simula}{}%
4360 \lst@definelanguage[DEC]{Simula}[67]{Simula}%
4361 {morekeywords={and,eq,eqv,ge,gt,hidden,imp,le,long,lt,ne,not,%
4362 options,or,protected,short}%
4363 }%
4364 \lst@definelanguage[CII]{Simula}[67]{Simula}%
4365 {morekeywords={and,equiv,exit,impl,not,or,stop}}%
4366 \lst@definelanguage[67]{Simula}%
4367 {morekeywords={activate,after,array,at,before,begin,boolean,%
4368 character,class,comment,delay,detach,do,else,end,external,false,%
```

```
4369 for,go,goto,if,in,inner,inspect,integer,is,label,name,new,none,%
4370 notext,otherwise,prior,procedure,qua,reactivate,real,ref,resume,%
4371 simset,simulation,step,switch,text,then,this,to,true,until,value,%
4372 virtual,when,while},%
4373 sensitive=f,%
4374 keywordcommentsemicolon={end}{else,end,otherwise,when}{comment},%
4375 morestring=[d]",%
4376 morestring=[d]'%
4377 }[keywords,keywordcomments,strings]%
```

```
4378 \langle /lang3)
```
## 2.71 SPARQL

This definition for the SPARQL query language (SPARQL Protocol and RDF Query Language, <http://www.w3.org/TR/rdf-sparql-query/>) was provided by Christoph Kiefer.

```
4379 (*lang3)
4380 %%
4381 %% SPARQL definition (c) 2006 Christoph Kiefer
4382 %%
4383 \lst@definelanguage{SPARQL}%
4384 {morekeywords={BASE,PREFIX,SELECT,DISTINCT,CONSTRUCT,DESCRIBE,ASK,%
4385 FROM,NAMED,WHERE,ORDER,BY,ASC,DESC,LIMIT,OFFSET,OPTIONAL,%
4386 GRAPH,UNION,FILTER,a,STR,LANG,LANGMATCHES,DATATYPE,BOUND,%
4387 isIRI,isURI,isBLANK,isLITERAL,REGEX,true,false},%
4388 sensitive=false,%
4389 morecomment=[1]\n\frac{*}{*}4390 morestring=[d]',%
4391 morestring=[d]"%
4392 }[keywords,comments,strings]%
4393 \langle/lang3\rangle
```
# 2.72 SQL

Data come from Christian Haul. Neil Conway added some keywords, ditto Torsten Flatter, Robert Frank and Dirk Jesko.

```
4394 \langle *lang1)
4395 %%
4396 %% SQL definition (c) 1998 Christian Haul
4397 %% (c) 2002 Neil Conway
4398 %% (c) 2002 Robert Frank
4399 %% (c) 2003 Dirk Jesko
4400 %%
4401 \lst@definelanguage{SQL}%
4402 {morekeywords={ABSOLUTE,ACTION,ADD,ALLOCATE,ALTER,ARE,AS,ASSERTION,%
4403 AT,BETWEEN,BIT_LENGTH,BOTH,BY,CASCADE,CASCADED,CASE,CAST,%
4404 CATALOG,CHAR_LENGTH,CHARACTER_LENGTH,CLUSTER,COALESCE,%
```

```
4405 COLLATE,COLLATION,COLUMN,CONNECT,CONNECTION,CONSTRAINT,%
4406 CONSTRAINTS,CONVERT,CORRESPONDING,CREATE,CROSS,CURRENT_DATE,%
4407 CURRENT_TIME,CURRENT_TIMESTAMP,CURRENT_USER,DAY,DEALLOCATE,%
4408 DEC,DEFERRABLE,DEFERED,DESCRIBE,DESCRIPTOR,DIAGNOSTICS,%
4409 DISCONNECT,DOMAIN,DROP,ELSE,END,EXEC,EXCEPT,EXCEPTION,EXECUTE,%
4410 EXTERNAL,EXTRACT,FALSE,FIRST,FOREIGN,FROM,FULL,GET,GLOBAL,%
4411 GRAPHIC,HAVING,HOUR,IDENTITY,IMMEDIATE,INDEX,INITIALLY,INNER,%
4412 INPUT, INSENSITIVE, INSERT, INTO, INTERSECT, INTERVAL, %
4413 ISOLATION,JOIN,KEY,LAST,LEADING,LEFT,LEVEL,LIMIT,LOCAL,LOWER,%
4414 MATCH,MINUTE,MONTH,NAMES,NATIONAL,NATURAL,NCHAR,NEXT,NO,NOT,NULL,%
4415 NULLIF,OCTET_LENGTH,ON,ONLY,ORDER,ORDERED,OUTER,OUTPUT,OVERLAPS,%
4416 PAD,PARTIAL,POSITION,PREPARE,PRESERVE,PRIMARY,PRIOR,READ,%
4417 RELATIVE,RESTRICT,REVOKE,RIGHT,ROWS,SCROLL,SECOND,SELECT,SESSION,%
4418 SESSION_USER,SIZE,SPACE,SQLSTATE,SUBSTRING,SYSTEM_USER,%
4419 TABLE,TEMPORARY,THEN,TIMEZONE_HOUR,%
4420 TIMEZONE_MINUTE,TRAILING,TRANSACTION,TRANSLATE,TRANSLATION,TRIM,%
4421 TRUE, UNIQUE, UNKNOWN, UPPER, USAGE, USING, VALUE, VALUES, %
4422 VARGRAPHIC,VARYING,WHEN,WHERE,WRITE,YEAR,ZONE,%
4423 AND,ASC,avg,CHECK,COMMIT,count,DECODE,DESC,DISTINCT,GROUP,IN,% FF
4424 LIKE,NUMBER,ROLLBACK,SUBSTR,sum,VARCHAR2,% FF
4425 MIN,MAX,UNION,UPDATE,% RF
4426 ALL,ANY,CUBE,CUBE,DEFAULT,DELETE,EXISTS,GRANT,OR,RECURSIVE,% DJ
4427 ROLE,ROLLUP,SET,SOME,TRIGGER,VIEW},% DJ
4428 morendkeywords={BIT,BLOB,CHAR,CHARACTER,CLOB,DATE,DECIMAL,FLOAT,% DJ
4429 INT,INTEGER,NUMERIC,SMALLINT,TIME,TIMESTAMP,VARCHAR},% moved here
4430 sensitive=false,% DJ
4431 morecomment=[l]--,%
4432 morecomment=[s]\{\frac{*}{*}\}\{*\}4433 morestring=[d]',%
4434 morestring=[d]"%
4435 }[keywords,comments,strings]%
4436 \langle/lang1\rangle
```
### 2.73 Tcl/Tk

Tcl/Tk is a very dynamic language. A statical analysis might not be adequate. Nevertheless the following definitions produce the desired result for my programs with a minimum of "misses".

Data come from

- WELCH, BRENT B.: Practical Programming in Tcl and Tk;  $\odot$  1997 Prentice Hall, Inc.; ISBN 0-13-616830-2.
- OUSTERHOUT, JOHN K.: Tcl and the Tk Toolkit;  $\odot$  1997 Addison-Wesley Publishing Company; ISBN 0-201-6337-X.

Gerd Neugebauer added support for Tcl/Tk. 4437 (\*lang2)

```
4438 %%
4439 %% Tcl/Tk definition (c) Gerd Neugebauer
4440 %%
4441 \lst@definelanguage[tk]{tcl}[]{tcl}%
4442 {morekeywords={activate,add,separator,radiobutton,checkbutton,%
4443 command,cascade,all,bell,bind,bindtags,button,canvas,canvasx,%
4444 canvasy,cascade,cget,checkbutton,config,configu,configur,%
4445 configure,clipboard,create,arc,bitmap,image,line,oval,polygon,%
4446 rectangle,text,textwindow,curselection,delete,destroy,end,entry,%
4447 entrycget,event,focus,font,actual,families,measure,metrics,names,%
4448 frame,get,grab,current,release,status,grid,columnconfigure,%
4449 rowconfigure,image,image,create,bitmap,photo,delete,height,types,%
4450 widt,names,index,insert,invoke,itemconfigure,label,listbox,lower,%
4451 menu,menubutton,message,move,option,add,clear,get,readfile,pack,%
4452 photo,place,radiobutton,raise,scale,scroll,scrollbar,search,see,%
4453 selection,send,stdin,stdout,stderr,tag,bind,text,tk,tkerror,%
4454 tkwait,window,variable,visibility,toplevel,unknown,update,winfo,%
4455 class,exists,ismapped,parent,reqwidth,reqheight,rootx,rooty,%
4456 width,height,wm,aspect,client,command,deiconify,focusmodel,frame,%
4457 geometry,group,iconbitmap,iconify,iconmask,iconname,iconposition,%
4458 iconwindow,maxsize,minsize,overrideredirect,positionfrom,%
4459 protocol,sizefrom,state,title,transient,withdraw,xview,yview,%
4460 yposition,%
4461 -accelerator,-activebackground,-activeborderwidth,%
4462 -activeforeground,-after,-anchor,-arrow,-arrowshape,-aspect,%
4463 -async,-background,-before,-bg,-bigincrement,-bitmap,-bordermode,%
4464 -borderwidth,-button,-capstyle,-channel,-class,-closeenough,%
4465 -colormap,-column,-columnspan,-command,-confine,-container,%
4466 -count,-cursor,-data,-default,-detail,-digits,-direction,%
4467 -displayof,-disableforeground,-elementborderwidth,-expand,%
4468 -exportselection,-extend,-family,-fg,-file,-fill,-focus,-font,%
4469 -fontmap,-foreground,-format,-from,-gamma,-global,-height,%
4470 -highlightbackground,-highlightcolor,-highlightthickness,-icon,%
4471 -image,-in,-insertbackground,-insertborderwidth,-insertofftime,%
4472 -insertontime,-imsertwidth,-ipadx,-ipady,-joinstyle,-jump,%
4473 -justify,-keycode,-keysym,-label,-lastfor,-length,-maskdata,%
4474 -maskfile,-menu,-message,-mode,-offvalue,-onvalue,-orient,%
4475 -outlien,-outlinestipple,-overstrike,-override,-padx,-pady,%
4476 -pageanchor,-pageheight,-pagewidth,-pagey,-pagey,-palette,%
4477 -parent,-place,-postcommand,-relheight,-relief,-relwidth,-relx,%
4478 -rely,-repeatdelay,-repeatinterval,-resolution,-root,-rootx,%
4479 -rooty,-rotate,-row,-rowspan,-screen,-selectcolor,-selectimage,%
4480 -sendevent,-serial,-setgrid,-showvalue,-shrink,-side,-size,%
4481 -slant,-sliderlength,-sliderrelief,-smooth,-splinesteps,-state,%
4482 -sticky,-stipple,-style,-subsample,-subwindow,-tags,-takefocus,%
4483 -tearoff,-tearoffcommand,-text,-textvariable,-tickinterval,-time,%
4484 -title,-to,-troughcolor,-type,-underline,-use,-value,-variable,%
4485 -visual,-width,-wrap,-wraplength,-x,-xscrollcommand,-y,%
4486 -bgstipple,-fgstipple,-lmargin1,-lmargin2,-rmargin,-spacing1,%
4487 -spacing2,-spacing3,-tabs,-yscrollcommand,-zoom,%
```
```
4488 activate,add,addtag,bbox,cget,clone,configure,coords,%
4489 curselection,debug,delete,delta,deselect,dlineinfo,dtag,dump,%
4490 entrycget,entryconfigure,find,flash,fraction,get,gettags,handle,%
4491 icursor,identify,index,insert,invoke,itemcget,itemconfigure,mark,%
4492 moveto,own,post,postcascade,postscript,put,redither,ranges,%
4493 scale,select,show,tag,type,unpost,xscrollcommand,xview,%
4494 yscrollcommand,yview,yposition}%
4495 }%
4496 \lst@definelanguage[]{tcl}%
4497 {alsoletter={.:,*=&-},%
4498 morekeywords={after,append,array,names,exists,anymore,donesearch,%
4499 get,nextelement,set,size,startsearch,auto_mkindex,binary,break,%
4500 case,catch,cd,clock,close,concat,console,continue,default,else,%
4501 elseif,eof,error,eval,exec,-keepnewline,exit,expr,fblocked,%
4502 fconfigure,fcopy,file,atime,dirname,executable,exists,extension,%
4503 isdirectory,isfile,join,lstat,mtime,owned,readable,readlink,%
4504 rootname,size,stat,tail,type,writable,-permissions,-group,-owner,%
4505 -archive,-hidden,-readonly,-system,-creator,-type,-force,%
4506 fileevent,flush,for,foreach,format,gets,glob,global,history,if,%
4507 incr,info,argsbody,cmdcount,commands,complete,default,exists,%
4508 globals,level,library,locals,patchlevel,procs,script,tclversion,%
4509 vars,interp,join,lappend,lindex,linsert,list,llength,lrange,%
4510 lreplace,lsearch,-exact,-regexp,-glob,lsort,-ascii,-integer,%
4511 -real,-dictionary,-increasing,-decreasing,-index,-command,load,%
4512 namespace,open,package,forget,ifneeded,provide,require,unknown,%
4513 vcompare,versions,vsatisfies,pid,proc,puts,-nonewline,pwd,read,%
4514 regexp,-indices,regsub,-all,-nocaserename,return,scan,seek,set,%
4515 socket,source,split,string,compare,first,index,last,length,match,%
4516 range,tolower,toupper,trim,trimleft,trimright,subst,switch,tell,%
4517 time,trace,variable,vdelete,vinfo,unknown,unset,uplevel,upvar,%
4518 vwait,while,acos,asin,atan,atan2,ceil,cos,cosh,exp,floor,fmod,%
4519 hypot,log,log10,pow,sin,sinh,sqrt,tan,tanh,abs,double,int,round%
4520 },%
4521 morestring=[d]",%
4522 morecomment=[f]\#,%
4523 morecomment=[1]{;}\4524 morecomment=[1]{[\{\},\ %
4525 morecomment=[1]{\{\{\{\}\}\}}4526 }[keywords,comments,strings]%
```
And after receiving a bug report from Vitaly A. Repin I converted the version 0.21 contents of MoreSelectCharTable to version 1.0.

 $4527 \langle /$ lang2)

### 2.74 Statistical languages

These languages have been added by Winfried Theis. Robert Denham contributed the additional string delimiter '.

4528 (\*lang3)

```
4529 \lst@definelanguage{S}[]{R}{}
4530 \lst@definelanguage[PLUS]{S}[]{R}{}
4531 \lst@definelanguage{R}%
4532 {keywords={abbreviate,abline,abs,acos,acosh,action,add1,add,%
4533 aggregate,alias,Alias,alist,all,anova,any,aov,aperm,append,apply,%
4534 approx,approxfun,apropos,Arg,args,array,arrows,as,asin,asinh,%
4535 atan,atan2,atanh,attach,attr,attributes,autoload,autoloader,ave,%
4536 axis,backsolve,barplot,basename,besselI,besselJ,besselK,besselY,%
4537 beta,binomial,body,box,boxplot,break,browser,bug,builtins,bxp,by,%
4538 c,C,call,Call,case,cat,category,cbind,ceiling,character,char,%
4539 charmatch,check,chol,chol2inv,choose,chull,class,close,cm,codes,%
4540 coef,coefficients,co,col,colnames,colors,colours,commandArgs,%
4541 comment,complete,complex,conflicts,Conj,contents,contour,%
4542 contrasts,contr,control,helmert,contrib,convolve,cooks,coords,%
4543 distance,coplot,cor,cos,cosh,count,fields,cov,covratio,wt,CRAN,%
4544 create,crossprod,cummax,cummin,cumprod,cumsum,curve,cut,cycle,D,%
4545 data,dataentry,date,dbeta,dbinom,dcauchy,dchisq,de,debug,%
4546 debugger,Defunct,default,delay,delete,deltat,demo,de,density,%
4547 deparse,dependencies,Deprecated,deriv,description,detach,%
4548 dev2bitmap,dev,cur,deviance,off,prev,,dexp,df,dfbetas,dffits,%
4549 dgamma,dgeom,dget,dhyper,diag,diff,digamma,dim,dimnames,dir,%
4550 dirname,dlnorm,dlogis,dnbinom,dnchisq,dnorm,do,dotplot,double,%
4551 download,dpois,dput,drop,drop1,dsignrank,dt,dummy,dump,dunif,%
4552 duplicated,dweibull,dwilcox,dyn,edit,eff,effects,eigen,else,%
4553 emacs,end,environment,env,erase,eval,equal,evalq,example,exists,%
4554 exit,exp,expand,expression,External,extract,extractAIC,factor,%
4555 fail,family,fft,file,filled,find,fitted,fivenum,fix,floor,for,%
4556 For,formals,format,formatC,formula,Fortran,forwardsolve,frame,%
4557 frequency,ftable,ftable2table,function,gamma,Gamma,gammaCody,%
4558 gaussian,gc,gcinfo,gctorture,get,getenv,geterrmessage,getOption,%
4559 getwd,gl,glm,globalenv,gnome,GNOME,graphics,gray,grep,grey,grid,%
4560 gsub,hasTsp,hat,heat,help,hist,home,hsv,httpclient,I,identify,if,%
4561 ifelse,Im,image,\%in\%,index,influence,measures,inherits,install,%
4562 installed,integer,interaction,interactive,Internal,intersect,%
4563 inverse,invisible,IQR,is,jitter,kappa,kronecker,labels,lapply,%
4564 layout,lbeta,lchoose,lcm,legend,length,levels,lgamma,library,%
4565 licence,license,lines,list,lm,load,local,locator,log,log10,log1p,%
4566 log2,logical,loglin,lower,lowess,ls,lsfit,lsf,ls,machine,Machine,%
4567 mad,mahalanobis,make,link,margin,match,Math,matlines,mat,matplot,%
4568 matpoints,matrix,max,mean,median,memory,menu,merge,methods,min,%
4569 missing,Mod,mode,model,response,mosaicplot,mtext,mvfft,na,nan,%
4570 names,omit,nargs,nchar,ncol,NCOL,new,next,NextMethod,nextn,%
4571 nlevels,nlm,noquote,NotYetImplemented,NotYetUsed,nrow,NROW,null,%
4572 numeric,\%o\%,objects,offset,old,on,Ops,optim,optimise,optimize,%
4573 options,or,order,ordered,outer,package,packages,page,pairlist,%
4574 pairs,palette,panel,par,parent,parse,paste,path,pbeta,pbinom,%
4575 pcauchy,pchisq,pentagamma,persp,pexp,pf,pgamma,pgeom,phyper,pico,%
4576 pictex,piechart,Platform,plnorm,plogis,plot,pmatch,pmax,pmin,%
4577 pnbinom,pnchisq,pnorm,points,poisson,poly,polygon,polyroot,pos,%
4578 postscript,power,ppoints,ppois,predict,preplot,pretty,Primitive,%
```

```
4579 print,prmatrix,proc,prod,profile,proj,prompt,prop,provide,%
4580 psignrank,ps,pt,ptukey,punif,pweibull,pwilcox,q,qbeta,qbinom,%
4581 qcauchy,qchisq,qexp,qf,qgamma,qgeom,qhyper,qlnorm,qlogis,qnbinom,%
4582 qnchisq,qnorm,qpois,qqline,qqnorm,qqplot,qr,Q,qty,qy,qsignrank,%
4583 qt,qtukey,quantile,quasi,quit,qunif,quote,qweibull,qwilcox,%
4584 rainbow,range,rank,rbeta,rbind,rbinom,rcauchy,rchisq,Re,read,csv,%
4585 csv2,fwf,readline,socket,real,Recall,rect,reformulate,regexpr,%
4586 relevel,remove,rep,repeat,replace,replications,report,require,%
4587 resid,residuals,restart,return,rev,rexp,rf,rgamma,rgb,rgeom,R,%
4588 rhyper,rle,rlnorm,rlogis,rm,rnbinom,RNGkind,rnorm,round,row,%
4589 rownames,rowsum,rpois,rsignrank,rstandard,rstudent,rt,rug,runif,%
4590 rweibull,rwilcox,sample,sapply,save,scale,scan,scan,screen,sd,se,%
4591 search,searchpaths,segments,seq,sequence,setdiff,setequal,set,%
4592 setwd,show,sign,signif,sin,single,sinh,sink,solve,sort,source,%
4593 spline,splinefun,split,sqrt,stars,start,stat,stem,step,stop,%
4594 storage,strstrheight,stripplot,strsplit,structure,strwidth,sub,%
4595 subset,substitute,substr,substring,sum,summary,sunflowerplot,svd,%
4596 sweep,switch,symbol,symbols,symnum,sys,status,system,t,table,%
4597 tabulate,tan,tanh,tapply,tempfile,terms,terrain,tetragamma,text,%
4598 time,title,topo,trace,traceback,transform,tri,trigamma,trunc,try,%
4599 ts,tsp,typeof,unclass,undebug,undoc,union,unique,uniroot,unix,%
4600 unlink,unlist,unname,untrace,update,upper,url,UseMethod,var,%
4601 variable,vector,Version,vi,warning,warnings,weighted,weights,%
4602 which,while,window,write,\%x\%,x11,X11,xedit,xemacs,xinch,xor,%
4603 xpdrows,xy,xyinch,yinch,zapsmall,zip},%
4604 otherkeywords={!,!=,~,$,*,\&,\%/\%,\%*\%,\%\%,<-,<<-,_,/},%
4605 alsoother={._$},%
4606 sensitive,%
4607 morecomment=[l]\#,%
4608 morestring=[d]",%
4609 morestring=[d]'% 2001 Robert Denham
4610 }%
```
Benjamin Janson got a prockeywords undefined error, which was removed by Heiko Oberdiek.

```
4611 \lst@definelanguage{SAS}%
4612 {procnamekeys={proc},%
4613 morekeywords={DATA,AND,OR,NOT,EQ,GT,LT,GE,LE,NE,INFILE,INPUT,DO,BY,%
4614 TO,SIN,COS,OUTPUT,END,PLOT,RUN,LIBNAME,VAR,TITLE,FIRSTOBS,OBS,%
4615 DELIMITER,DLM,EOF,ABS,DIM,HBOUND,LBOUND,MAX,MIN,MOD,SIGN,SQRT,%
4616 CEIL,FLOOR,FUZZ,INT,ROUND,TRUNC,DIGAMMA,ERF,ERFC,EXP,GAMMA,%
4617 LGAMMA,LOG,LOG2,LOG10,ARCOS,ARSIN,ATAN,COSH,SINH,TANH,TAN,%
4618 POISSON,PROBBETA,PROBBNML,PROBCHI,PROBF,PROBGAM,PROBHYPR,%
4619 PROBNEGB,PROBNORM,PROBT,BETAINV,CINV,FINV,GAMINV,PROBIT,TINV,CSS,%
4620 CV,KURTOSIS,MEAN,NMISS,RANGE,SKEWNESS,STD,STDERR,SUM,USS,NORMAL,%
4621 RANBIN,RANCAU,RANEXP,RANGAM,RANNOR,RANPOI,RANTBL,RANTRI,RANUNI,%
4622 UNIFORM,IF,THEN,ELSE,WHILE,UNTIL,DROP,KEEP,LABEL,DEFAULT,ARRAY,%
4623 MERGE,CARDS,CARDS4,PUT,SET,UPDATE,ABORT,DELETE,DISPLAY,LIST,%
4624 LOSTCARD,MISSING,STOP,WHERE,ARRAY,DROP,KEEP,WINDOW,LENGTH,RENAME,%
4625 RETAIN,MEANS,UNIVARIATE,SUMMARY,TABULATE,CORR,FREQ,FOOTNOTE,NOTE,%
```

```
4626 SHOW},%
4627 otherkeywords={!,!=,~,$,*,\&,_,/,<,>=,=<,>},%
4628 morestring=[d]'%
4629 }[keywords,comments,strings,procnames]%
4630 \; \langle \ranglelang3)
```
# 2.75 TEX

I extracted the data from plain.tex, latex.ltx, and size10.clo. Dr. Peter Leibner reported that some keywords are missing and also added a couple. 4631 (\*lang3)

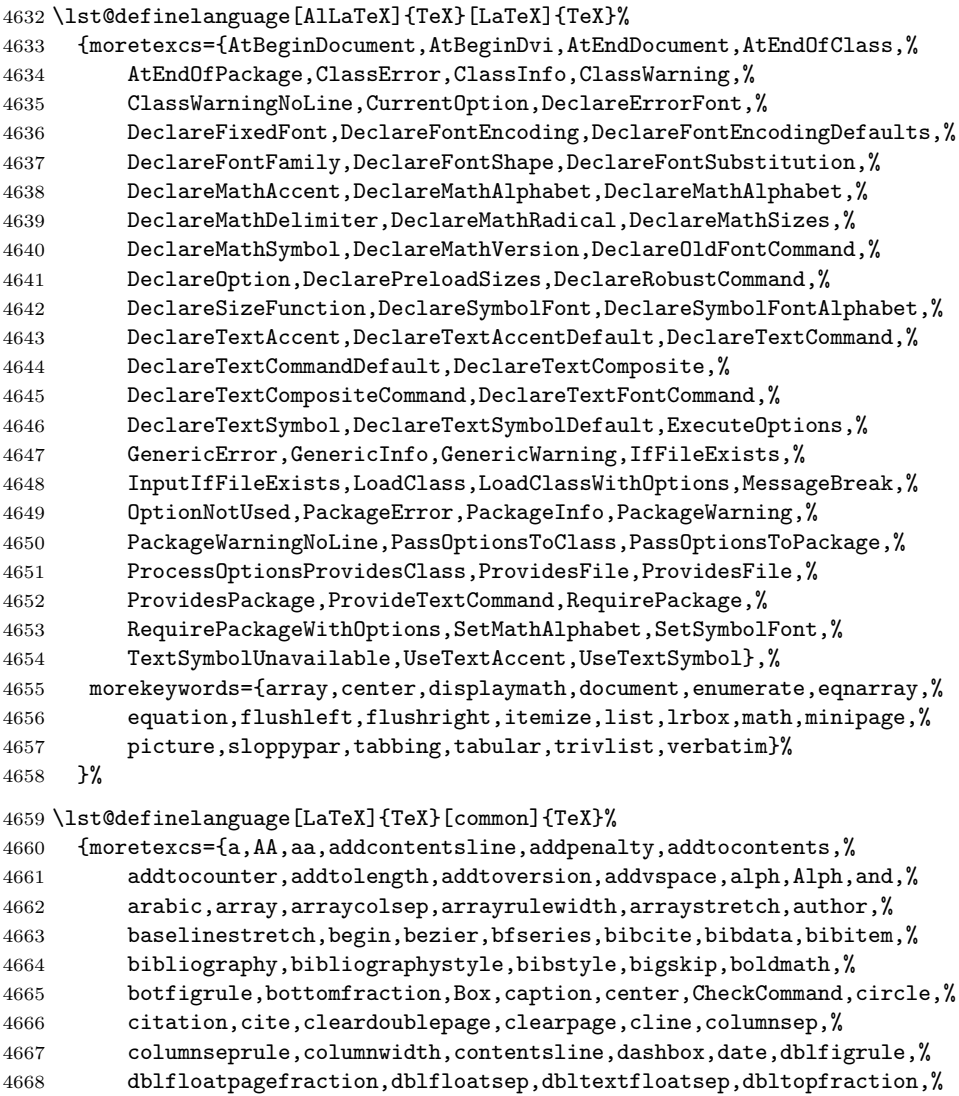

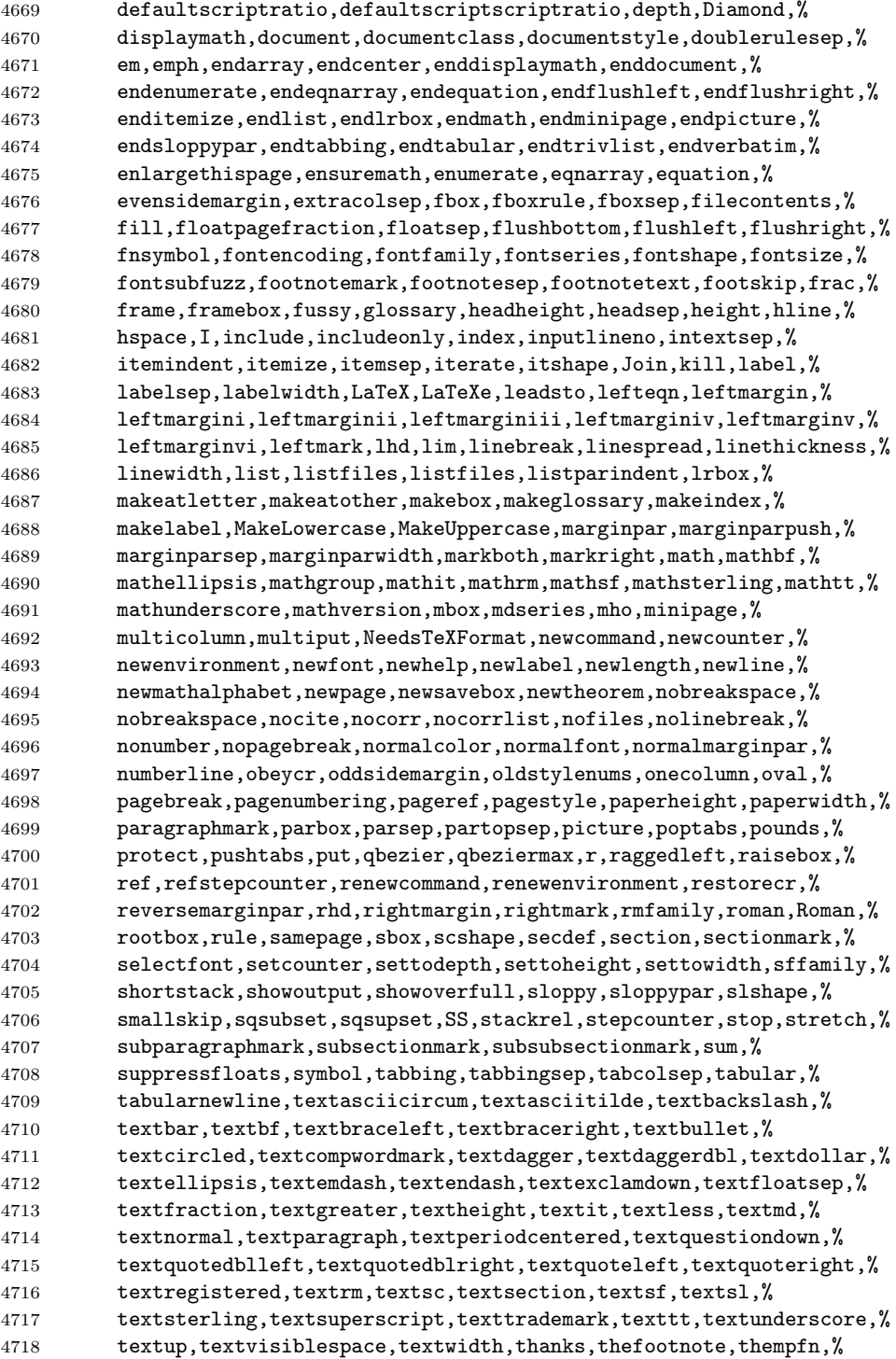

```
4719 thempfn,thempfootnote,thepage,thepage,thicklines,thinlines,%
4720 thispagestyle,title,today,topfigrule,topfraction,topmargin,%
4721 topsep,totalheight,tracingfonts,trivlist,ttfamily,twocolumn,%
4722 typein,typeout,unboldmath,unitlength,unlhd,unrhd,upshape,usebox,%
4723 usecounter,usefont,usepackage,value,vector,verb,verbatim,vline,%
4724 vspace,width,%
4725 normalsize,small,footnotesize,scriptsize,tiny,large,Large,LARGE,%
4726 huge,Huge}%
4727 }%
4728 \lst@definelanguage[plain]{TeX}[common]{TeX}%
4729 {moretexcs={advancepageno,beginsection,bf,bffam,bye,cal,cleartabs,%
4730 columns,dosupereject,endinsert,eqalign,eqalignno,fiverm,fivebf,%
4731 fivei,fivesy,folio,footline,hang,headline,it,itemitem,itfam,%
4732 leqalignno,magnification,makefootline,makeheadline,midinsert,mit,%
4733 mscount,nopagenumbers,normalbottom,of,oldstyle,pagebody,%
4734 pagecontents,pageinsert,pageno,plainoutput,preloaded,proclaim,rm,%
4735 settabs,sevenbf,seveni,sevensy,sevenrm,sl,slfam,supereject,%
4736 tabalign,tabs,tabsdone,tabsyet,tenbf,tenex,teni,tenit,tenrm,%
4737 tensl,tensy,tentt,textindent,topglue,topins,topinsert,tt,ttfam,%
4738 ttraggedright,vfootnote}%
4739 }%
 The following language is only a helper.
4740 \lst@definelanguage[common]{TeX}[primitive]{TeX}
4741 {moretexcs={active,acute,ae,AE,aleph,allocationnumber,allowbreak,%
4742 alpha,amalg,angle,approx,arccos,arcsin,arctan,arg,arrowvert,%
4743 Arrowvert,ast,asymp,b,backslash,bar,beta,bgroup,big,Big,bigbreak,%
4744 bigcap,bigcirc,bigcup,bigg,Bigg,biggl,Biggl,biggm,Biggm,biggr,%
4745 Biggr,bigl,Bigl,bigm,Bigm,bigodot,bigoplus,bigotimes,bigr,Bigr,%
4746 bigskip,bigskipamount,bigsqcup,bigtriangledown,bigtriangleup,%
4747 biguplus,bigvee,bigwedge,bmod,bordermatrix,bot,bowtie,brace,%
4748 braceld,bracelu,bracerd,braceru,bracevert,brack,break,breve,%
4749 buildrel,bullet,c,cap,cases,cdot,cdotp,cdots,centering,%
4750 centerline,check,chi,choose,circ,clubsuit,colon,cong,coprod,%
4751 copyright,cos,cosh,cot,coth,csc,cup,d,dag,dagger,dashv,ddag,%
4752 ddagger,ddot,ddots,deg,delta,Delta,det,diamond,diamondsuit,dim,%
4753 displaylines,div,do,dospecials,dot,doteq,dotfill,dots,downarrow,%
4754 Downarrow,downbracefill,egroup,eject,ell,empty,emptyset,endgraf,%
4755 endline,enskip,enspace,epsilon,equiv,eta,exists,exp,filbreak,%
4756 flat,fmtname,fmtversion,footins,footnote,footnoterule,forall,%
4757 frenchspacing,frown,gamma,Gamma,gcd,ge,geq,gets,gg,goodbreak,%
4758 grave,H,hat,hbar,heartsuit,hglue,hideskip,hidewidth,hom,%
4759 hookleftarrow,hookrightarrow,hphantom,hrulefill,i,ialign,iff,Im,%
4760 imath,in,inf,infty,int,interdisplaylinepenalty,%
4761 interfootnotelinepenalty,intop,iota,item,j,jmath,joinrel,jot,%
4762 kappa,ker,l,L,lambda,Lambda,land,langle,lbrace,lbrack,lceil,%
4763 ldotp,ldots,le,leavevmode,leftarrow,Leftarrow,leftarrowfill,%
4764 leftharpoondown,leftharpoonup,leftline,leftrightarrow,%
4765 Leftrightarrow,leq,lfloor,lg,lgroup,lhook,lim,liminf,limsup,line,%
4766 ll,llap,lmoustache,ln,lnot,log,longleftarrow,Longleftarrow,%
```
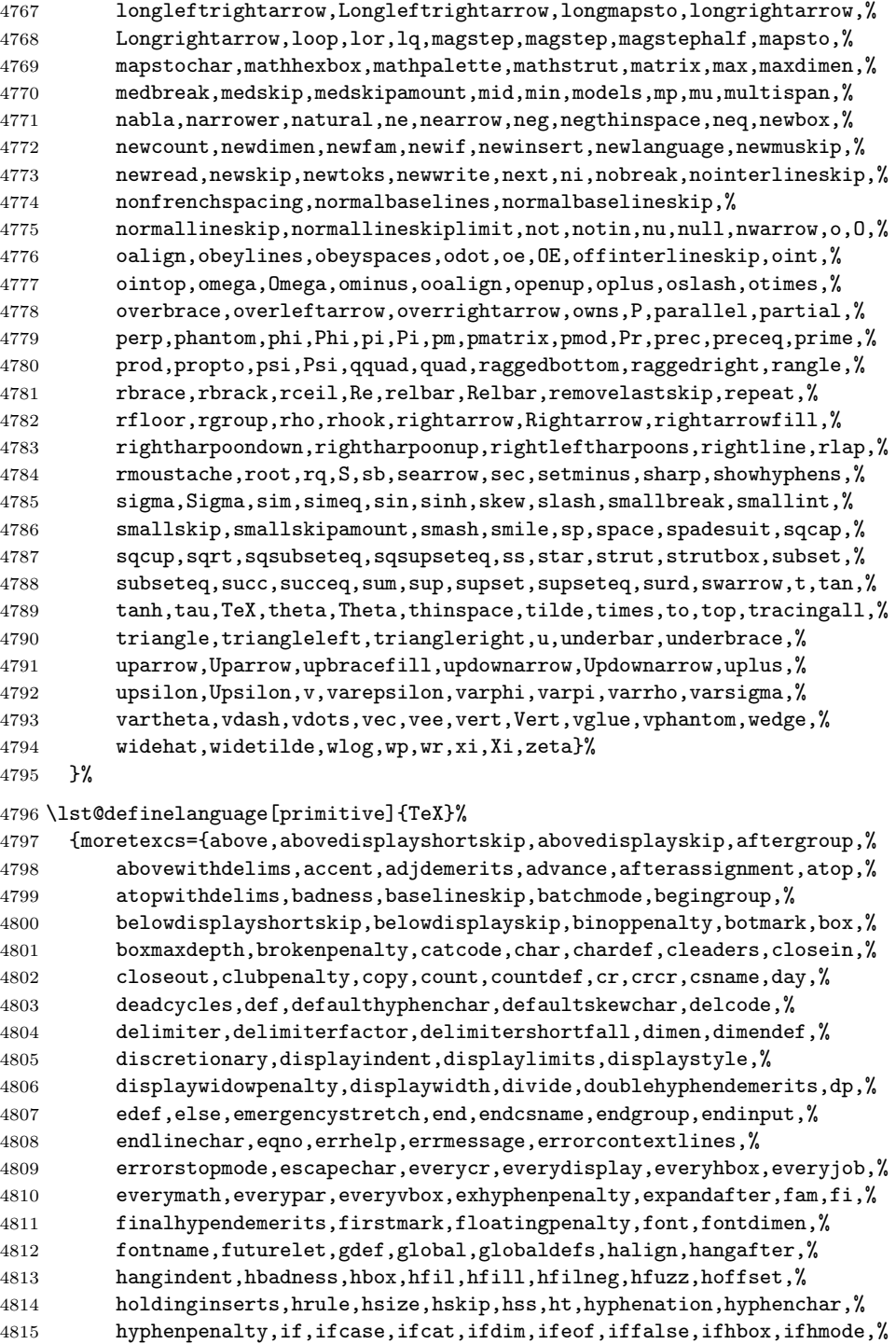

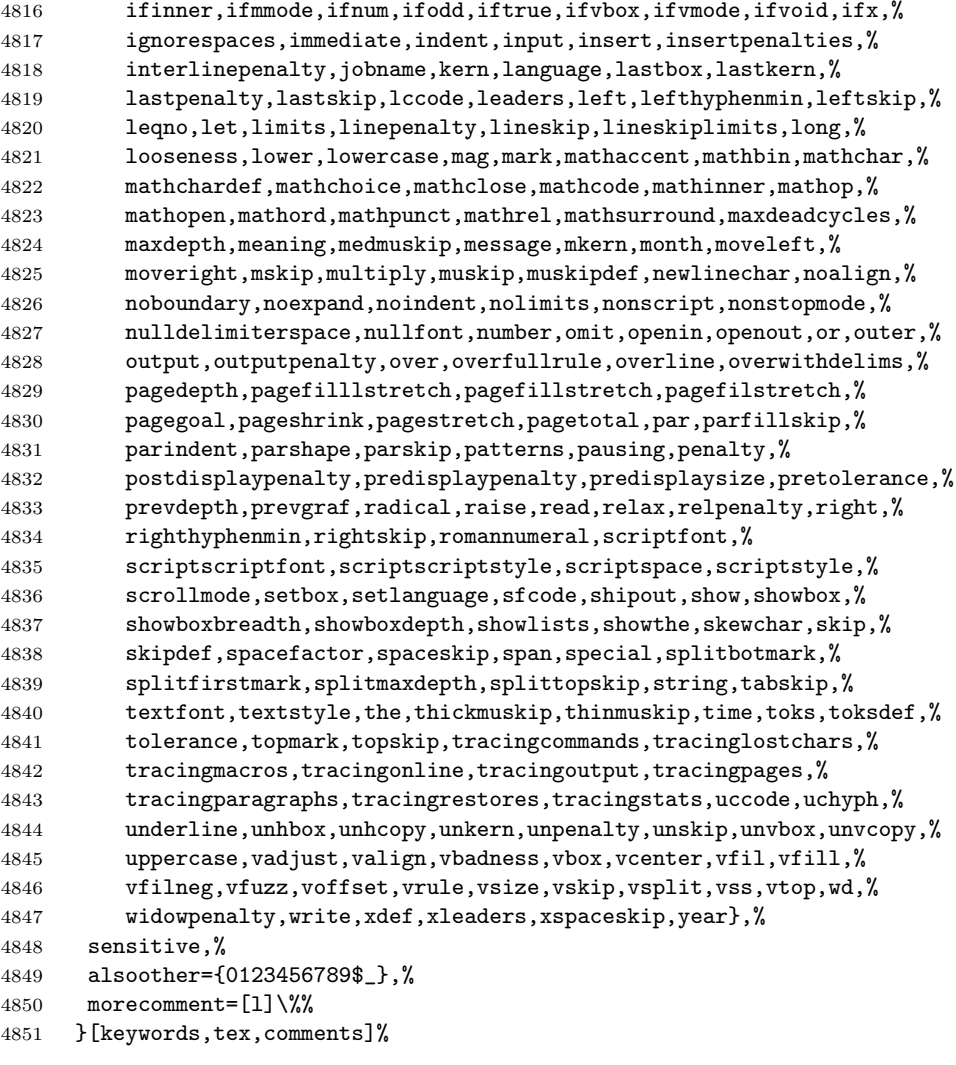

4852  $\langle$ /lang3 $\rangle$ 

# 2.76 VBScript

Sonja WeidmannVBScript sent me this language definition.

```
4853 \*lang2\
4854 %%
4855 %% VBScript definition (c) 2000 Sonja Weidmann
4856 %%
4857 \lst@definelanguage{VBScript}%
4858 {morekeywords={Call,Case,Const,Dim,Do,Each,Else,End,Erase,Error,Exit,%
4859 Explicit,For,Function,If,Loop,Next,On,Option,Private,Public,%
```
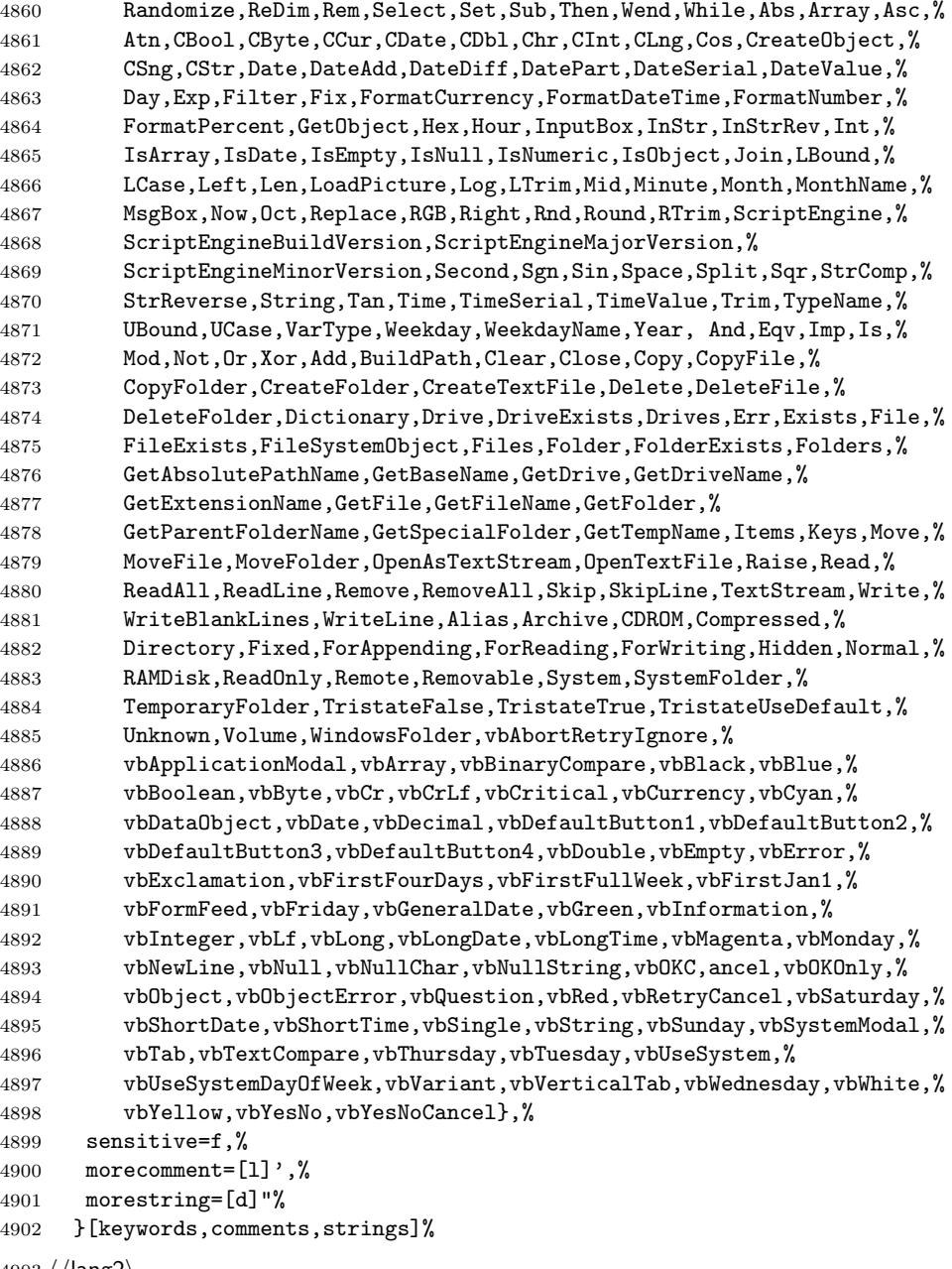

## 4903  $\langle$ /lang2 $\rangle$

# 2.77 Verilog

Thanks to Cameron H. G. Wright for providing the definition. After a bug report by George M. Georgiou I changed the declaration of directives to use normal

```
keywords.
4904 (*lang3)
4905 %%
4906 %% Verilog definition (c) 2003 Cameron H. G. Wright <c.h.g.wright@ieee.org>
4907 %% Based on the IEEE 1364-2001 Verilog HDL standard
4908 %% Ref: S. Palnitkar, "Verilog HDL: A Guide to Digital Design and Synthesis,"
4909 %% Prentice Hall, 2003. ISBN: 0-13-044911-3
4910 %%
4911 \lst@definelanguage{Verilog}%
4912 {morekeywords={% reserved keywords
4913 always,and,assign,automatic,begin,buf,bufif0,bufif1,case,casex,%
4914 casez,cell,cmos,config,deassign,default,defparam,design,disable,%
4915 edge,else,end,endcase,endconfig,endfunction,endgenerate,%
4916 endmodule,endprimitive,endspecify,endtable,endtask,event,for,%
4917 force,forever,fork,function,generate,genvar,highz0,highz1,if,%
4918 ifnone,incdir,include,initial,inout,input,instance,integer,join,%
4919 large,liblist,library,localparam,macromodule,medium,module,nand,%
4920 negedge,nmos,nor,noshowcancelled,not,notif0,notif1,or,output,%
4921 parameter,pmos,posedge,primitive,pull0,pull1,pulldown,pullup,%
4922 pulsestyle_onevent,pulsestyle_ondetect,rcmos,real,realtime,reg,%
4923 release, repeat, rnmos, rpmos, rtran, rtranif0, rtranif1, scalared,%
4924 showcancelled,signed,small,specify,specparam,strong0,strong1,%
4925 supply0,supply1,table,task,time,tran,tranif0,tranif1,tri,tri0,%
4926 tri1,triand,trior,trireg,unsigned,use,vectored,wait,wand,weak0,%
4927 weak1,while,wire,wor,xnor,xor},%
4928 morekeywords=[2]{% system tasks and functions
4929 $bitstoreal,$countdrivers,$display,$fclose,$fdisplay,$fmonitor,%
4930 $fopen,$fstrobe,$fwrite,$finish,$getpattern,$history,$incsave,%
4931 $input,$itor,$key,$list,$log,$monitor,$monitoroff,$monitoron,%
4932 $nokey},%
4933 morekeywords=[3]{% compiler directives
4934 'accelerate,'autoexpand_vectornets,'celldefine,'default_nettype,%
4935 'define,'else,'elsif,'endcelldefine,'endif,'endprotect,%
4936 'endprotected,'expand_vectornets,'ifdef,'ifndef,'include,%
4937 'no_accelerate,'noexpand_vectornets,'noremove_gatenames,%
4938 'nounconnected_drive,'protect,'protected,'remove_gatenames,%
4939 'remove_netnames,'resetall,'timescale,'unconnected_drive},%
4940 alsoletter=\langle ', \rangle4941 sensitive,%
4942 morecomment=[s]{/*}{*/},%
4943 morecomment=[l]//,% nonstandard
4944 morestring=[b]"%
4945 }[keywords,comments,strings]%
4946 \; \langle /lang3)
```
### 2.78 VHDL

This language is due to Kai WollenweberVHDL. I've done conversion to version 0.19 only. Gaurav Aggarwal reported that VHDL is case insensitive and Ar-

```
naud Tisseranddded three keywords.
4947 (*lang1)
4948 %%
4949 %% VHDL definition (c) 1997 Kai Wollenweber
4950 %%
4951 \lst@definelanguage{VHDL}%
4952 {morekeywords={ALL,ARCHITECTURE,ABS,AND,ASSERT,ARRAY,AFTER,ALIAS,%
4953 ACCESS,ATTRIBUTE,BEGIN,BODY,BUS,BLOCK,BUFFER,CONSTANT,CASE,%
4954 COMPONENT,CONFIGURATION,DOWNTO,ELSE,ELSIF,END,ENTITY,EXIT,%
4955 FUNCTION,FOR,FILE,GENERIC,GENERATE,GUARDED,GROUP,IF,IN,INOUT,IS,%
4956 INERTIAL,IMPURE,LIBRARY,LOOP,LABEL,LITERAL,LINKAGE,MAP,MOD,NOT,%
4957 NOR,NAND,NULL,NEXT,NEW,OUT,OF,OR,OTHERS,ON,OPEN,PROCESS,PORT,%
4958 PACKAGE,PURE,PROCEDURE,POSTPONED,RANGE,REM,ROL,ROR,REPORT,RECORD,%
4959 RETURN,REGISTER,REJECT,SIGNAL,SUBTYPE,SLL,SRL,SLA,SRA,SEVERITY,%
4960 SELECT, THEN, TYPE, TRANSPORT, TO, USE, UNITS, UNTIL, VARIABLE, WHEN, WAIT, %
4961 WHILE,XOR,XNOR,%
4962 DISCONNECT,ELIF,WITH},% Arnaud Tisserand
4963 sensitive=f,% 1998 Gaurav Aggarwal
4964 morecomment=[1]--, %
4965 morestring=[d]{"}%
4966 }[keywords,comments,strings]%
```
The VHDL-AMS dialect has been added by Steffen Klupsch.

```
4967 %%
4968 %% VHDL-AMS definition (c) Steffen Klupsch
4969 %%
4970 \lst@definelanguage[AMS]{VHDL}[]{VHDL}%
4971 {morekeywords={ACROSS,ARRAY,BREAK,DISCONNECT,NATURE,NOISE,PORT,%
4972 PROCEDURAL,QUANTITY,SHARED,SPECTRUM,SUBNATURE,TERMINAL,THROUGH,%
4973 TOLERANCE,UNAFFACTED,UNITS}}
```
4974  $\langle$ /lang1 $\rangle$ 

### 2.79 VRML

This language is due to Oliver Baum VRML. 4975 (\*lang2) %% %% VRML definition (c) 2001 Oliver Baum %% \lst@definelanguage[97]{VRML}

```
4980 {morekeywords={DEF,EXTERNPROTO,FALSE,IS,NULL,PROTO,ROUTE,TO,TRUE,USE,%
4981 eventIn,eventOut,exposedField,field,Introduction,Anchor,%
4982 Appearance,AudioClip,Background,Billboard,Box,Collision,Color,%
4983 ColorInterpolator,Cone,Coordinate,CoordinateInterpolator,%
4984 Cylinder,CylinderSensor,DirectionalLight,ElevationGrid,Extrusion,%
4985 Fog,FontStyle,Group,ImageTexture,IndexedFaceSet,IndexedLineSet,%
```

```
4986 Inline,LOD,Material,MovieTexture,NavigationInfo,Normal,%
4987 NormalInterpolator,OrientationInterpolator,PixelTexture,%
```

```
4988 PlaneSensor,PointLight,PointSet,PositionInterpolator,%
4989 ProximitySensor,ScalarInterpolator,Script,Shape,Sound,Sphere,%
4990 SphereSensor,SpotLight,Switch,Text,TextureCoordinate,%
4991 TextureTransform,TimeSensor,TouchSensor,Transform,Viewpoint,%
4992 VisibilitySensor,WorldInfo},%
4993 morecomment=[l]\#,% bug: starts comment in the first column
4994 morestring=[b]"%
4995 }[keywords,comments,strings]
```

```
4996 \langle/lang2\rangle
```
#### 2.80 XML et al

Bernhard Walle provided the following two definitions.

```
4997 \langle *lang1\rangle4998 \lst@definelanguage{XSLT}[]{XML}%
4999 {morekeywords={%
5000 % main elements
5001 xsl:stylesheet,xsl:transform,%
5002 % childs of the main element
5003 xsl:apply-imports,xsl:attribute-set,xsl:decimal-format,xsl:import,%
5004 xsl:include,xsl:key,xsl:namespace-alias,xsl:output,xsl:param,%
5005 xsl:preserve-space,xsl:strip-space,xsl:template,xsl:variable,%
5006 % 21 directives
5007 xsl:apply-imports,xsl:apply-templates,xsl:attribute,%
5008 xsl:call-template,xsl:choose,xsl:comment,xsl:copy,xsl:copy-of,%
5009 xsl:element,xsl:fallback,xsl:for-each,xsl:if,xsl:message,%
5010 xsl:number,xsl:otherwise,xsl:processing-instruction,xsl:text,%
5011 xsl:value-of,xsl:variable,xsl:when,xsl:with-param},%
5012 alsodigit=\{-\}, %
5013 }%
5014 \lst@definelanguage{Ant}[]{XML}%
5015 {morekeywords={%
5016 project,target,patternset,include,exclude,excludesfile,includesfile,filterset,%
5017 filter,filtersfile,libfileset,custom,classpath,fileset,none,depend,mapper,%
5018 filename,not,date,contains,selector,depth,or,and,present,majority,size,dirset,%
5019 filelist,pathelement,path,param,filterreader,extension,filterchain,linecontainsregexp,%
5020 regexp,classconstants,headfilter,tabstospaces,striplinebreaks,tailfilter,stripjavacomments,%
5021 expandproperties,linecontains,replacetokens,token,striplinecomments,comment,prefixlines,%
5022 classfileset,rootfileset,root,description,xmlcatalog,entity,dtd,substitution,%
5023 extensionSet,propertyfile,entry,vsscheckin,sql,transaction,cvspass,csc,%
5024 dirname,wlrun,wlclasspath,p4label,replaceregexp,get,jjtree,sleep,jarlib,%
5025 dependset,targetfileset,srcfileset,srcfilelist,targetfilelist,zip,zipgroupfileset,zipfileset,%
5026 patch,jspc,webapp,style,test,arg,jvmarg,sysproperty,testlet,env,tstamp,%
5027 format,unwar,vsshistory,icontract,cvschangelog,user,p4submit,ccmcheckin,%
5028 p4change,bzip2,vssadd,javadoc,bottom,source,doctitle,header,excludepackage,bootclasspath,%
5029 doclet,taglet,packageset,sourcepath,link,footer,package,group,title,tag,%
5030 translate,signjar,vajload,vajproject,jarlib,extensionset,WsdlToDotnet,buildnumber,%
5031 jpcovmerge,tomcat,ejbjar,weblogictoplink,jboss,borland,weblogic,iplanet,jonas,%
```

```
5032 support,websphere,wasclasspath,war,manifest,attribute,section,metainf,lib,%
5033 classes,webinf,rename,sequential,serverdeploy,generic,property,move,%
5034 copydir,cccheckin,wljspc,fixcrlf,sosget,pathconvert,map,record,p4sync,exec,%
5035 p4edit,maudit,rulespath,searchpath,antlr,netrexxc,jpcovreport,reference,filters,%
5036 coveragepath, execon, targetfile, srcfile, ccmcheckout, ant, xmlvalidate, xslt, %
5037 iplanet,ccmcheckintask,gzip,native2ascii,starteam,ear,archives,input,%
5038 rmic,extdirs,compilerarg,checksum,mail,bcc,message,cc,to,from,loadfile,vsscheckout,%
5039 stylebook,soscheckin,mimemail,stlabel,gunzip,concat,cab,touch,parallel,splash,%
5040 antcall,cccheckout,typedef,p4have,xmlproperty,copy,tomcat,antstructure,ccmcreatetask,%
5041 rpm,delete,replace,replacefilter,replacetoken,replacevalue,mmetrics,waitfor,isfalse,%
5042 equals,available,filepath,os,filesmatch,istrue,isset,socket,http,uptodate,srcfiles,%
5043 untar,loadproperties,echoproperties,vajexport,stcheckout,bunzip2,copyfile,vsscreate,%
5044 ejbc,unjar,tomcat,wsdltodotnet,mkdir,condition,cvs,commandline,marker,argument,%
5045 tempfile,junitreport,report,taskdef,echo,ccupdate,java,renameext,vsslabel,basename,%
5046 javadoc2,vsscp,tar,tarfileset,tomcat,vajimport,setproxy,wlstop,p4counter,ilasm,%
5047 soscheckout,apply,ccuncheckout,jarlib,location,url,cvstagdiff,jlink,mergefiles,%
5048 addfiles,javacc,pvcs,pvcsproject,jarlib,options,depends,chmod,jar,sound,fail,%
5049 success,mparse,blgenclient,genkey,dname,javah,class,ccmreconfigure,unzip,javac,%
5050 src,p4add,soslabel,jpcoverage,triggers,method,vssget,deltree,ddcreator},
5051 deletekeywords={default},%
5052 }
5053 \langle/lang1\rangleThis is my first attempt to support XML. It is from 2000/07/18.
5054 \langle *lang1\rangle5055 \lst@definelanguage{XML}%
5056 {keywords={,CDATA,DOCTYPE,ATTLIST,termdef,ELEMENT,EMPTY,ANY,ID,%
5057 IDREF, IDREFS, ENTITY, ENTITIES, NMTOKEN, NMTOKENS, NOTATION, %
5058 INCLUDE,IGNORE,SYSTEM,PUBLIC,NDATA,PUBLIC,%
5059 PCDATA,REQUIRED,IMPLIED,FIXED,%%% preceded by #
5060 xml,xml:space,xml:lang,version,standalone,default,preserve},%
5061 alsoother=$,%
5062 alsoletter=:,%
5063 tag=**[s]<>,%
5064 morestring=[d]",% ??? doubled
5065 morestring=[d]',% ??? doubled
5066 MoreSelectCharTable=%
5067 \lst@CArgX--\relax\lst@DefDelimB{}{}%
5068 {\ifnum\lst@mode=\lst@tagmode\else
5069 \expandafter\@gobblethree
5070 \fi}%
5071 \lst@BeginComment\lst@commentmode{{\lst@commentstyle}}%
5072 \lst@CArgX--\relax\lst@DefDelimE{}{}{}%
5073 \lst@EndComment\lst@commentmode
5074 \lst@CArgX[CDATA[\relax\lst@CDef{}%
5075 {\ifnum\lst@mode=\lst@tagmode
5076 \expandafter\lst@BeginCDATA
5077 \else \expandafter\lst@CArgEmpty
5078 \fi}%
```
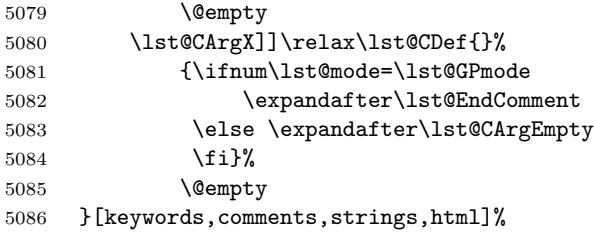

And after receiving a bug report from Michael Niedermair I converted the version 0.21 contents of MoreSelectCharTable to version 1.0.

5087  $\langle$ /lang1 $\rangle$